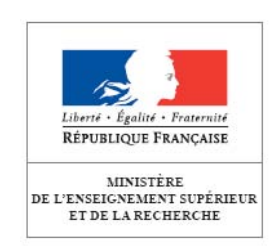

# **Diplôme Universitaire de Technologie**

# **GESTION DES ENTREPRISES ET DES ADMINISTRATIONS**

**Option Gestion Comptable et Financière Option Gestion des Ressources Humaines Option Gestion et Management des Organisations** 

# **Programme Pédagogique National**

\_\_\_\_\_\_\_\_\_\_\_\_\_\_\_\_\_\_\_\_\_\_\_\_\_\_\_\_\_\_\_\_\_\_\_\_\_\_\_\_\_\_\_\_\_\_\_\_\_\_\_\_\_\_\_\_\_\_\_\_\_\_\_\_\_\_\_\_\_\_\_\_\_\_\_\_\_\_\_\_\_\_\_\_\_\_\_\_\_\_\_\_\_\_\_\_\_\_\_\_\_\_\_\_\_\_\_\_\_\_\_\_\_\_

## **SOMMAIRE**

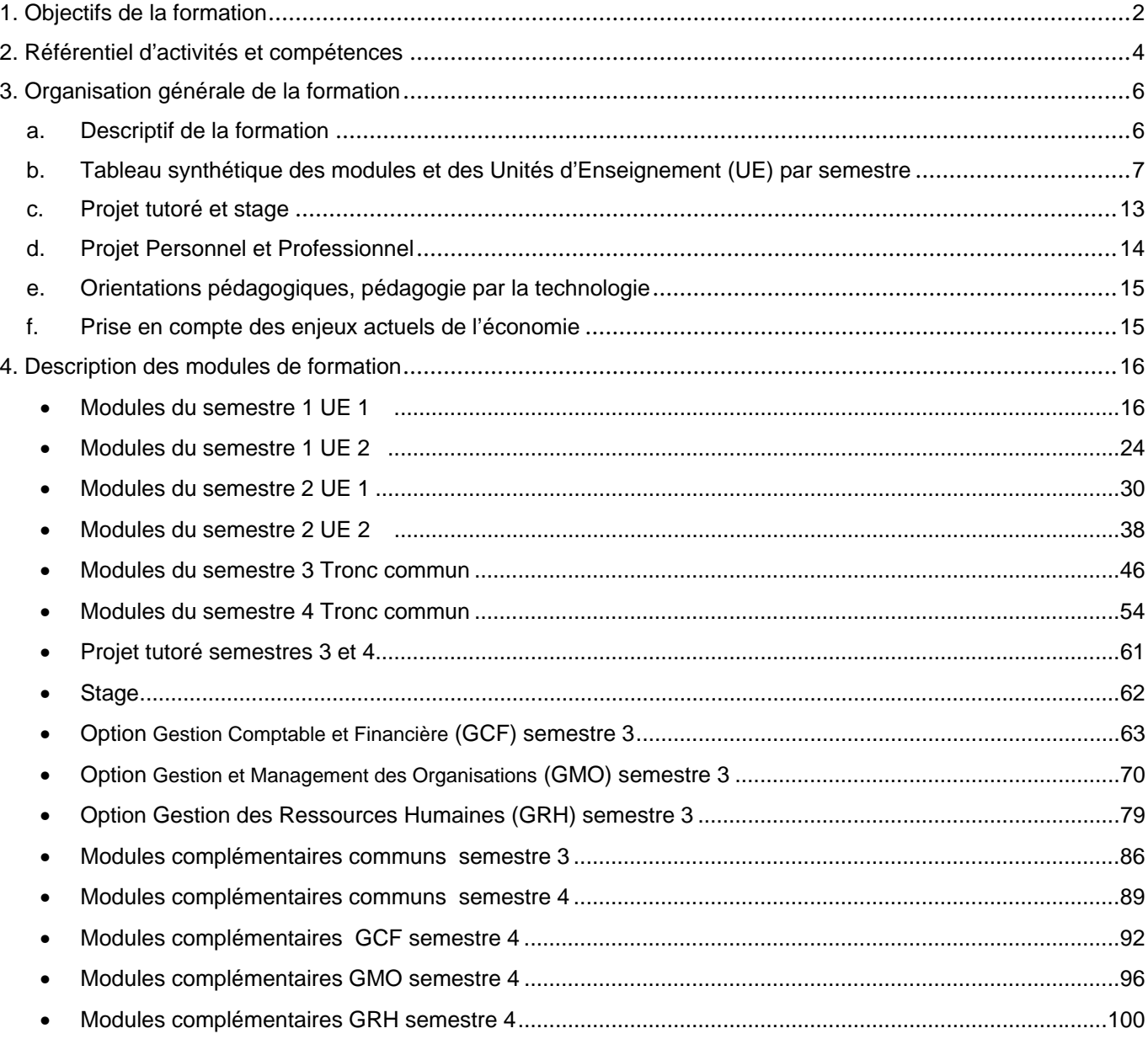

## 1. Objectifs de la formation

Les entreprises et les diverses organisations orientées vers la satisfaction des attentes des individus (administrations, associations,…) sont confrontées depuis quelques années à des évolutions profondes de leur environnement, caractérisées par :

- une internationalisation croissante de l'économie et des échanges ;
- une importance accrue accordée aux flux financiers dans les régulations économiques ;
- des préoccupations fortes en matière d'environnement, de développement durable et d'éthique ;
- de nouveaux comportements sur le lieu de travail et dans les espaces de consommation, fondés sur un besoin de motivation, d'autonomie et de responsabilisation, ainsi que sur un souhait d'épanouissement personnel ;
- des mutations technologiques touchant à l'information, à la communication et à la circulation des transactions.

Pour s'adapter à ces nouveaux enjeux, les organisations doivent mettre en œuvre un management de qualité et des systèmes de gestion performants : il leur faut donner une orientation claire et une signification forte aux décisions de gestion, afin d'offrir les meilleures chances de succès à leurs actions.

Ce résultat peut être obtenu en associant à la maîtrise des techniques de gestion une connaissance approfondie des réalités humaines du management. L'intégration de ces deux facteurs forge une véritable culture du management, à la fois technologique, éthique et porteuse de sens.

Cette culture trouve sa traduction concrète dans la conception et la mise en œuvre des trois grands éléments de la gestion de l'organisation :

- la gestion des systèmes d'information :
- la gestion des différentes activités créatrices de valeur (achats, logistique, production de biens ou de services, marketing, ventes,...);
- la gestion des ressources humaines.

Les organisations ont ainsi besoin de gestionnaires susceptibles de comprendre les données de l'environnement, de s'appuyer sur un socle large de connaissances, de langages et de techniques, tout en développant une spécialisation dans un des trois grands domaines de la gestion : gestion des systèmes d'information, gestion des activités ou gestion des ressources humaines.

Le Diplôme Universitaire de Technologie « Gestion des Entreprises et des Administrations » (DUT GEA) répond à cette exigence en proposant un enseignement fondamental en gestion durant les deux premiers semestres, puis un choix d'option pour les semestres 3 et 4 permettant de se spécialiser dans l'un de ces trois domaines :

- gestion comptable et financière ;
- gestion et management des organisations ;
- gestion des ressources humaines.

L'option « Gestion Comptable et Financière » (GCF) offre à l'étudiant un approfondissement dans le domaine des systèmes d'information de gestion comptable et financière. Il est ainsi susceptible de participer à la mise en place de ces systèmes, d'avoir une bonne maîtrise des méthodes, procédures et techniques comptables et financières et de contribuer à la prise de décision par l'élaboration et le suivi d'outils techniques.

Cette option conduit aux métiers de la comptabilité, du contrôle et de la finance dans les organisations : gestionnaire comptable ou financier, responsable de clientèle en cabinet d'expertise-comptable, contrôleur de gestion, analyste financier ou gestionnaire de back office dans le secteur bancaire.

L'option GCF permet également l'obtention de l'équivalence de plusieurs unités de valeur du diplôme de comptabilité et de gestion (DCG), qui ouvre la voie vers le métier d'expert-comptable.

<sup>©</sup> Ministère de l'enseignement supérieur et de la recherche, 2013 Page 2/103 http://www.enseignementsup-recherche.gouv.fr

Les métiers référencés suivants correspondent à cette voie : assistant comptable (fiche ROME 1203) ou encore assistant contrôle de gestion (fiche ROME 1204).

L'option « Gestion et Management des Organisations » (GMO) propose une formation dans les différents champs de la gestion des entreprises : logistique, commercial, juridique, fiscal, financier et comptable. L'étudiant est destiné à assurer la gestion d'une organisation dans ses multiples dimensions. Il peut rassembler et traiter les informations nécessaires à la prise de décision, mettre en place les systèmes d'information correspondants et négocier avec les différents acteurs internes et externes à l'organisation.

Les métiers auxquels conduit cette option sont variés : adjoint au responsable de PME, attaché commercial, conseiller commercial ou chef de projet mais également contrôleur de gestion, chargé de clientèle dans les secteurs de la banque et de l'assurance ou responsable d'agence dans divers secteurs d'activité.

Les références correspondantes de métiers sont les suivantes : assistant de manager ou de direction (fiche ROME 1604) ou assistant chef de projet (fiche ROME 1605).

L'option « Gestion des Ressources Humaines » (GRH) offre une formation aux outils, systèmes et techniques de cette spécialisation et propose une ouverture à la dimension humaine du management. L'étudiant peut assumer des responsabilités afférentes à la gestion du personnel, participer au développement d'outils et de méthodes de gestion des emplois et des compétences, contribuer au diagnostic social de l'organisation ou encore gérer des systèmes de paie.

L'ensemble des métiers de la gestion des ressources humaines sont ouverts à l'étudiant ayant suivi cette formation : administrateur du personnel, chargé de formation ou de recrutement, gestionnaire de paie, chargé des relations avec le personnel.

Ces métiers se retrouvent dans les références suivantes : assistant ressources humaines (fiche ROME 1501) ou assistant développement ressources humaines (fiche ROME 1502).

Par ailleurs, l'ouverture à l'international est un élément important de la formation d'un étudiant en GEA. Elle se traduit par un apprentissage de deux langues vivantes, dont l'anglais en première langue. Un volume horaire conséquent d'environ 200 heures, réparties en quatre semestres, est consacré à ces enseignements. De plus, les stages et poursuites d'études à l'étranger sont fortement encouragés, afin de favoriser le développement d'une culture internationale, nécessaire au futur manager d'une organisation que représente un étudiant ayant suivi ce cursus.

L'acquisition d'une méthodologie de travail représente également un objectif majeur du DUT GEA. Elle sera utile au titulaire du DUT pendant toute sa vie professionnelle, quels que soient les postes de travail qu'il occupera. Un accompagnement de l'étudiant dans cette démarche doit être prévu dans chaque discipline. Il vise à lui permettre :

- d'identifier et formuler une problématique ;
- de savoir organiser et conduire une recherche ;
- de savoir structurer la pensée ;
- de développer l'aptitude à l'organisation du travail ;
- d'acquérir la capacité à gérer un projet.

Enfin, le DUT GEA offre une solide formation générale et une bonne connaissance des environnements économique, social, juridique et numérique des entreprises et administrations, constituant un socle permettant à l'étudiant d'envisager s'il le souhaite une poursuite d'études. Les parcours spécifiques de modules complémentaires mis en place à partir du semestre 3 favorisent cette préparation et ouvrent les possibilités suivantes :

- licences puis masters de gestion ;
- autres licences (droit, ...);
- diplômes des écoles supérieures de commerce et de gestion ;
- licences professionnelles ;
- diplômes de la filière comptable : le DUT GEA, et en particulier l'option GCF permet d'obtenir des dispenses du Diplôme de Comptabilité et Gestion (DCG).

Le caractère professionnalisant et technologique de ce diplôme, élément fort de son attractivité et déterminant de son adéquation aux besoins de l'économie, trouve sa traduction dans le référentiel d'activités et de compétences présenté ci-dessous.

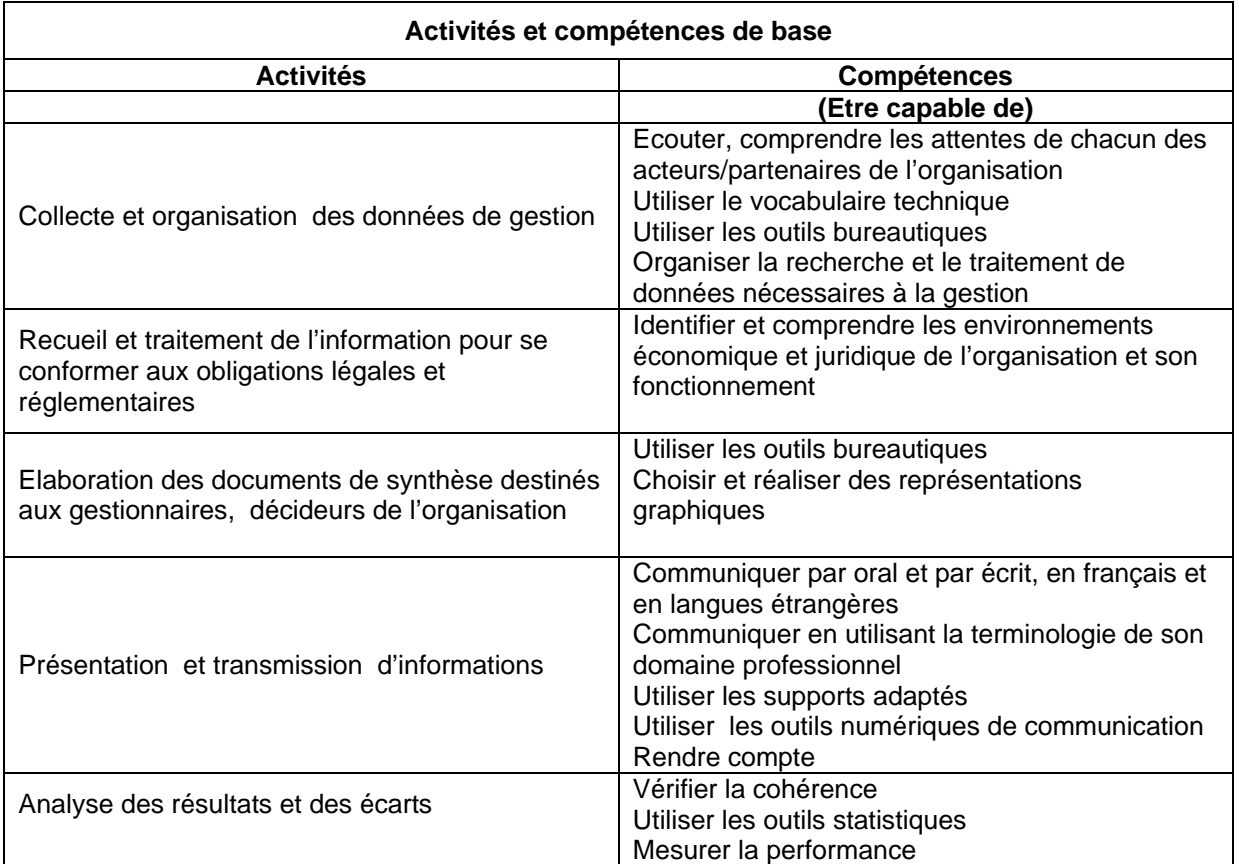

## 2. Référentiel d'activités et compétences

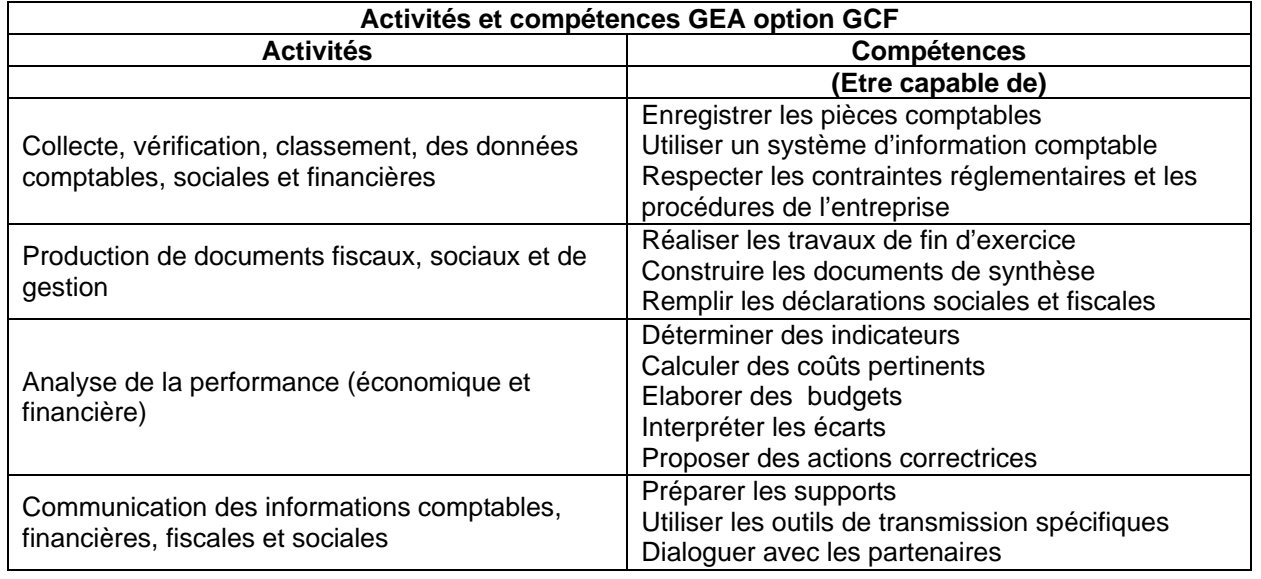

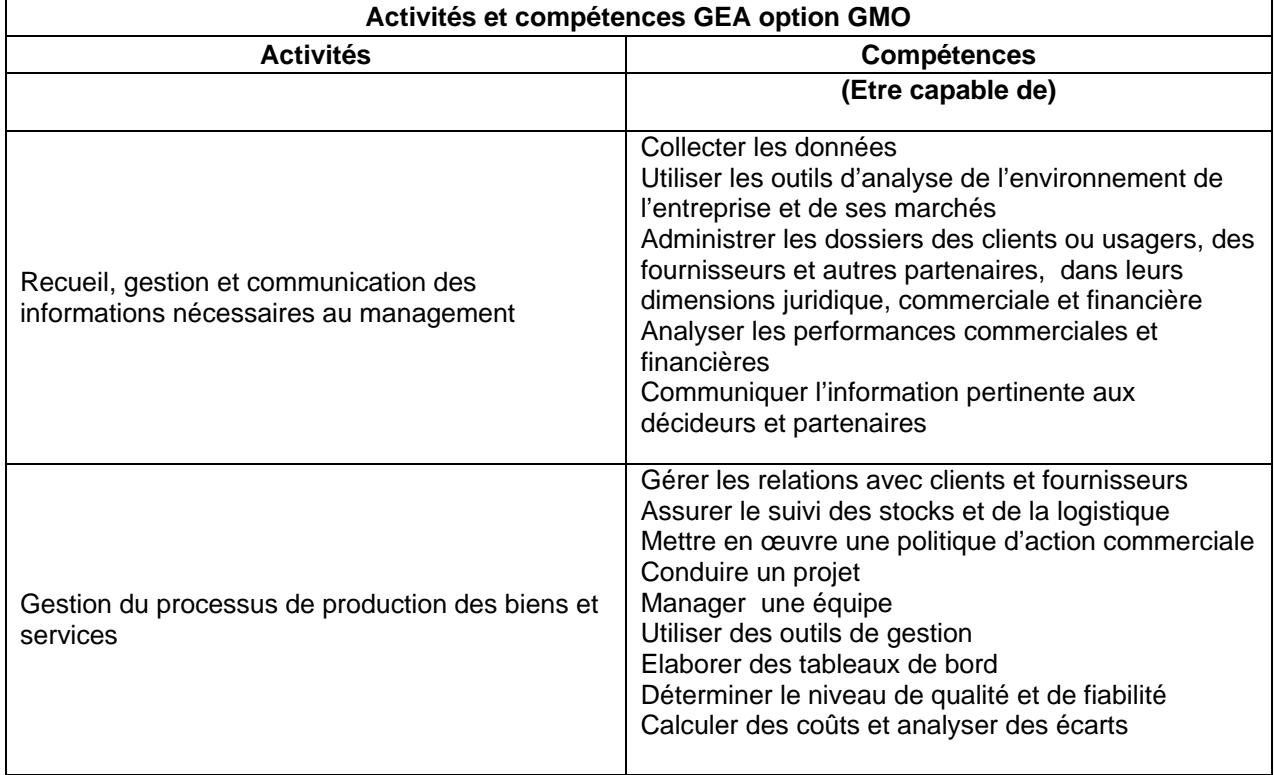

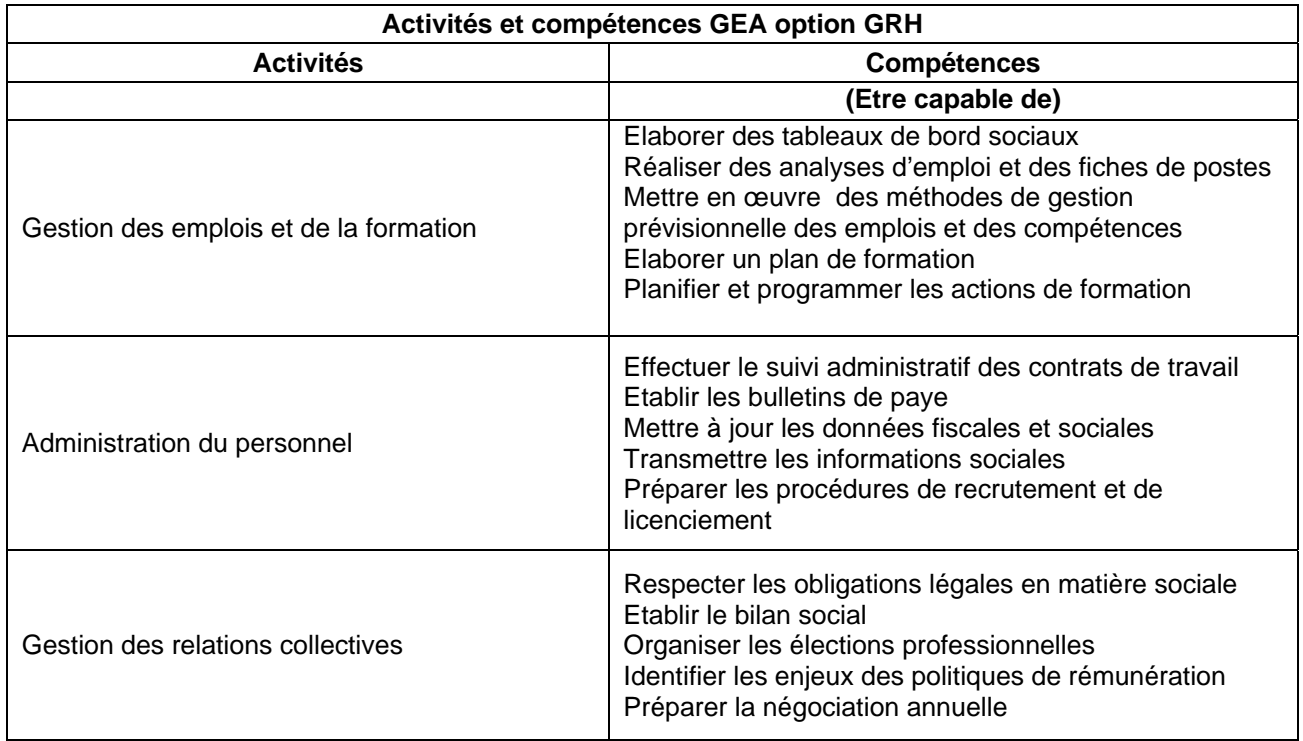

## 3. Organisation générale de la formation

## **a. Descriptif de la formation**

L'intérêt majeur du DUT GEA est de pouvoir combiner un choix de spécialisation dans un des grands domaines de la gestion (options GCF, GMO et GRH) avec une stratégie d'insertion professionnelle immédiate ou différée, par l'intermédiaire des modules complémentaires.

Le choix de spécialisation, qui a été décrit préalablement, permet d'offrir aux entreprises et aux autres organisations un profil de compétences bien adapté aux métiers dont l'économie manifeste le besoin : métiers de la comptabilité et de la finance, métiers de la gestion des activités de l'entreprise, métiers de la gestion des ressources humaines.

Les parcours d'insertion professionnelle correspondent aux choix de l'étudiant, en fonction de ses aspirations et de ses capacités.

Le parcours d'insertion professionnelle immédiate est lié à l'essence même de ce diplôme, technologique et professionnalisant. Il est retranscrit dans ce programme pédagogique national, qui met en évidence les modules complémentaires prévus à cet effet. Ce choix est très pertinent dans un grand nombre de secteurs d'activités car il permet à l'étudiant d'acquérir une expérience professionnelle dès la sortie du DUT, qui peut être ensuite valorisée par les nombreux dispositifs existants de formation tout au long de la vie (formation continue, VAE,…).

Les parcours d'insertion professionnelle différée accompagnent un souhait de poursuite d'études permettant l'obtention d'un diplôme de niveau II (niveau licence) ou de niveau I (niveau master). Ils s'appuient sur des modules complémentaires adaptés à cet objectif.

#### **a1 Les modules d'adaptation et l'aide à la réussite**

Le programme pédagogique national (PPN) comprend 36 heures de modules d'adaptation et d'aide à la réussite sur chacun des semestres 1 et 2 de la formation. Ces enseignements, dispensés en petits groupes (TP), permettent à chaque étudiant, quel que soit son profil à l'entrée en formation (baccalauréat, …) d'être prêt à suivre dans les meilleures conditions les enseignements proposés.

Les modules suivants, à titre d'exemple, pourront être proposés :

- semaine d'intégration spécifique ;
- méthodologie de travail universitaire ;
- remises à niveau ou soutien dans certaines disciplines ;
- jeu de simulation ;
- etc.

Pour renforcer la réussite d'étudiants issus de baccalauréats diversifiés, le travail en petits groupes est privilégié au cours du premier et deuxième semestre :

- Les cours magistraux en promotion entière représentent moins de 25 % du volume horaire aux semestres 1  $et 2$
- Le travail en groupe TP (effectif de 14 étudiants) est privilégié dans tous les enseignements d'expression, communication, langues, informatique, projet personnel et professionnel (PPP), pour lesquels un suivi personnalisé est souhaitable tout au long de la formation, ainsi que dans les enseignements présentant un caractère particulier de nouveauté ou de difficulté pour certains publics étudiants (mathématiques et statistiques, économie, comptabilité, contrôle de gestion). L'effectif réduit des groupes TP permet une meilleure interaction entre étudiants et enseignants et une meilleure adéquation pédagogique aux profils des étudiants accueillis ;
- Dans les autres cas, l''enseignement est dispensé à des groupes TD de 28 étudiants.

Un stage en fin de semestre 1 ou de semestre 2 peut également contribuer à la réussite de l'étudiant ; son évaluation pourra être intégrée au stage du semestre 4.

Enfin, l'aide à la réussite est prolongée à partir du semestre 3 par la possibilité donnée à l'étudiant de choisir, outre son option de spécialité, un parcours de modules complémentaires.

#### **a2 Les modules complémentaires**

Le parcours de formation conduisant au DUT GEA est constitué d'une majeure, qui garantit le cœur de compétences et des modules complémentaires. Ces derniers sont destinés à compléter le parcours de l'étudiant, qu'il souhaite une insertion professionnelle immédiate ou qu'il s'oriente vers une insertion professionnelle différée par l'intermédiaire d'une poursuite d'études. Les modules complémentaires, quel que soit le parcours suivi par l'étudiant, font partie intégrante du diplôme universitaire de technologie. Les modules complémentaires destinés à favoriser la poursuite d'études sont offerts à l'étudiant dans le cadre de l'adaptation de son parcours en fonction de son projet personnel et professionnel. Elaborés par l'IUT en prenant appui sur les préconisations de la commission pédagogique nationale, ils présentent les mêmes caractéristiques en termes de volume horaire et de coefficient entrant dans le contrôle des connaissances que les modules visant l'insertion immédiate.

Le PPN GEA propose trois modules complémentaires au semestre 3 et sept au semestre 4, dont quatre sont liés au choix d'option de l'étudiant. Les modules complémentaires sont donc dispensés majoritairement au semestre 4, au terme de la réflexion de l'étudiant sur son projet personnel et professionnel.

L'étudiant a la possibilité de changer le choix de son parcours de modules complémentaires entre le semestre 3 et le semestre 4.

### **b. Tableau synthétique des modules et des unités d'enseignement (UE) par semestre**

Les enseignements sont répartis pour les trois premiers semestres entre deux unités d'enseignement ; l'UE1 est plus orientée sur l'environnement des organisations et l'UE2 vers les outils et techniques de la gestion. Au semestre 4, l'environnement et les outils sont rassemblés dans l'UE1, l'UE2 étant consacrée à la mise en situation professionnelle (projet tutoré et stage).

Les enseignements d'option, permettant à l'étudiant de se spécialiser, représentent 285 heures.

Les modules complémentaires des semestres 3 et 4 sont proposés pour six d'entre eux quel que soit le choix d'option de l'étudiant et pour quatre autres en fonction de la spécialisation qu'il aura retenue. Ils correspondent à un choix de parcours, qui se traduit par :

- les modules d'insertion professionnelle figurant dans le programme pédagogique national ;
- ou bien par les modules des autres parcours que le département GEA aura mis en place au sein de l'IUT, en s'appuyant sur les préconisations de la CPN GEA.

#### LEGENDE :

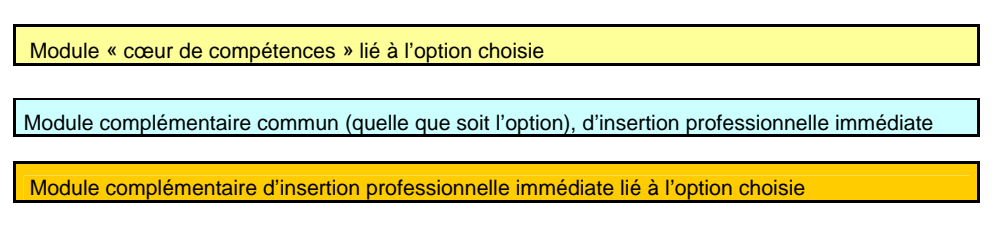

Nomenclature :

- chaque option est symbolisée par une lettre : F : GCF M : GMO H : GRH
- C signifie : module complémentaire
- les chiffres renvoient aux semestres, UE et numéros de modules
- exemple : M 41 H 13 C : module de semestre 4, UE1, option GRH, module numéro 13, module complémentaire.

## **PPN GEA semestre 1**

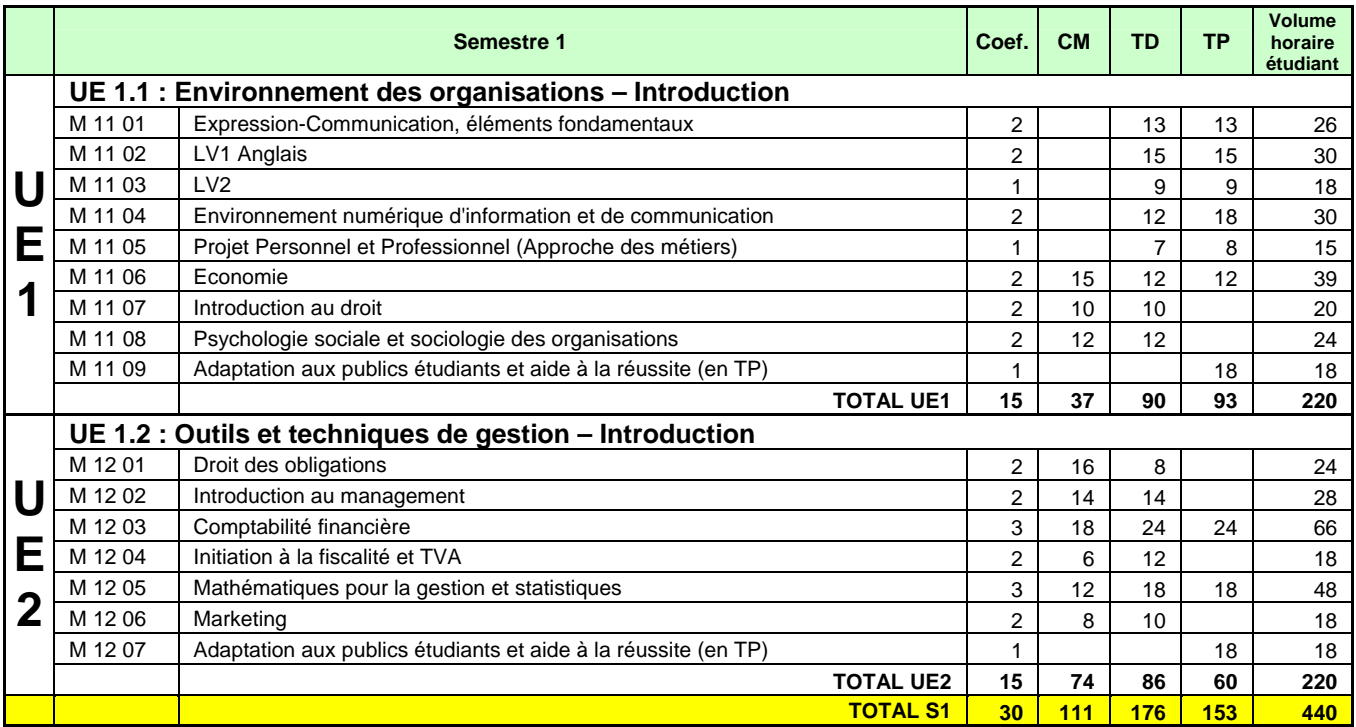

## **PPN GEA semestre 2**

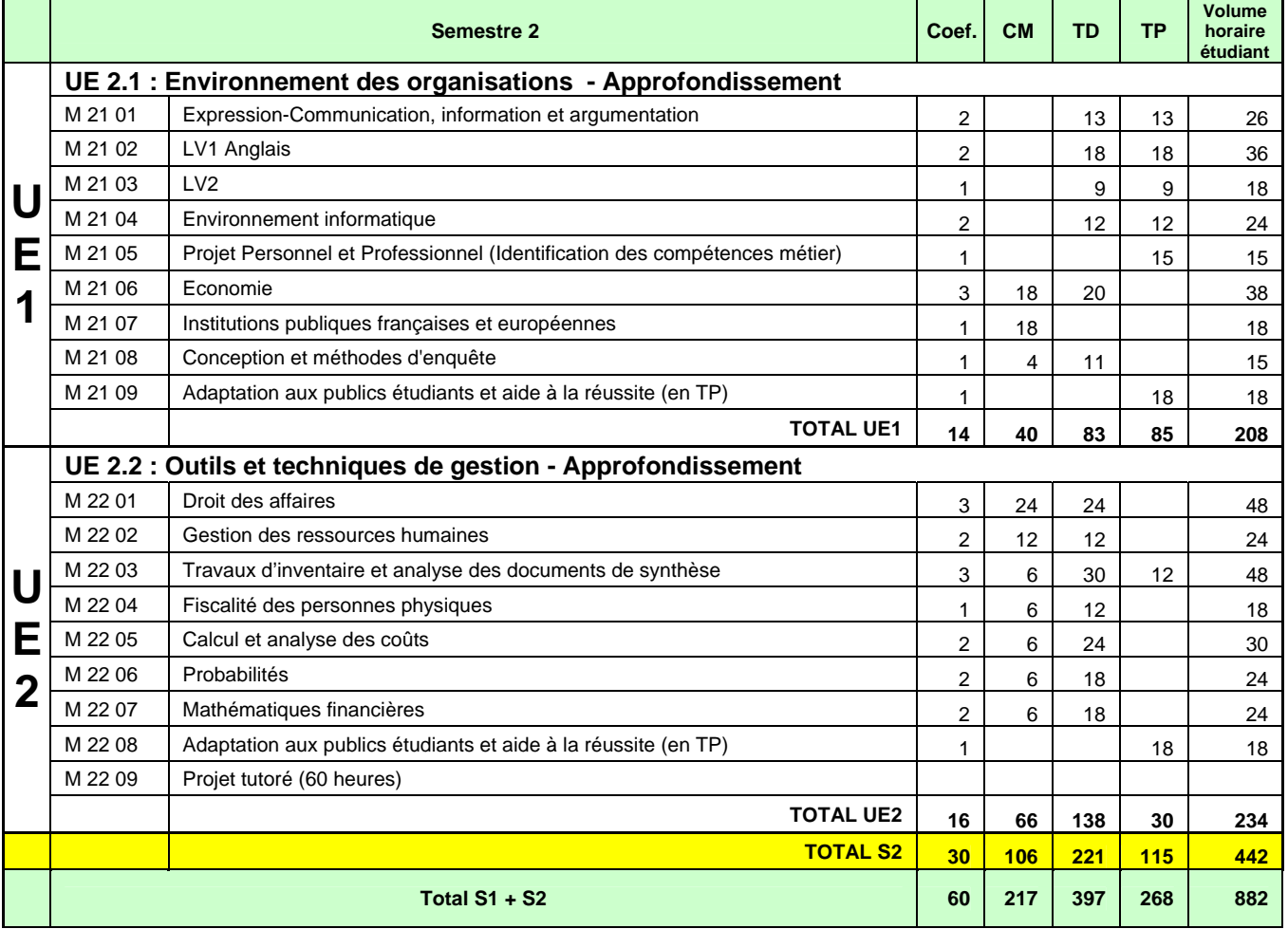

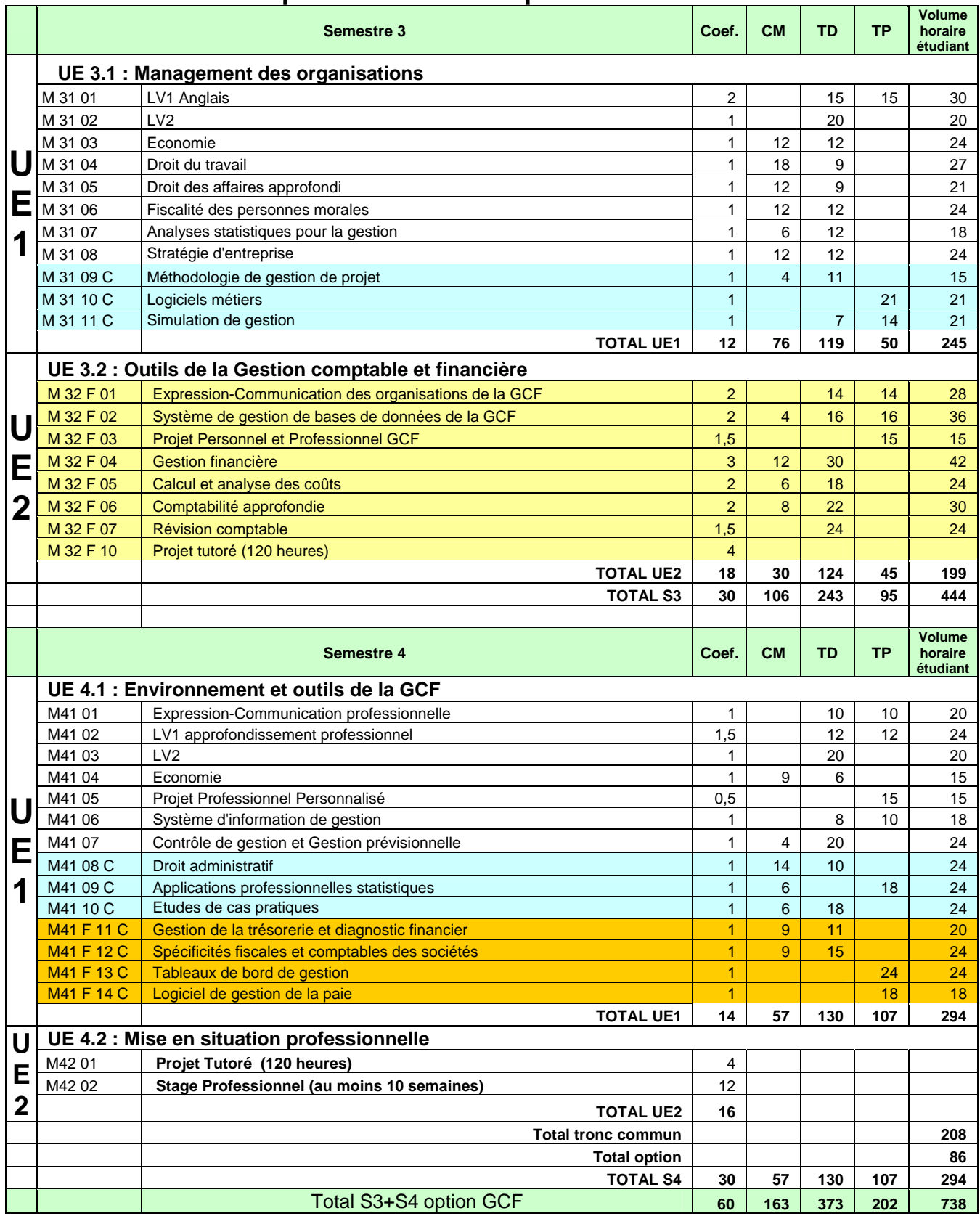

## **PPN GEA option Gestion Comptable et Financière**

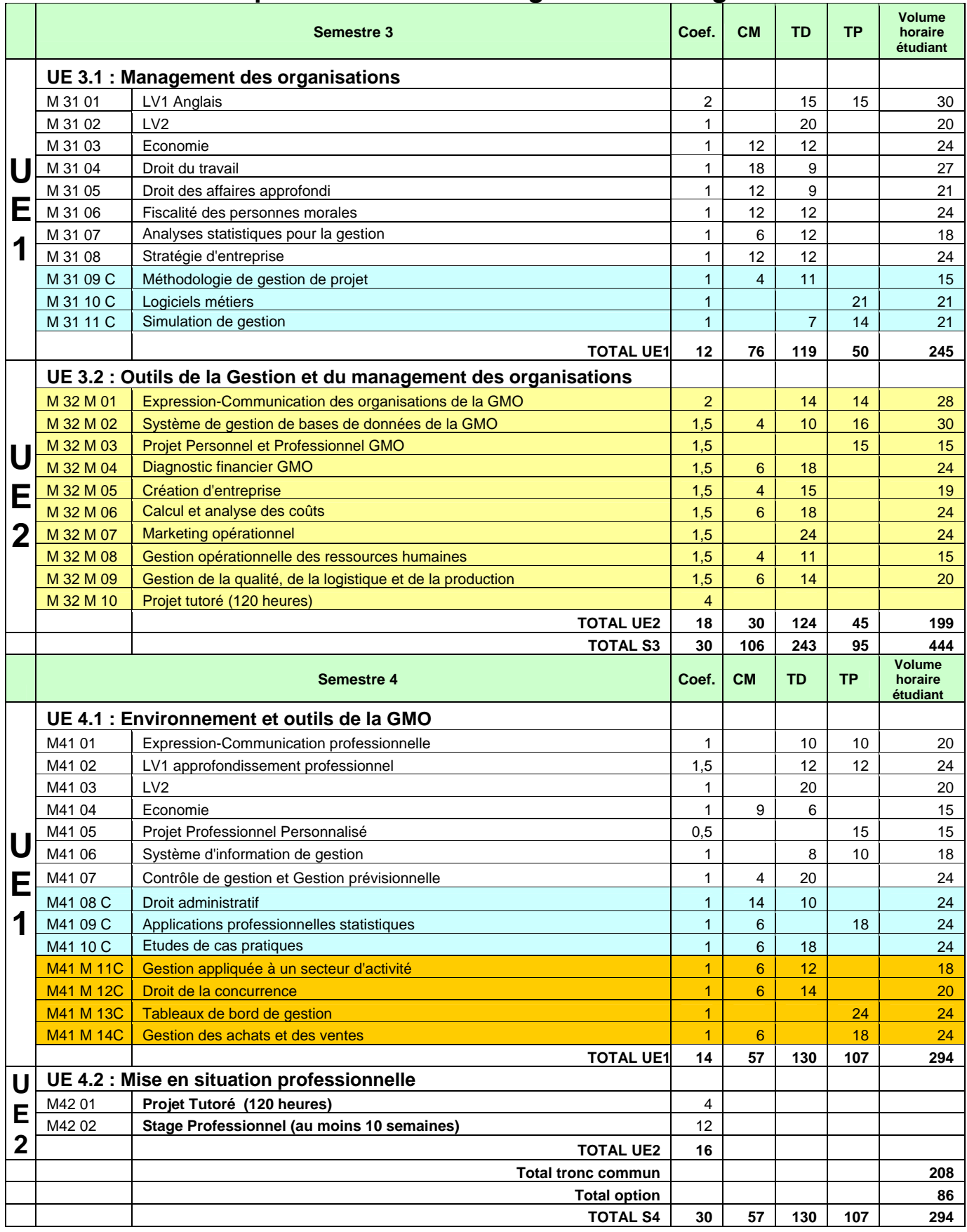

## **PPN GEA option Gestion et Management des Organisations**

© Ministère de l'enseignement supérieur et de la recherche, 2013 Page 10/103 http://www.enseignementsup-recherche.gouv.fr

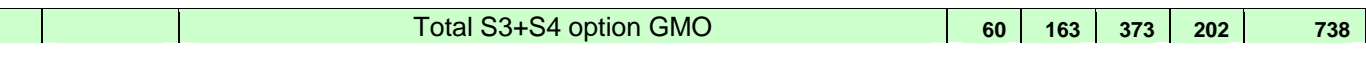

## **PPN GEA option Gestion des Ressources Humaines**

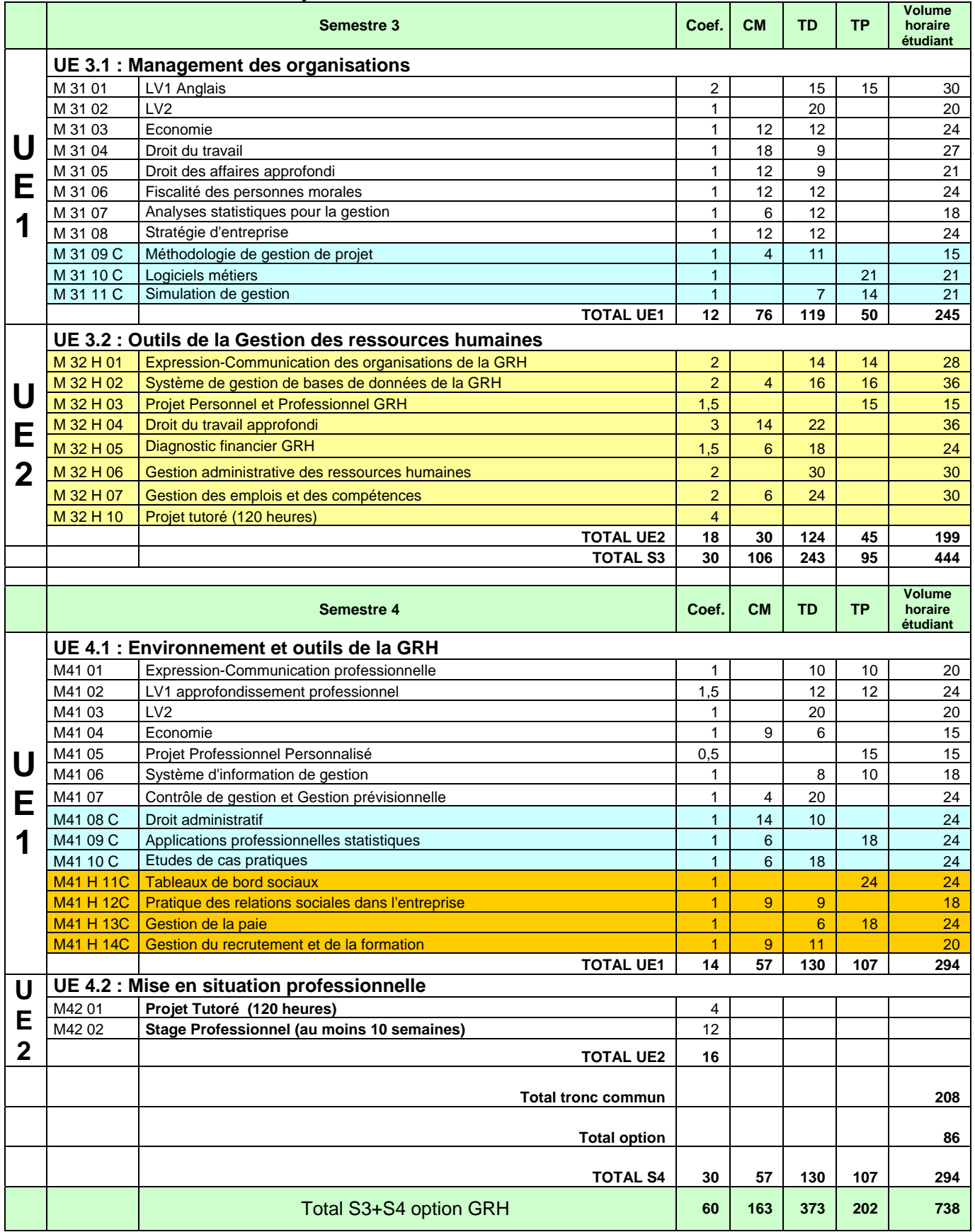

© Ministère de l'enseignement supérieur et de la recherche, 2013 Page 11/103 http://www.enseignementsup-recherche.gouv.fr

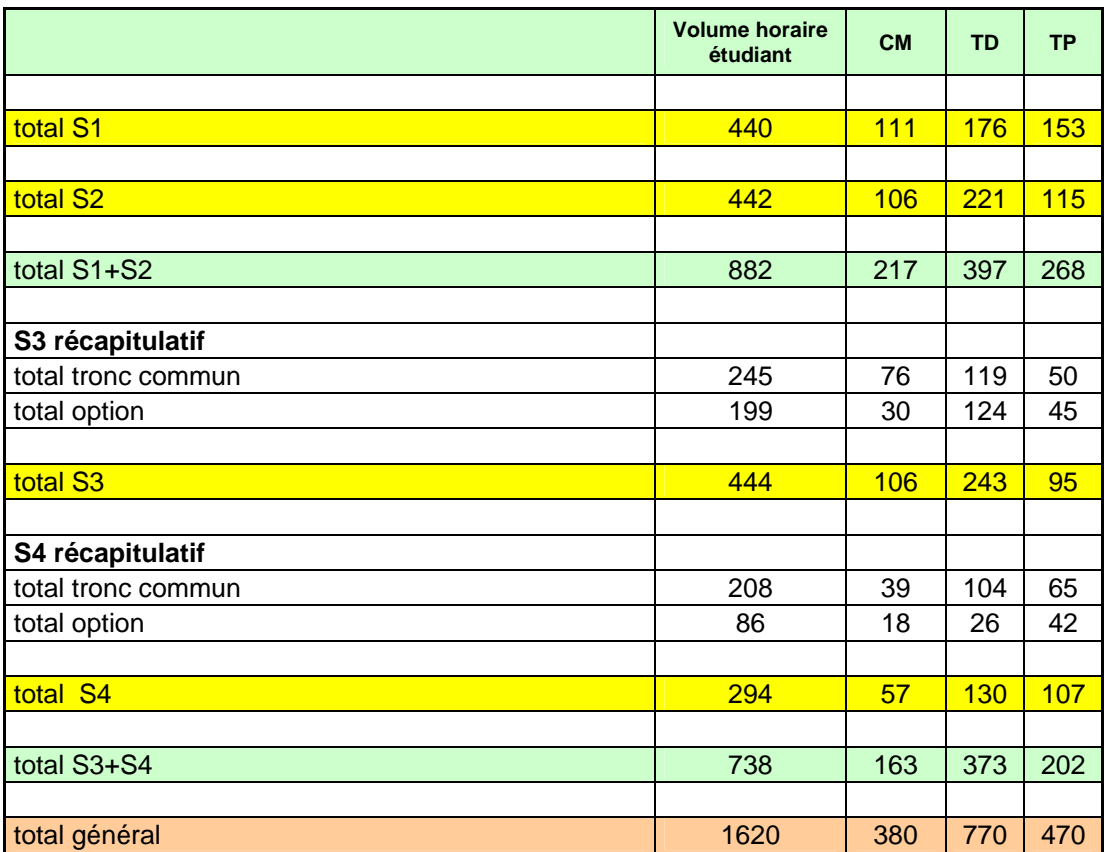

## **REPARTITION COURS – TD - TP**

Pour ce qui concerne "Apprendre Autrement", l'article 15 de l'arrêté du 3 aout 2005 précise "qu'un volume horaire de l'ordre de 10% de la formation encadrée doit y être consacrée et qu'il doit être dispensé dans chacun des enseignements et fait l'objet de modules spécifiques »**.** 

## **CADRAGE DES MODULES TRANSVERSAUX**

![](_page_12_Picture_107.jpeg)

### **c. Projets tutorés et stages**

L'apprentissage de la conduite de missions est une caractéristique essentielle de la formation du DUT GEA. Il vise à permettre à l'étudiant :

- d'intégrer les savoirs acquis au cours de la formation, de les mettre en relation et en perspective afin de développer ses capacités d'adaptation aux divers terrains et secteurs de l'organisation d'accueil ;
- de travailler au sein d'une équipe sous contrainte de temps et de moyens ;
- de démontrer ses capacités d'initiative, d'autonomie et de responsabilité ;
- de répondre à une demande réelle d'entreprise, de collectivité ou d'association, en analysant une situation et en proposant une solution adaptée.

Cet apprentissage se réalise notamment par les projets tutorés et les stages.

Le (ou les) projet(s) tutoré(s) et le (ou les) stage(s) sont valorisés par les coefficients respectifs 8 et 12, répartis entre les unités d'enseignement 2 du semestre 3 (4 coefficients de projet tutoré) et du semestre 4 (16 coefficients, dont 4 pour le projet tutoré et 12 pour le stage).

Le coefficient 4 du semestre 3 pourra valoriser :

- soit un projet tutoré en S1 ou S2 quand il existe ;
- soit la démarche aboutissant à la mise en place d'un projet tutoré en S3.

Le coefficient 12 de stage du semestre 4 valorisera le stage de fin de cursus et pourra aussi contribuer à valoriser le stage de S1-S2 quand il existe.

#### **c1 Les projets tutorés**

Le volume étudiant consacré au projet tutoré est de 300 heures.

Il est recommandé de proposer un premier projet tutoré dès le début de la formation pour un volume d'au moins 60 heures (un projet de 120 heures sur S1 et S2 est souhaitable). Le projet tutoré des S3 et S4 doit être plus conséquent en volume horaire (180 à 240 heures) et en termes d'autonomie, d'initiative et de méthodologie de la part de l'étudiant.

Le projet tutoré de S1 et S2 sera valorisé sur l'UE2 du semestre 3.

Les projets tutorés sont réalisés par des groupes de trois à cinq étudiants ; ils laissent une forte initiative au groupe pour favoriser l'approche du travail en équipe et ils impliquent un temps de travail important en dehors des enseignements.

Les éléments suivants peuvent être considérés comme projets tutorés :

- des partenariats avec les entreprises, les collectivités, les associations pouvant déboucher sur la résolution de problèmes concrets tels que des études de marché, des calculs de coûts en entreprise, des aides à la création d'entreprises, des organisations de manifestations et de conférences, des créations d'évènements, etc. ;
- la réalisation de dossiers, de mémoires, la création de bases de données s'appuyant sur des enquêtes, des recherches documentaires, des revues de presse, etc.

Il est souhaitable que le projet tutoré soit la réponse à la commande d'une organisation externe à l'IUT ; il est exclu que, sur les quatre semestres, les projets tutorés soient seulement la rédaction d'un mémoire sur un sujet proposé par les enseignants, à traiter à partir des seules ressources documentaires universitaires.

#### **c2 Le ou les stages**

Le stage, ou les stages, d'une durée totale minimale de dix semaines, procurent aux étudiants une expérience professionnelle. Dans tous les cas, la durée du stage de fin de formation (semestre 3 ou semestre 4) doit être au minimum de 8 semaines. Les stages visent à :

- comprendre le fonctionnement d'une organisation et s'y intégrer ;
- assumer une mission utile à une entreprise, une collectivité ou une association.

Le stage est un moment clé de la formation qui permet de valider et de conforter les savoirs au sein d'une organisation, tout en mettant en pratique le sens de la communication et des relations humaines.

Le suivi et l'encadrement du stage sont assurés par un maître de stage dans l'entreprise et un enseignant du département, notamment appelé à effectuer des visites dans le service d'accueil.

Le stage donne lieu à la rédaction d'un rapport destiné, d'une part à traduire la capacité de l'étudiant à exploiter ses acquis, d'autre part à rendre compte de son apport à l'entreprise. Ce travail fait l'objet d'une présentation orale devant un jury de deux personnes au minimum.

La note de stage est affectée d'un coefficient 12, dans l'unité 2 du semestre 4.

Le stage est évalué conjointement par l'entreprise ou l'organisation (tuteur entreprise ou tuteur organisation) et le département (tuteur enseignant et jury) sur les éléments suivants :

- le travail en entreprise ou en organisation ;
- le rapport écrit, cadré dans sa forme :
- la soutenance orale par un jury mixte entreprise/organisation -département.

L'évaluation du stagiaire doit porter sur :

- sa capacité à utiliser ses acquis académiques ;
- les acquis résultant de l'immersion dans le milieu professionnel : aptitudes techniques et compétences relationnelles.

#### **d. Projet Personnel et Professionnel**

Le dispositif Projet Personnel et Professionnel (PPP) doit permettre à l'étudiant un travail de fond afin qu'il se fasse une idée précise des nombreux métiers de la spécialité et des connaissances et compétences attendues. Le PPP doit amener l'étudiant à s'interroger sur l'adéquation entre ses souhaits professionnels immédiats et futurs, ses aspirations personnelles, ses atouts et ses faiblesses, de façon à concevoir un parcours de formation cohérent avec le ou les métiers envisagés. Le PPP vise également l'acquisition de méthodologies d'orientation réutilisables tout au long de la vie. Enfin, il conduit l'étudiant à procéder à un choix d'orientation, se traduisant par une préférence pour une option (GCF, GMO, GRH) et pour un parcours de modules complémentaires (approfondissement technologique, renforcement des compétences professionnelles ou ouverture scientifique).

Le PPP insiste sur la nécessité d'un engagement véritable de l'étudiant, qui doit être le principal acteur de la démarche. L'ensemble des enseignants y participe, quelle que soit leur spécialité, afin de fournir à l'étudiant les démarches, méthodes et outils pour :

- d'une part lui apprendre à trouver par lui-même des solutions aux questions d'orientation, d'insertion professionnelle, de formation tout au long de la vie qu'il rencontrera ;
- d'autre part lui permettre de mettre en pratique les choix effectués.

Il est réparti en quatre modules de 15 heures sur chacun des semestres.

## **e. Orientations pédagogiques, pédagogie par la technologie**

La culture technologique étant au cœur du management actuel, elle représente un élément central de la formation d'un étudiant d'un département GEA. Elle se traduit également par la mise en évidence d'une pédagogie par la technologie, qui s'appuie sur la pratique et prépare l'étudiant aux gestes professionnels des métiers de la gestion dans les organisations :

- les études de cas, utilisées dans différentes disciplines, sont pour la plupart préparées au sein du réseau GEA et permettent aux enseignants de s'appuyer sur une pratique pédagogique collective, orientée vers la résolution de situations réelles d'organisations ;
- des techniques pédagogiques variées sont employées pour mettre l'étudiant dans des situations d'apprentissage proches des conditions professionnelles : simulations de gestion, simulations d'entretiens de recrutement, techniques de négociations, etc. ;
- l'apprentissage des logiciels métiers dans les différentes disciplines de gestion, ainsi que dans les disciplines fondamentales (droit, etc.) est fait, soit au sein de modules d'enseignement de spécialité, soit dans des modules exclusivement consacrés à ces logiciels.

Ces modalités pédagogiques sont destinées à inscrire la technologie au cœur de l'acquisition des compétences métiers par l'étudiant ; elles accompagnent et renforcent le contenu technologique de différents modules de spécialité mais elles constituent également un apport significatif pour les enseignements fondamentaux (économie, droit, mathématiques, etc.).

## **f. Prise en compte des enjeux actuels de l'économie**

Les enjeux actuels de l'économie sont pris en compte et intégrés dans le programme pédagogique national « Gestion des Entreprises et des Administrations » :

- l'entrepreneuriat est un des modules de l'option GMO, qui fait l'objet d'un travail collaboratif de la part de nombreux départements ;
- la normalisation est une préoccupation constante, notamment à travers la normalisation comptable et l'application des normes aux procédures de gestion (gestion de production, de la qualité,…) ;
- l'intelligence économique est évoquée dans tous les modules traitant de l'environnement des entreprises : stratégie, marketing, économie… Elle permet de sensibiliser les étudiants à la question majeure de la prise en compte du contexte général et concurrentiel dans les décisions de gestion ;
- Le développement durable est abordé au sein de différents modules ; c'est une thématique transversale liant les enseignements fondamentaux et de spécialité. Les étudiants sont ainsi préparés à traduire les préoccupations collectives de moyen terme dans la prise de décision à court terme ;
- Les thèmes de la santé et de la sécurité au travail sont présents dans les enseignements de l'option GRH mais également dans des modules proposés à tous les étudiants : gestion des ressources humaines, droit du travail,…. ;
- Enfin, la gestion de projet apparaît dans un module spécifique mais est également liée à tous les modules destinés à la préparation des projets tutorés et stages : PPP, etc. Il s'agit d'une compétence importante au sein des métiers de la gestion, qui sera utilisée par chaque étudiant dans son activité professionnelle.

## 4. Description des modules de formation

Fiches modules classées par semestre, tronc commun, option, modules complémentaires

#### **MODULES S1**

![](_page_16_Picture_145.jpeg)

![](_page_17_Picture_102.jpeg)

![](_page_18_Picture_102.jpeg)

![](_page_19_Picture_140.jpeg)

![](_page_20_Picture_181.jpeg)

![](_page_21_Picture_90.jpeg)

![](_page_22_Picture_107.jpeg)

![](_page_23_Picture_118.jpeg)

![](_page_24_Picture_113.jpeg)

![](_page_25_Picture_89.jpeg)

![](_page_26_Picture_104.jpeg)

![](_page_27_Picture_107.jpeg)

![](_page_28_Picture_142.jpeg)

![](_page_29_Picture_94.jpeg)

#### **MODULES S2**

![](_page_30_Picture_113.jpeg)

![](_page_31_Picture_109.jpeg)

![](_page_32_Picture_106.jpeg)

![](_page_33_Picture_104.jpeg)

![](_page_34_Picture_166.jpeg)

![](_page_35_Picture_80.jpeg)
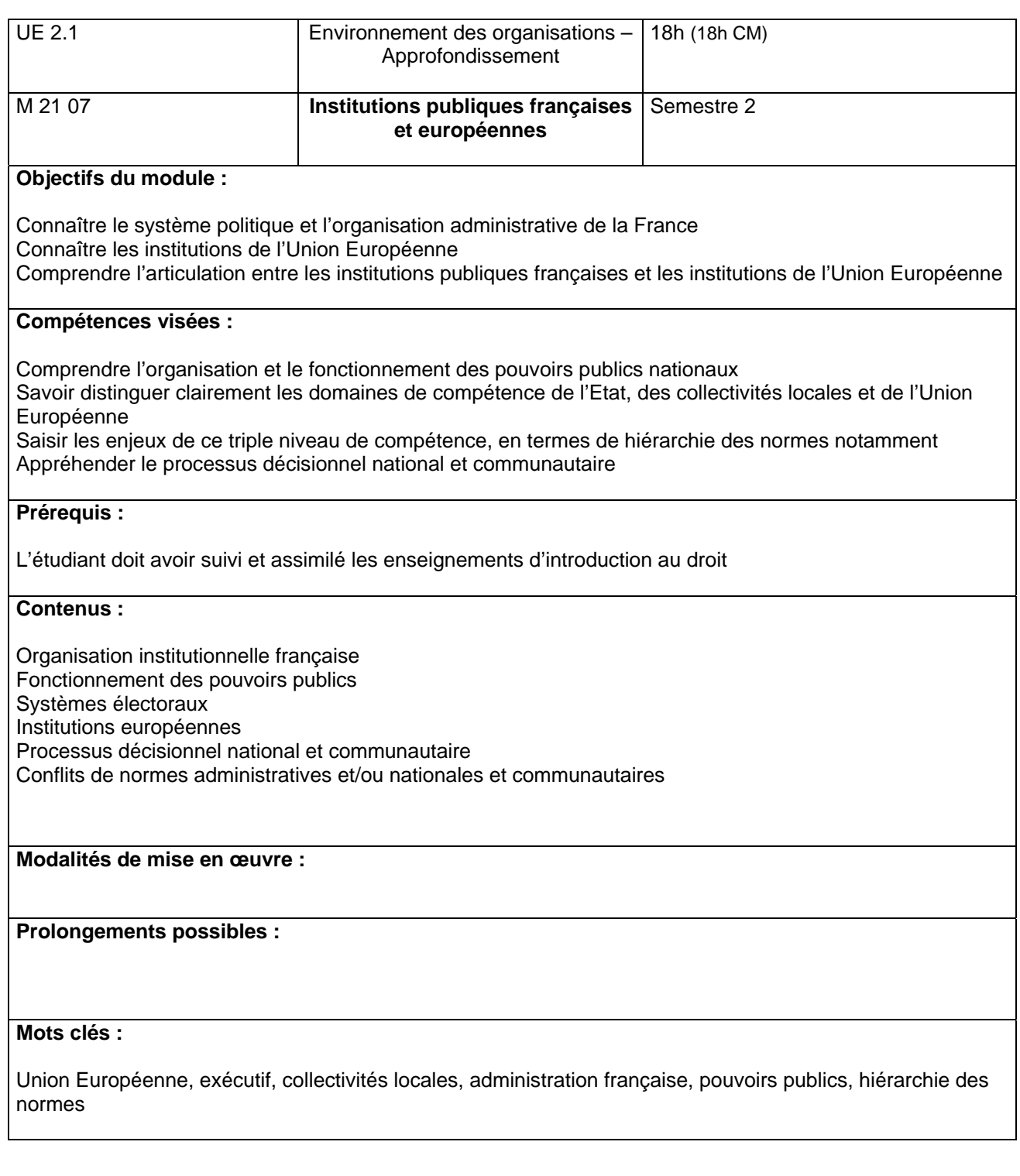

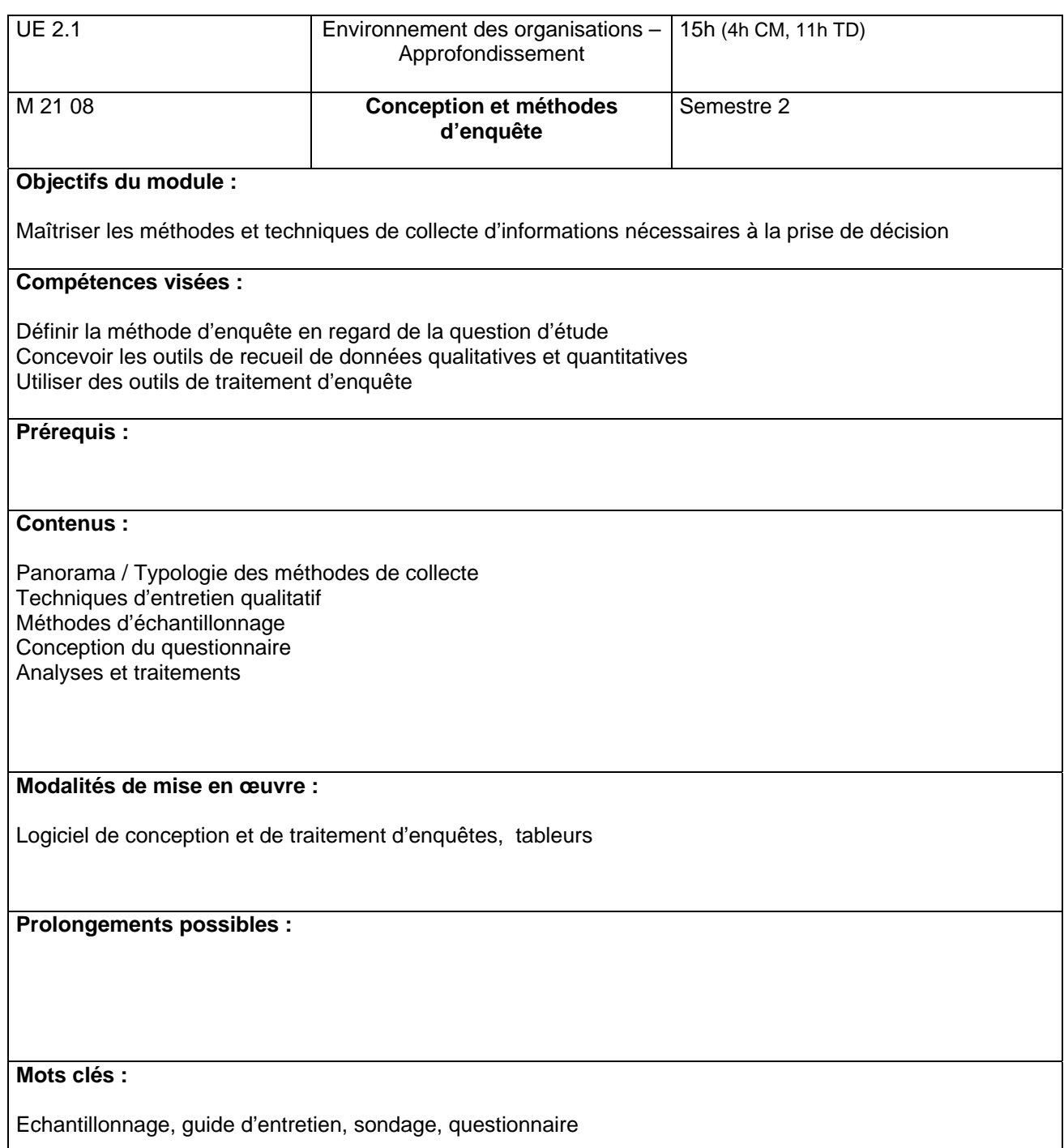

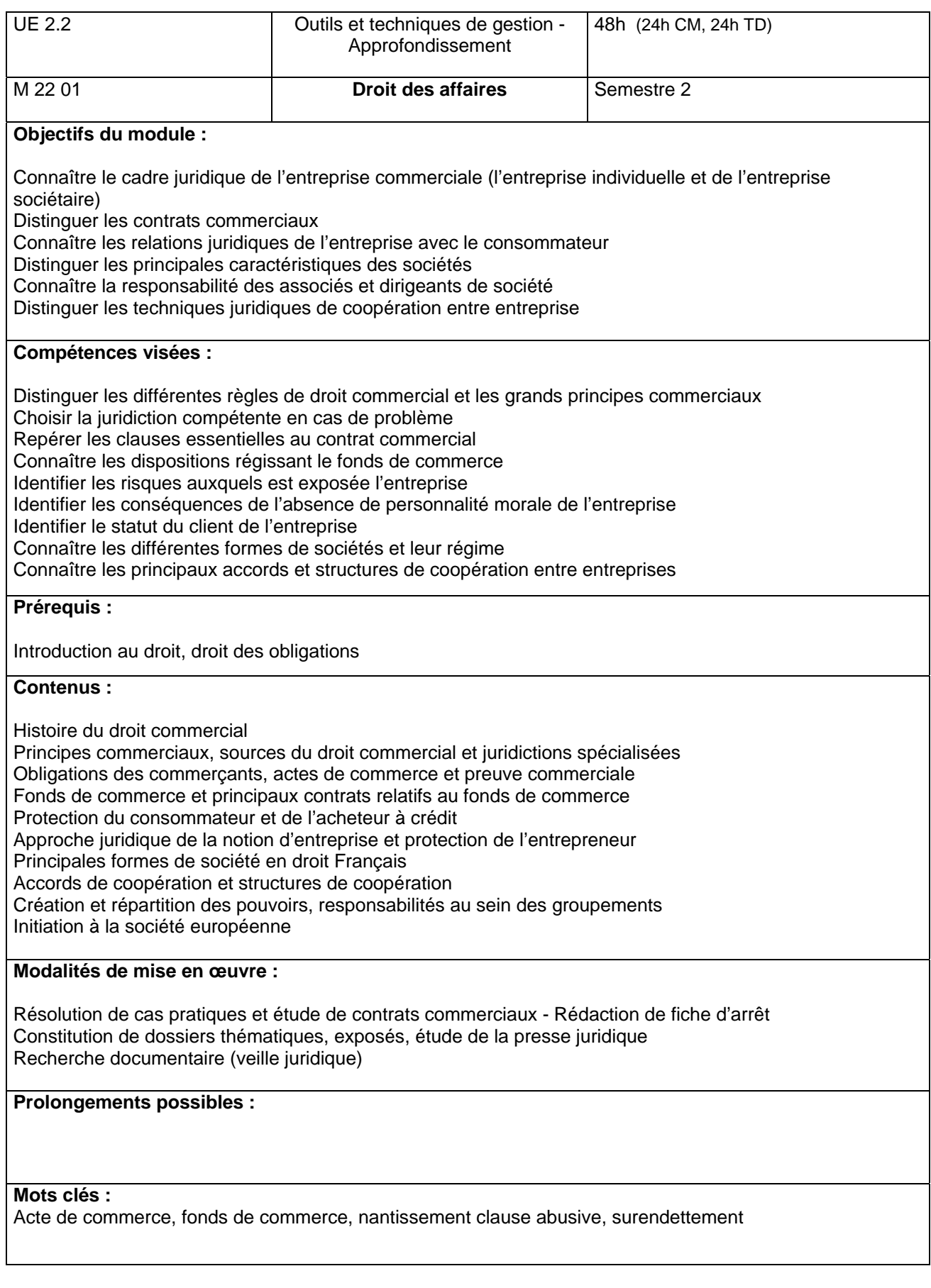

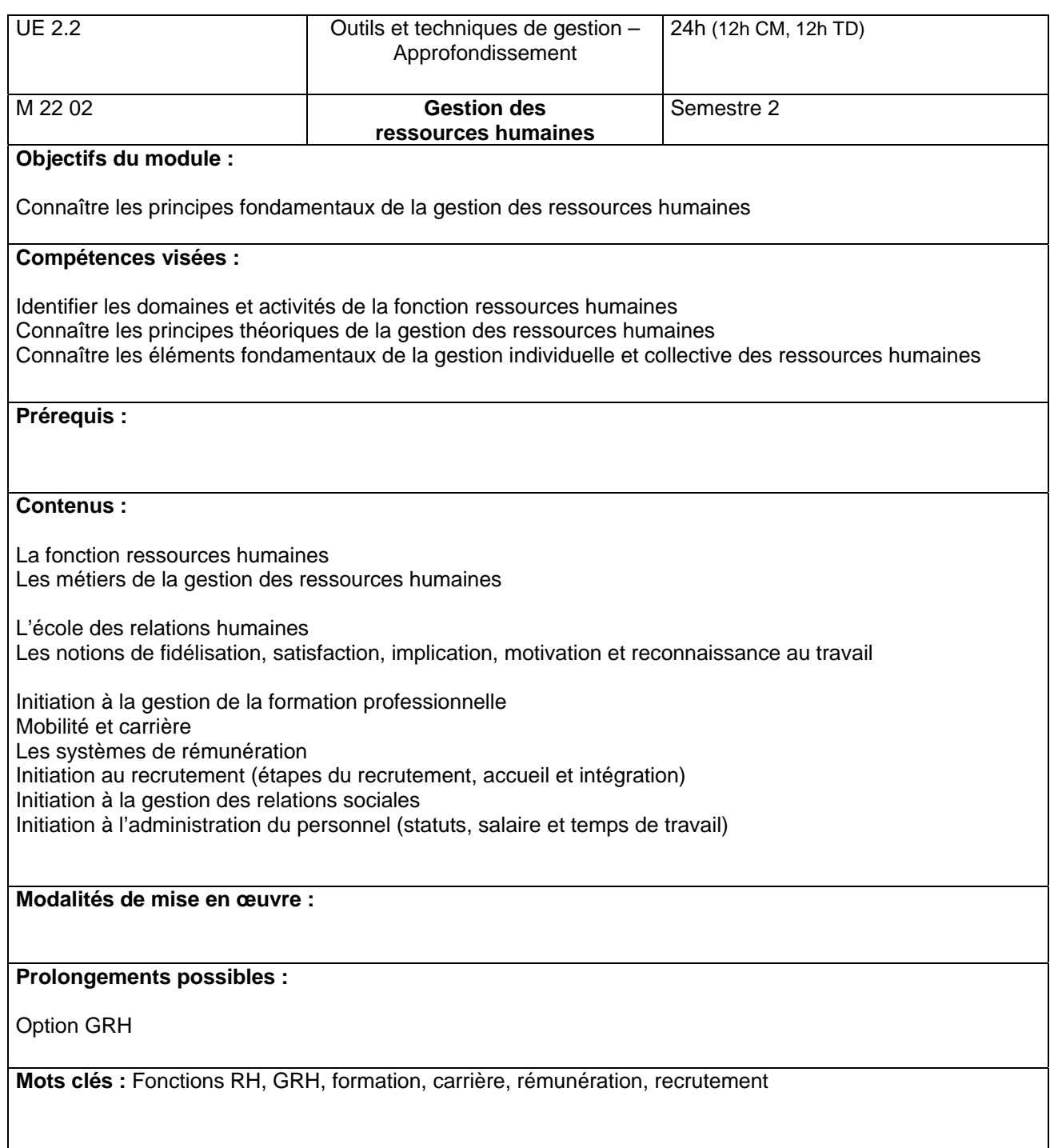

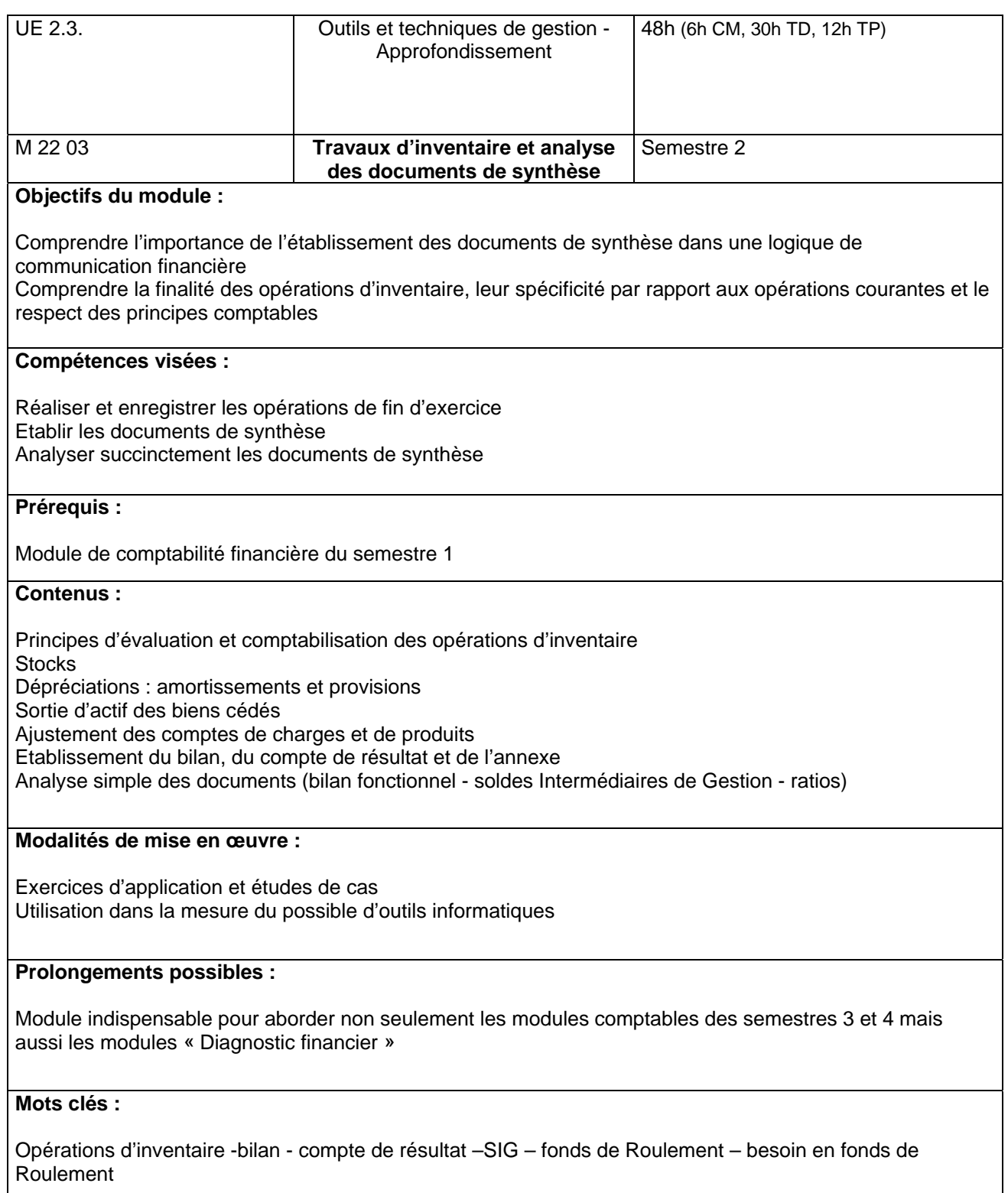

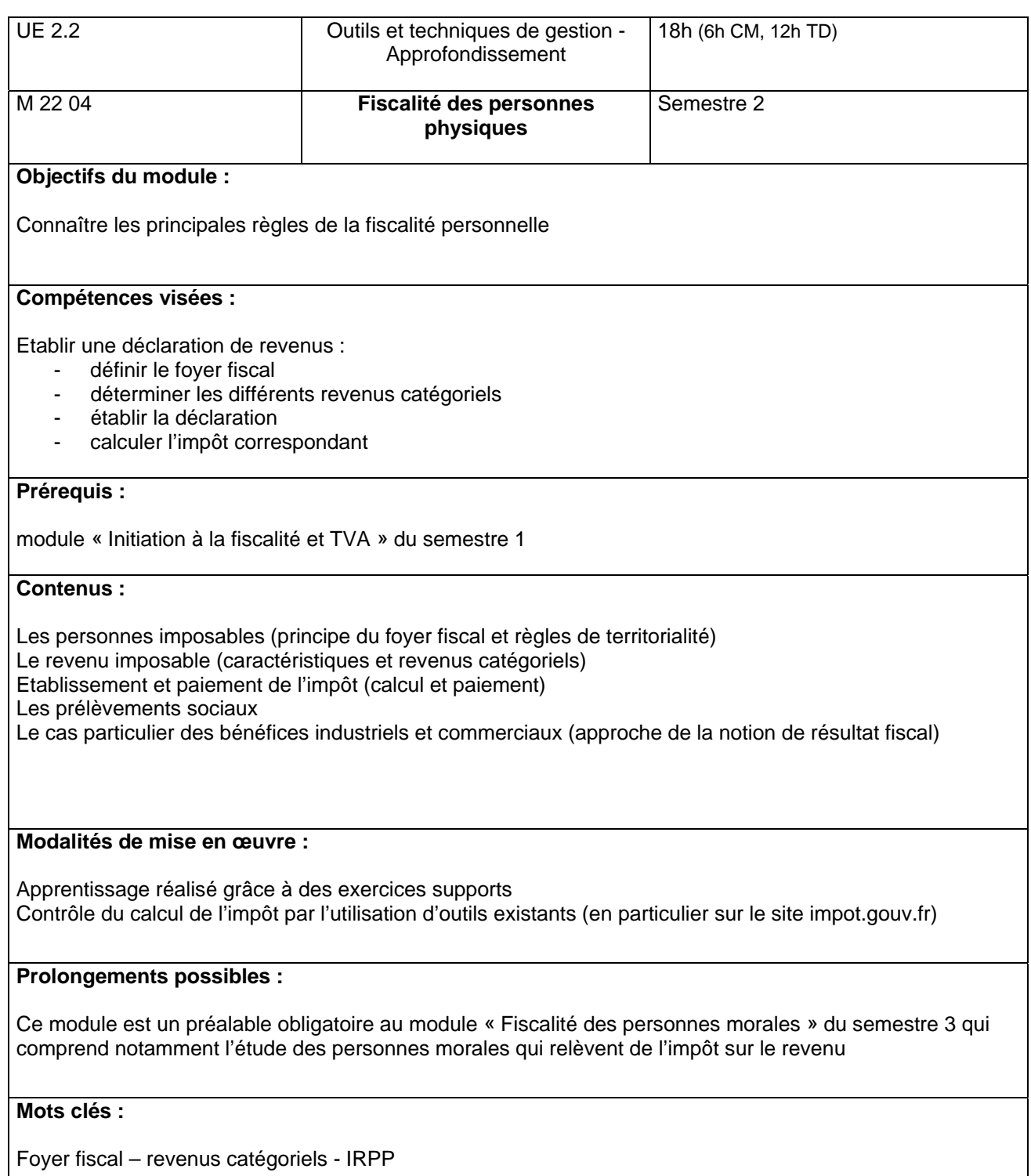

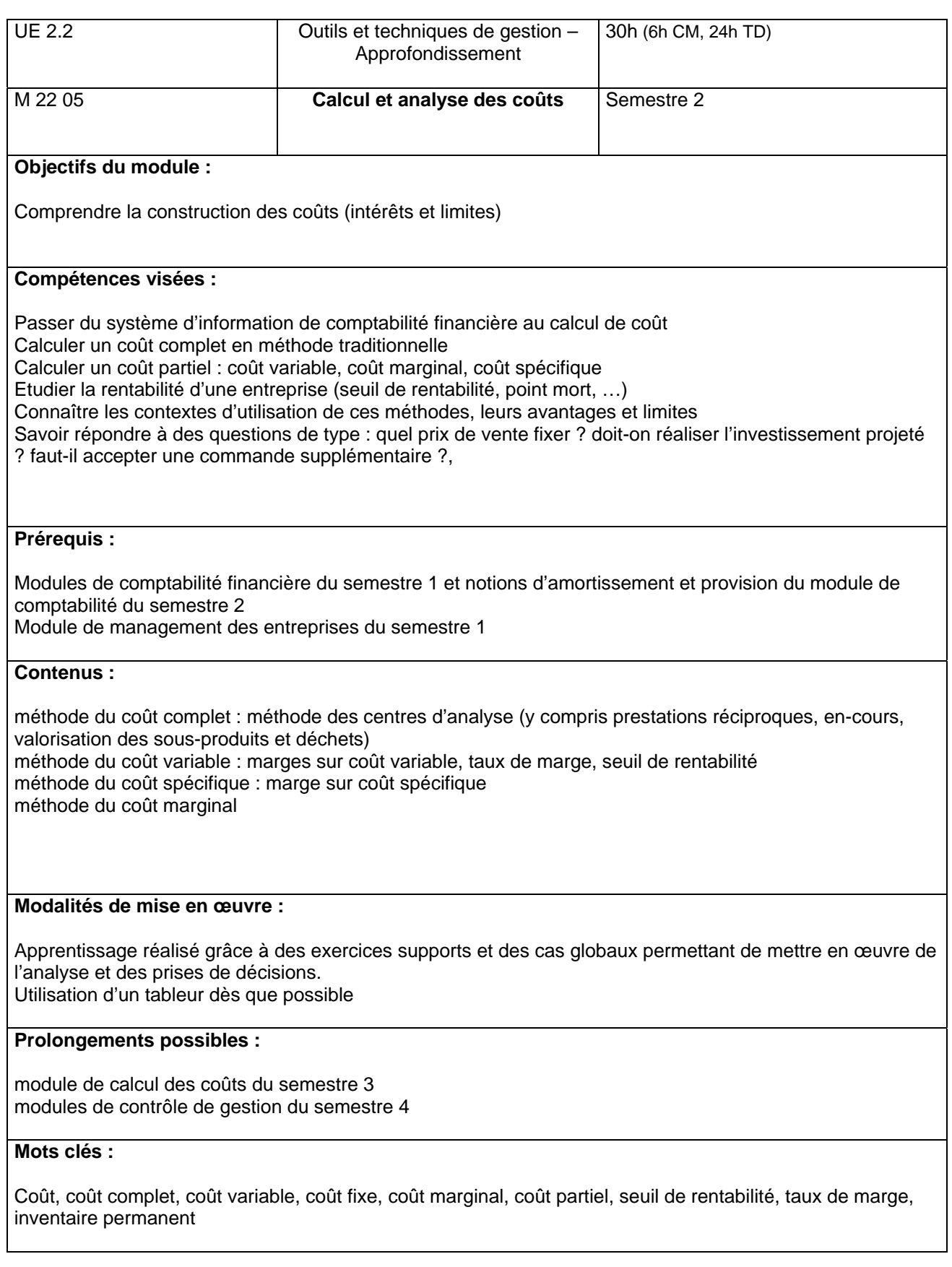

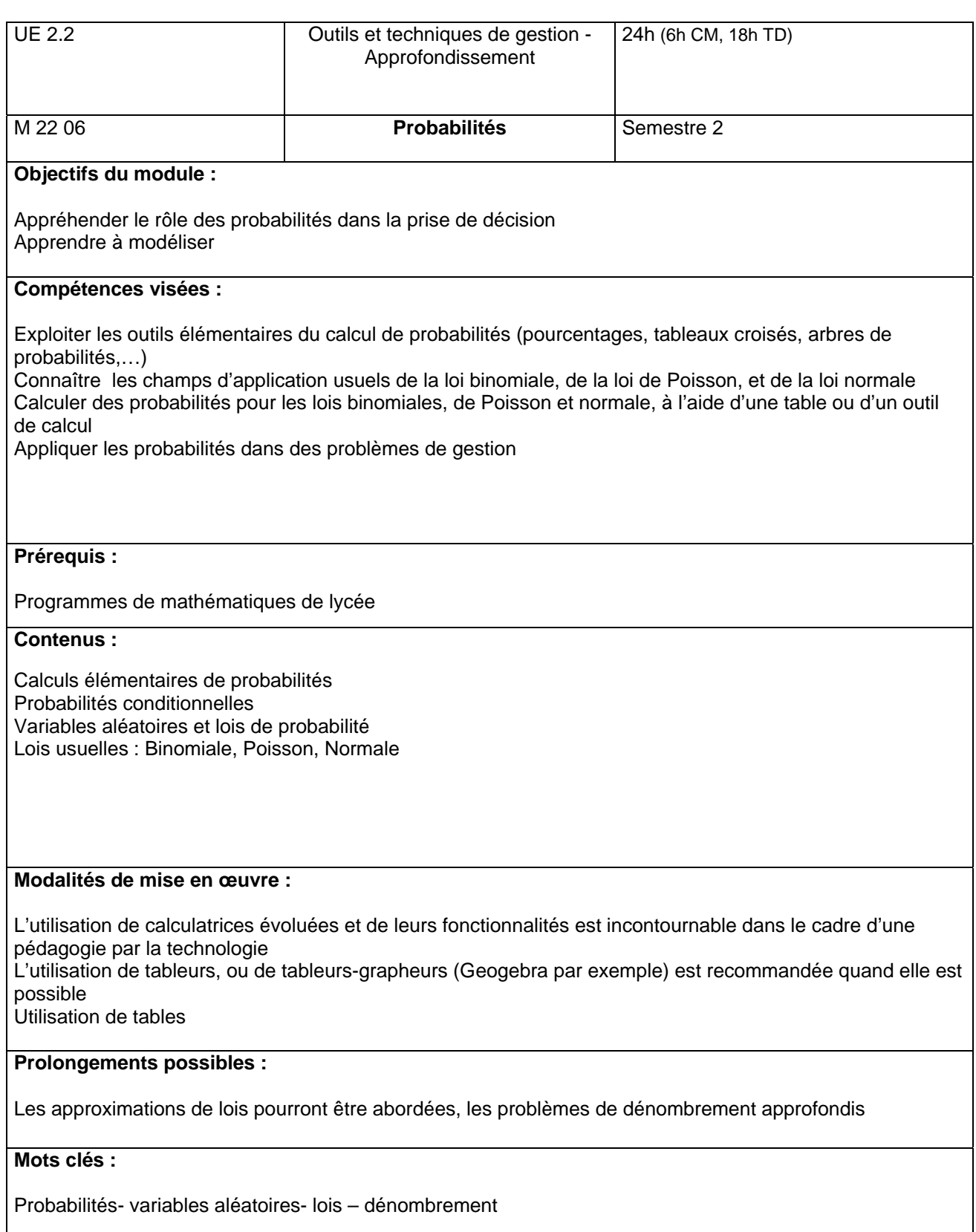

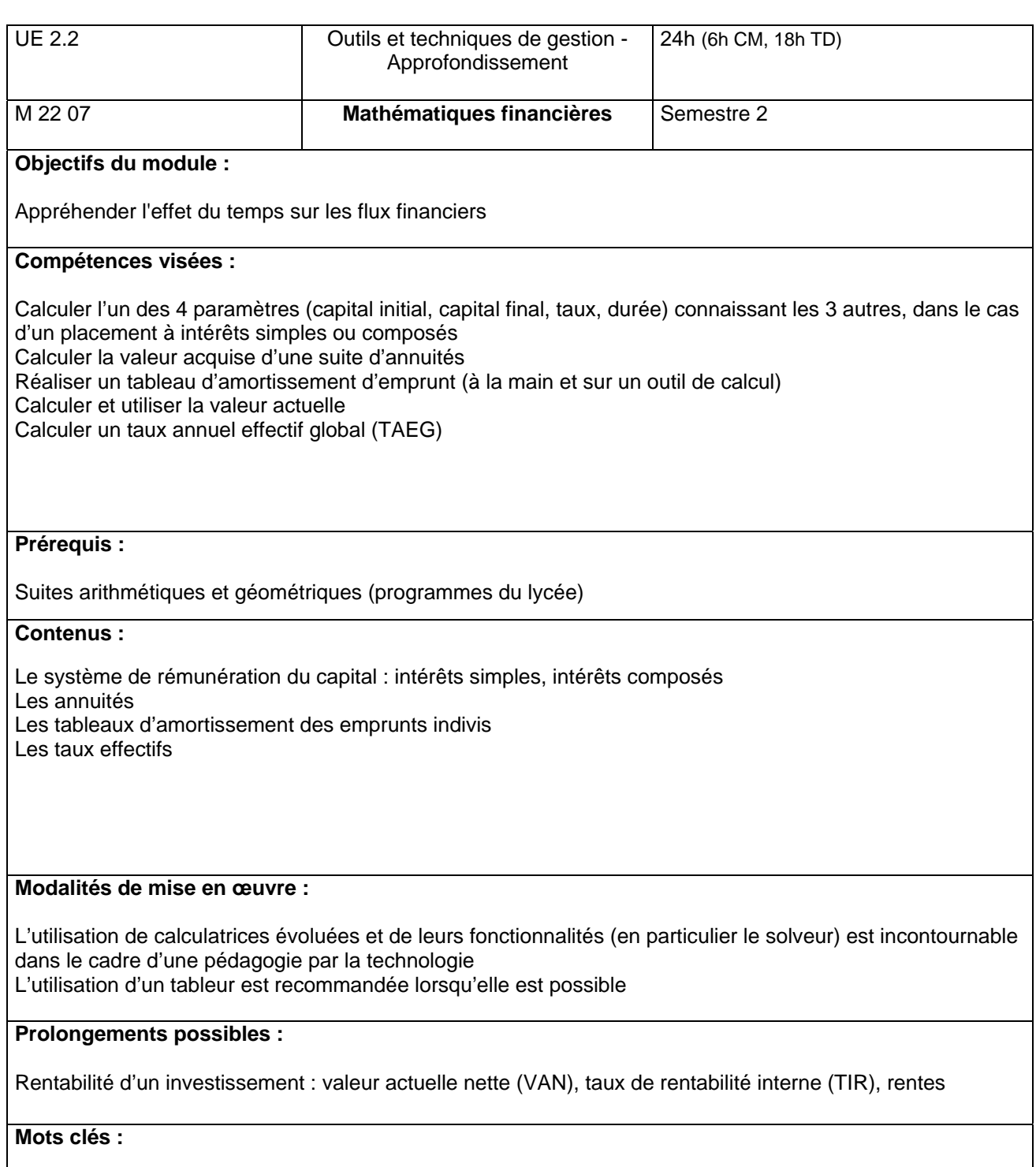

Intérêts, placement, emprunt, taux, valeur actuelle

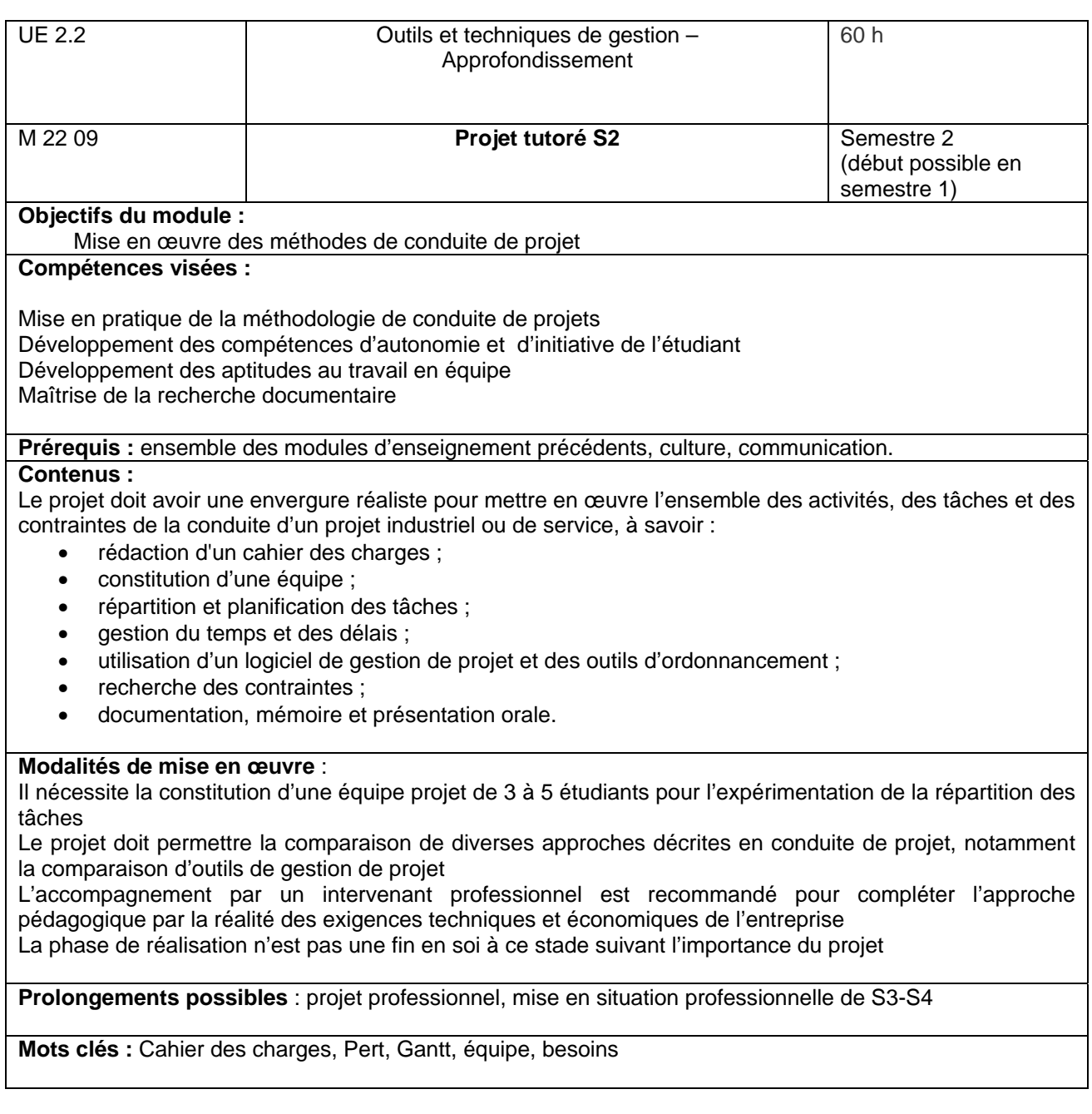

## **Modules communs S3**

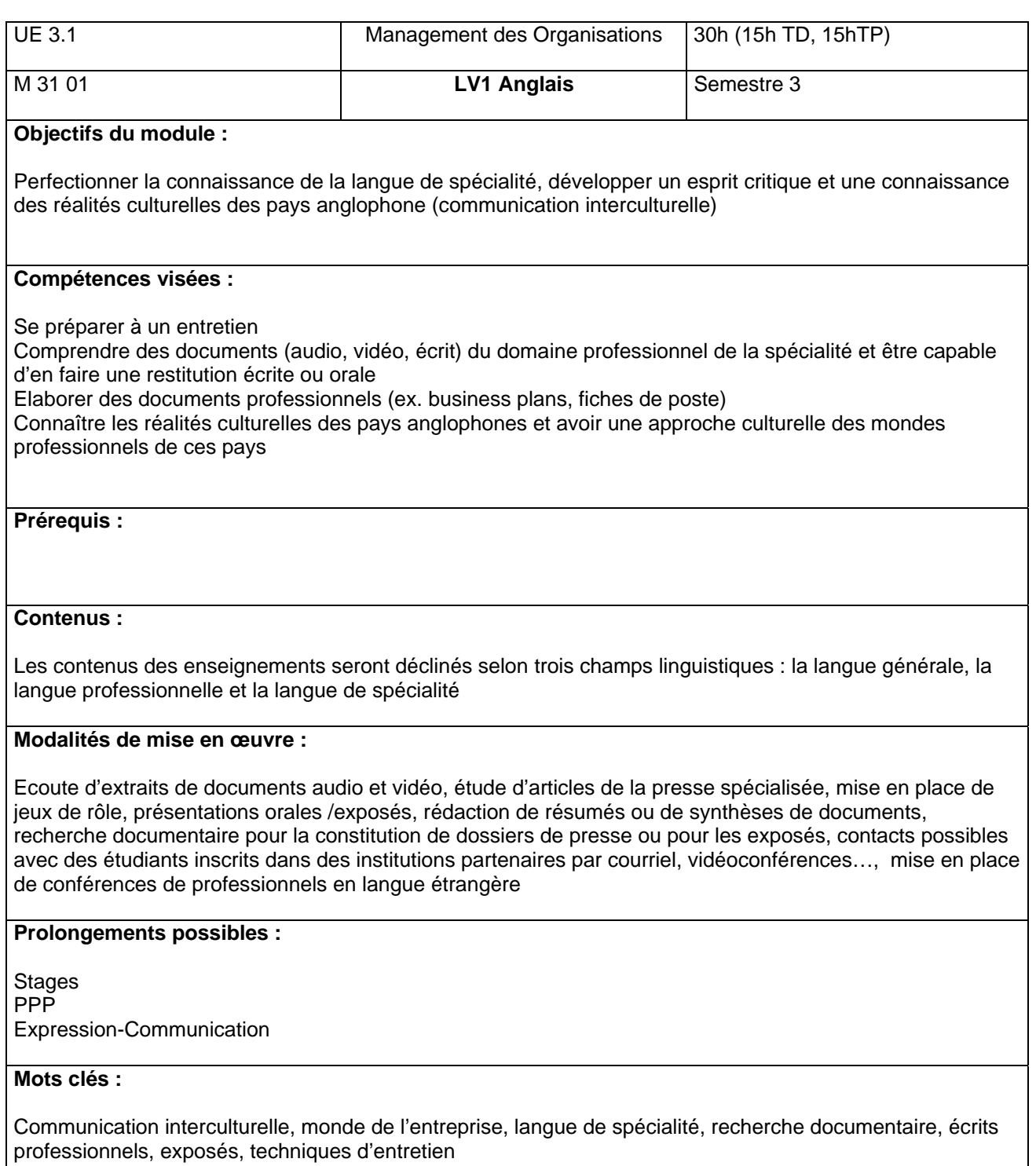

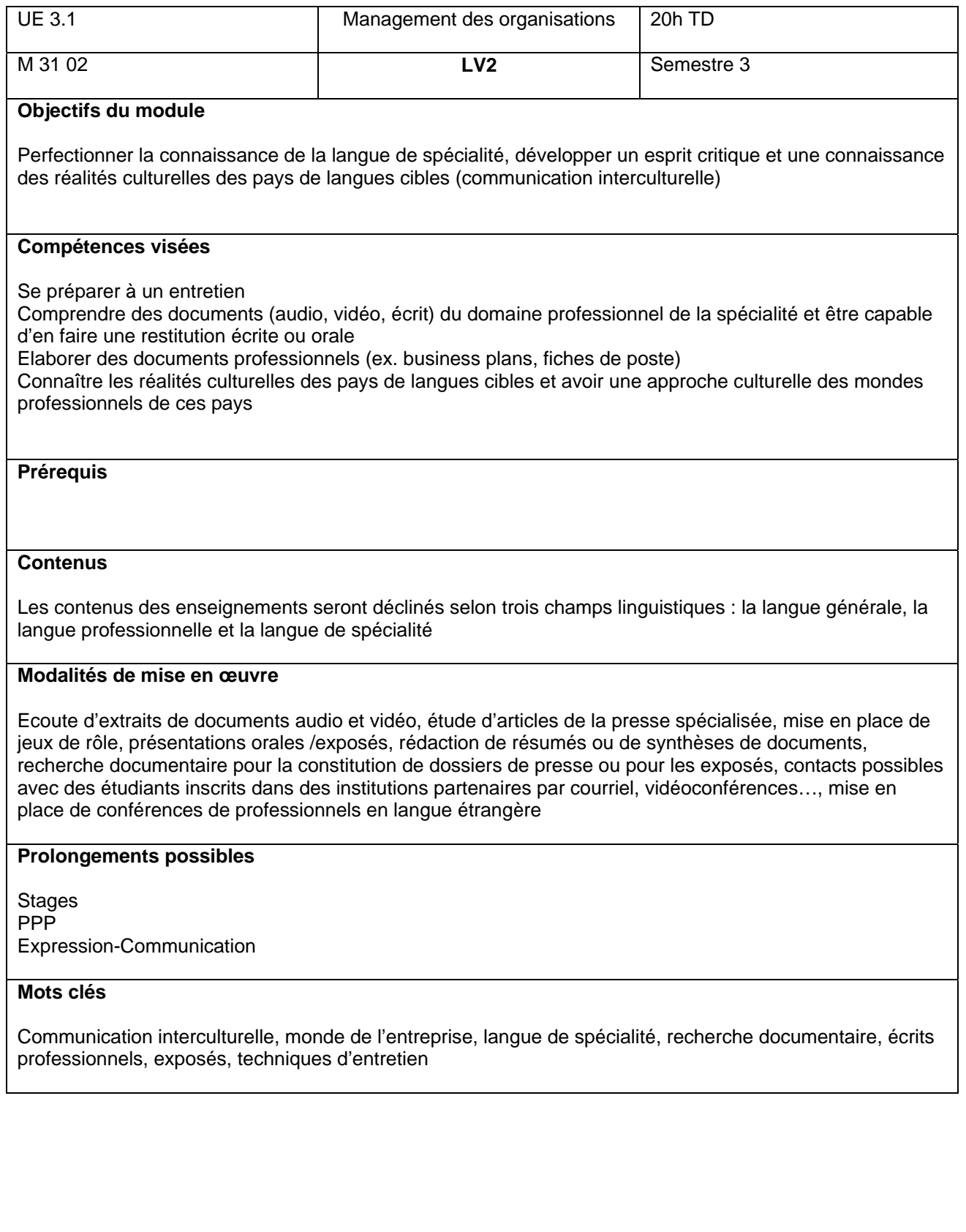

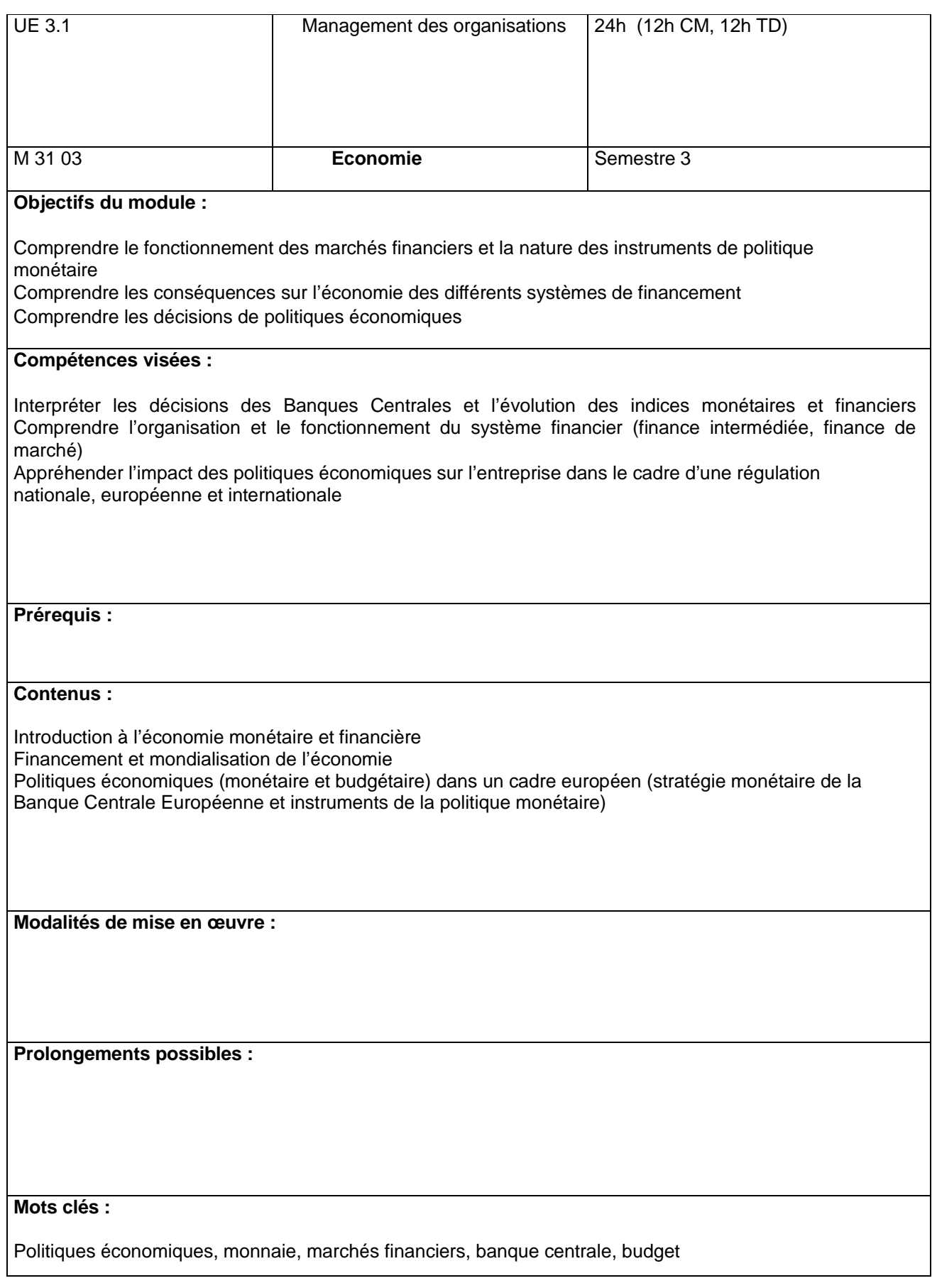

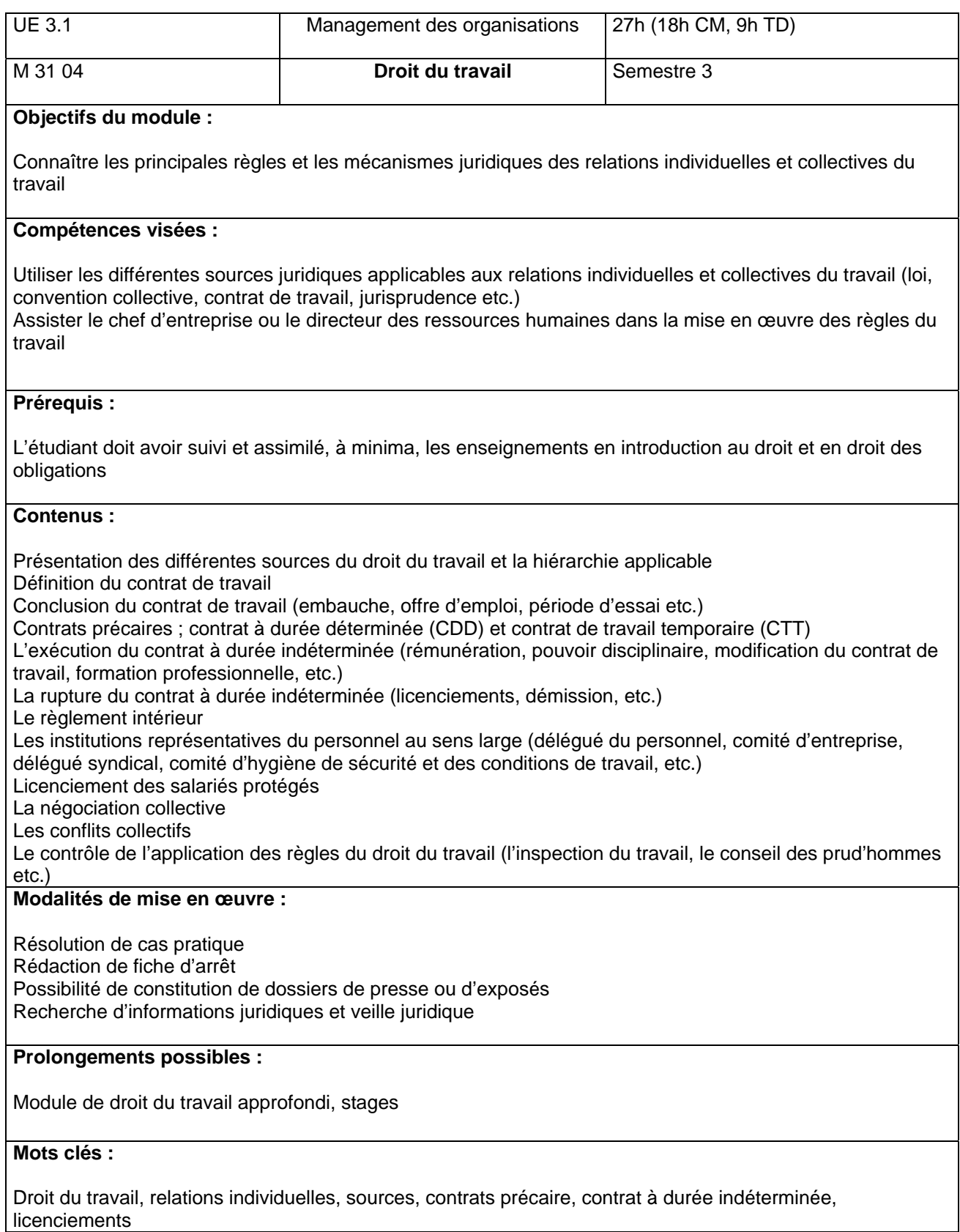

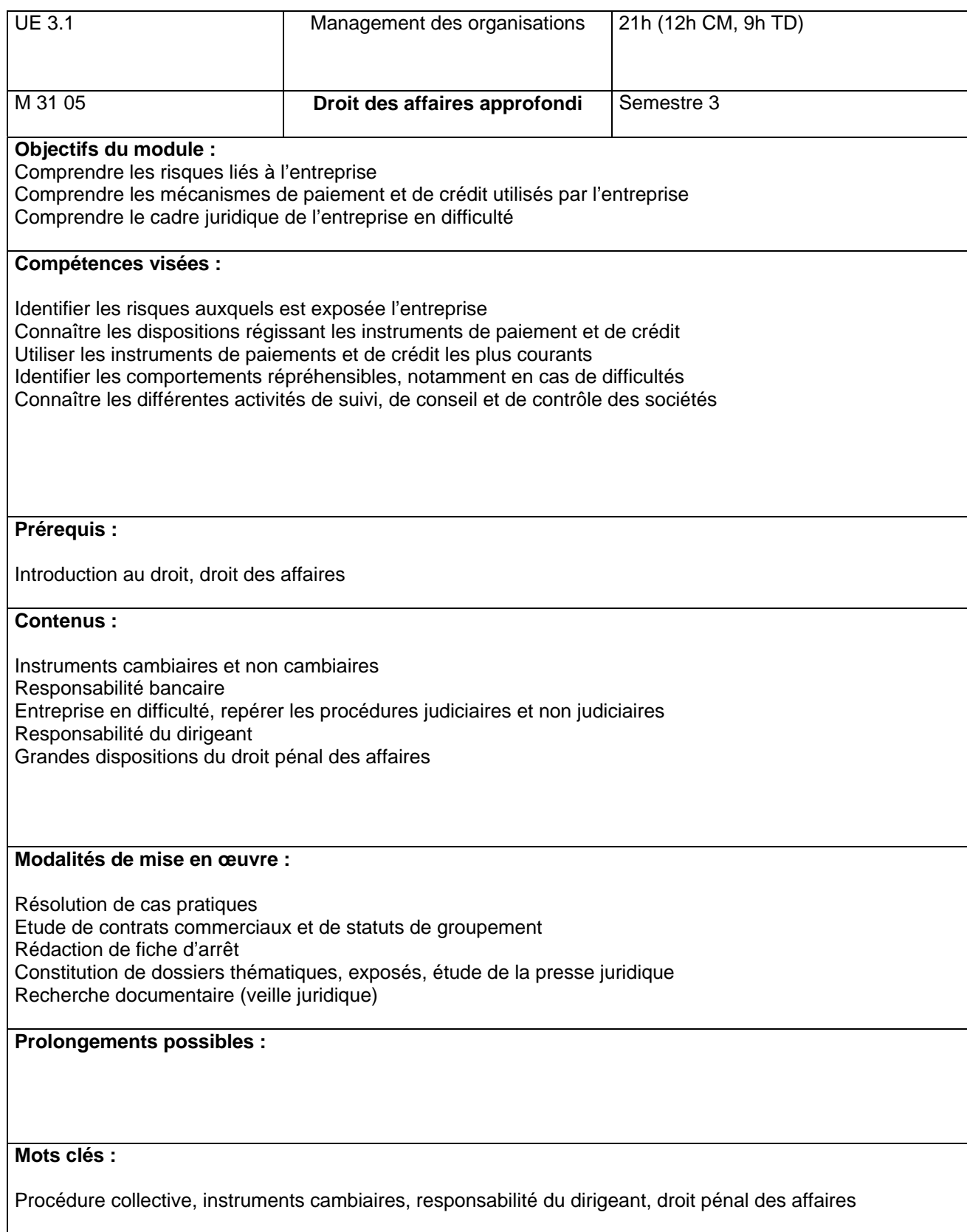

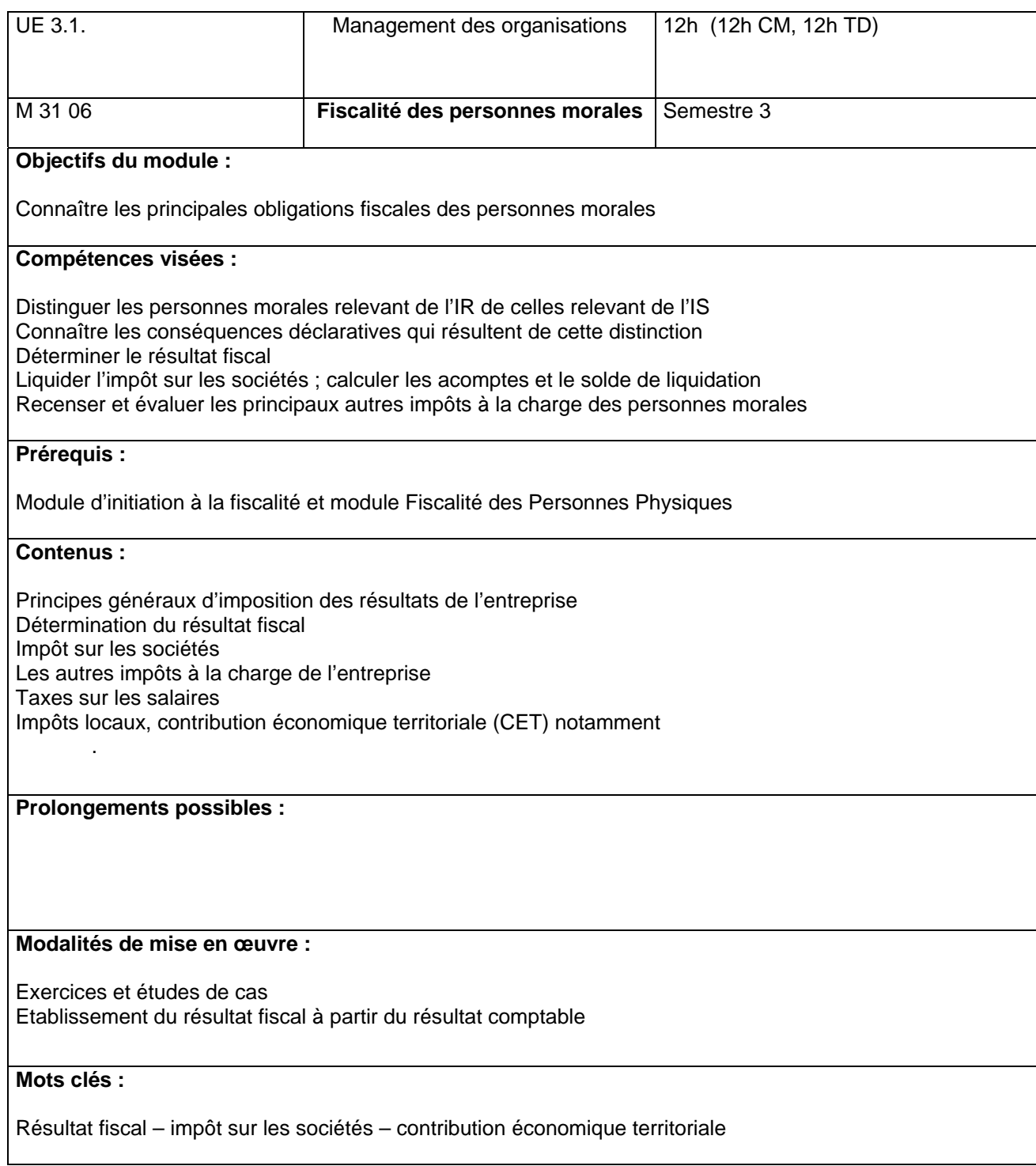

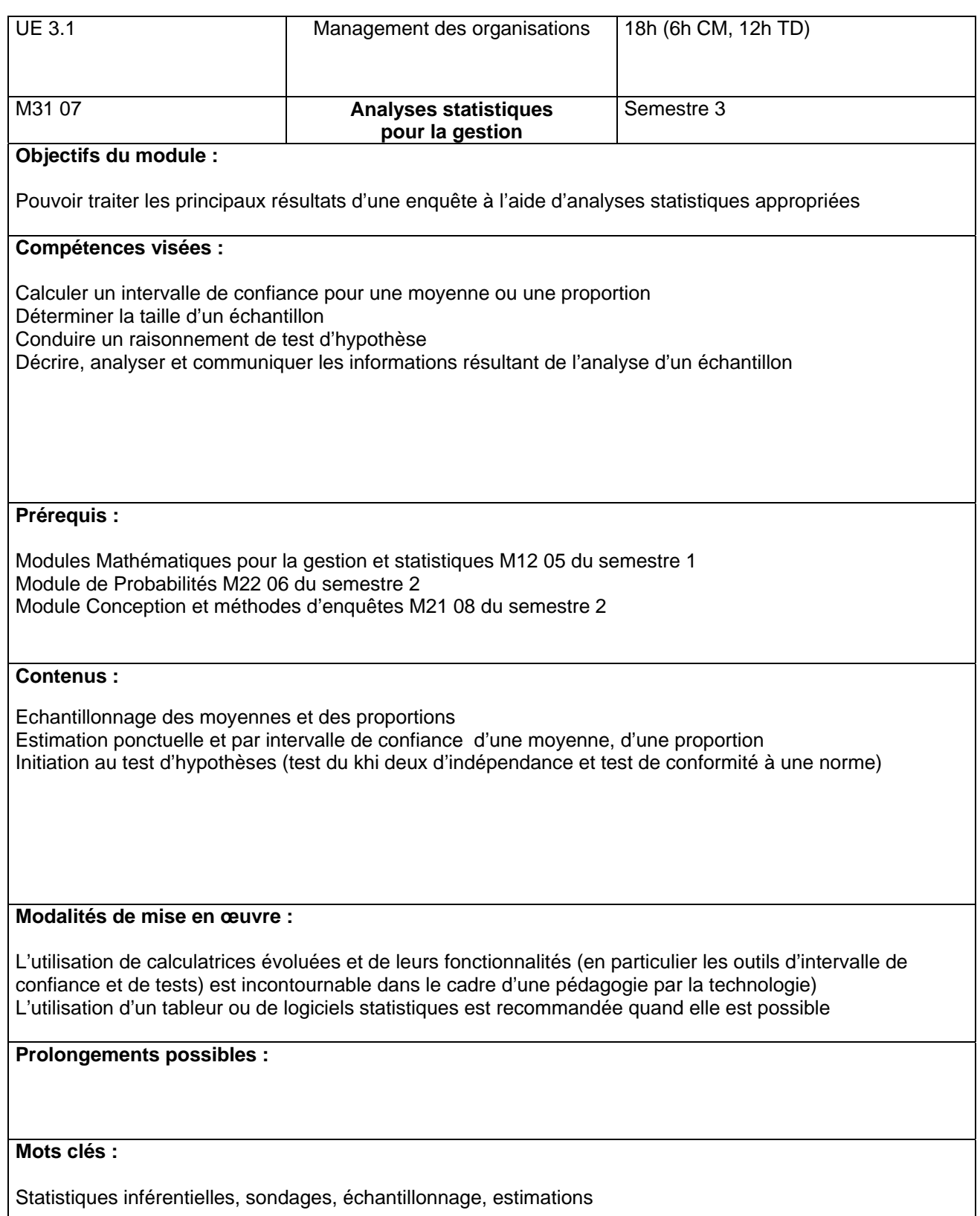

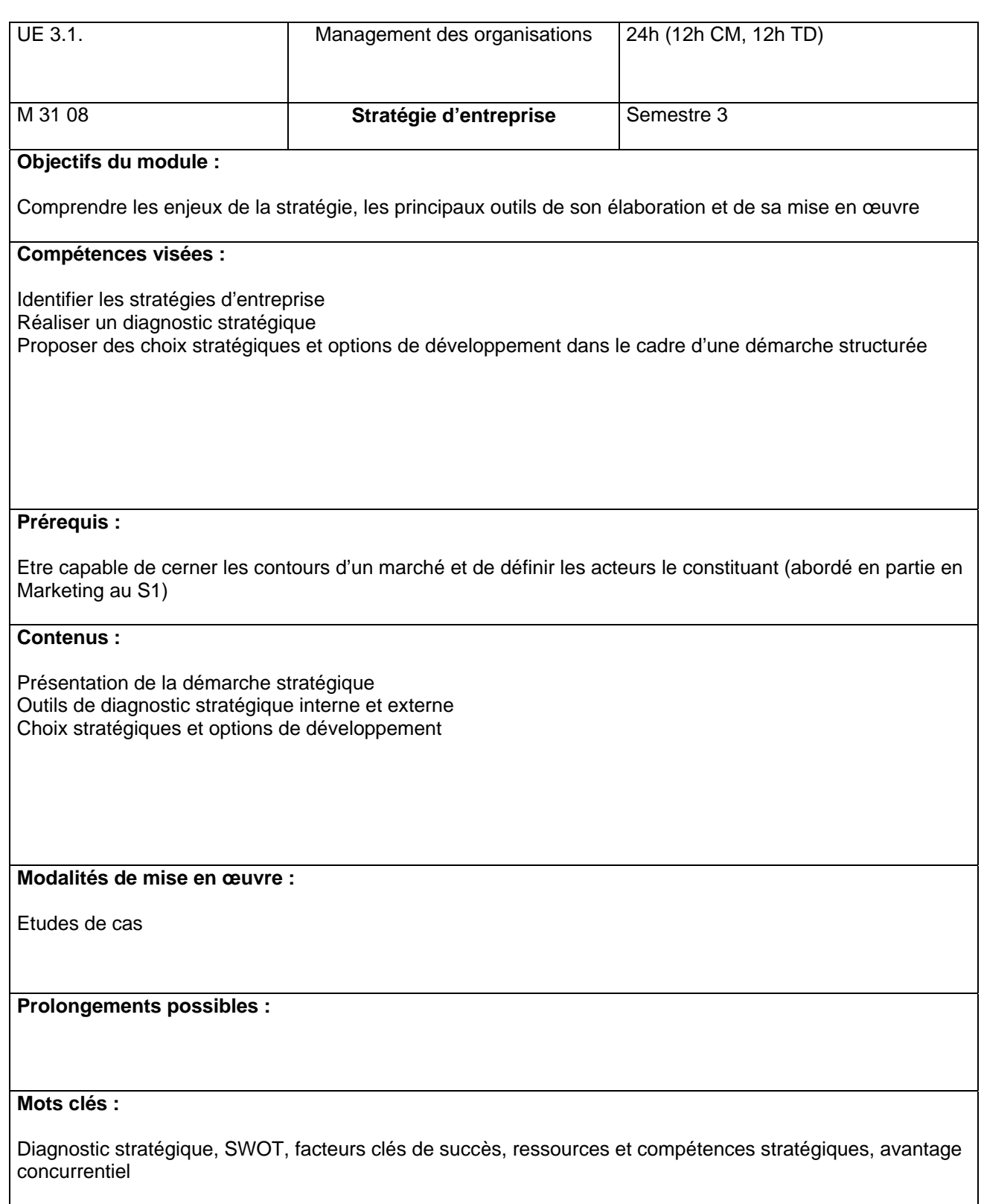

## **Modules communs S4**

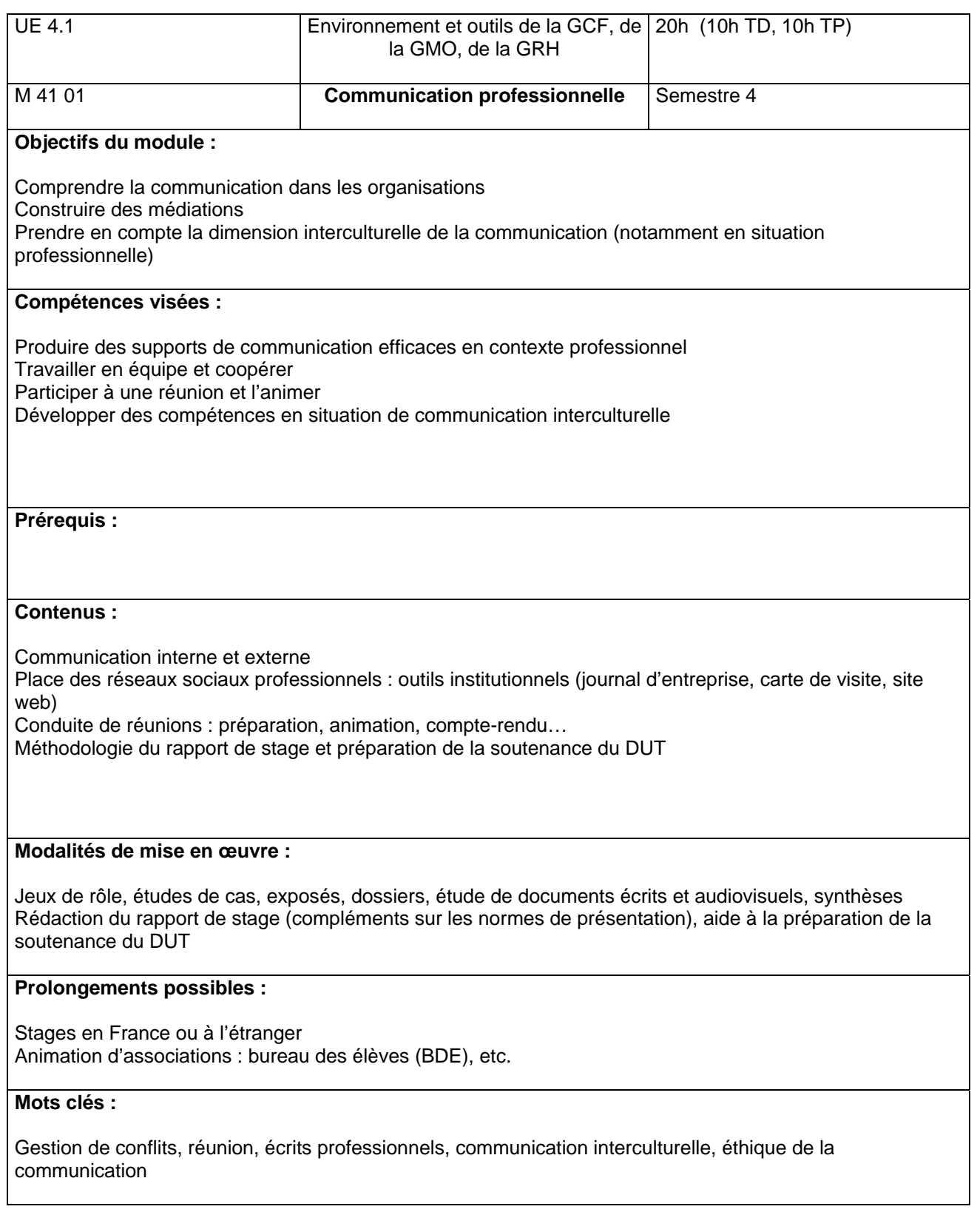

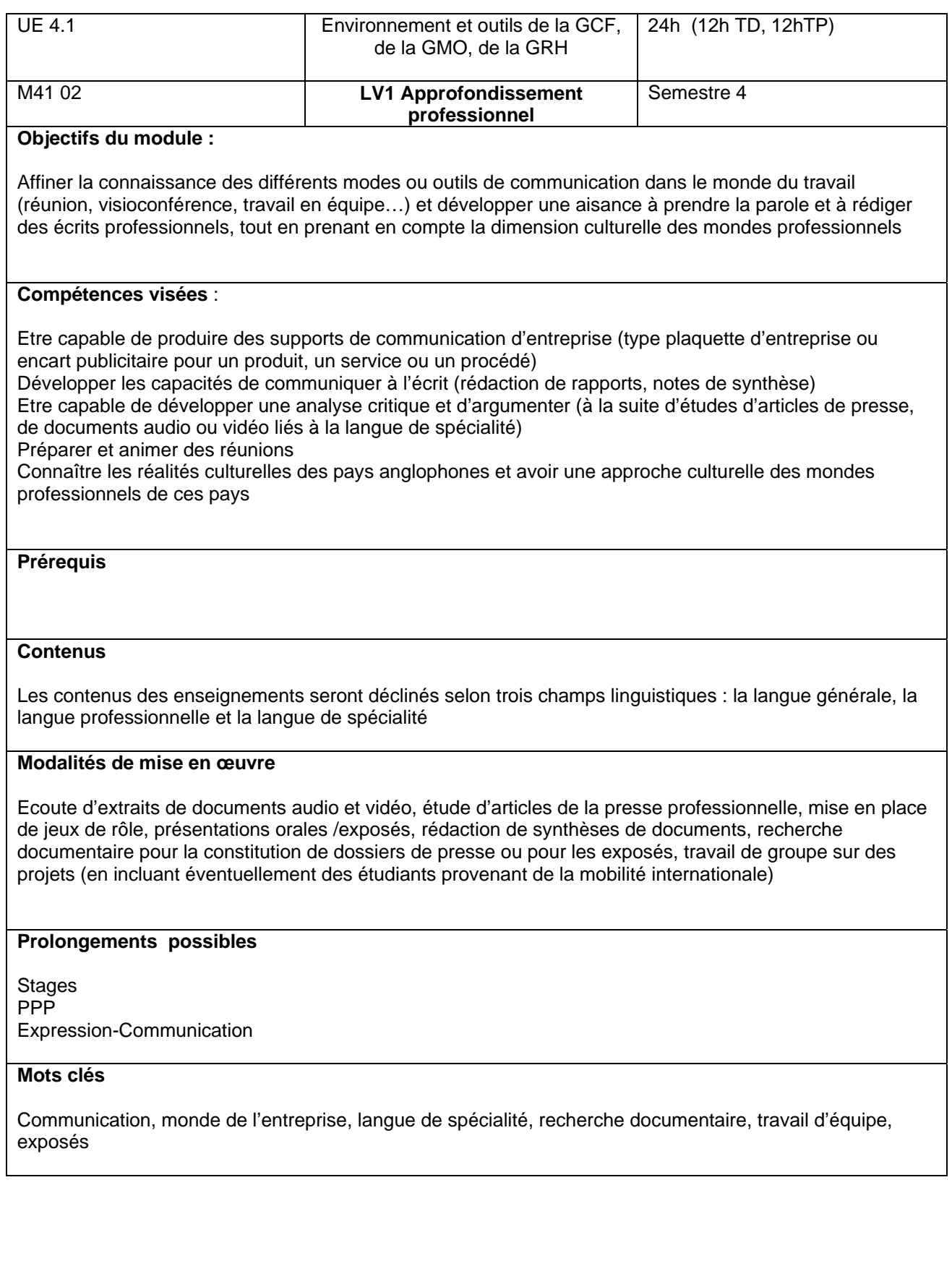

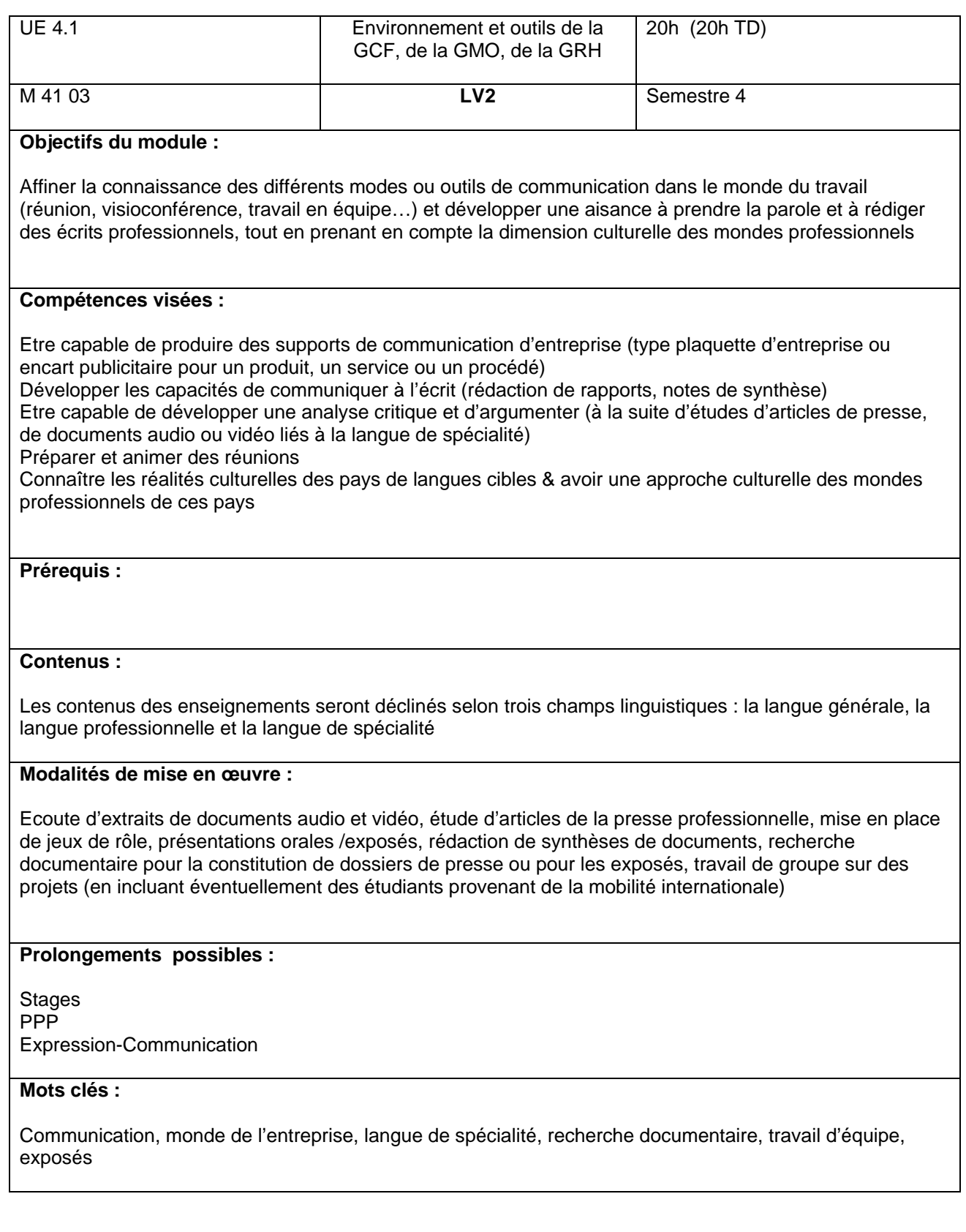

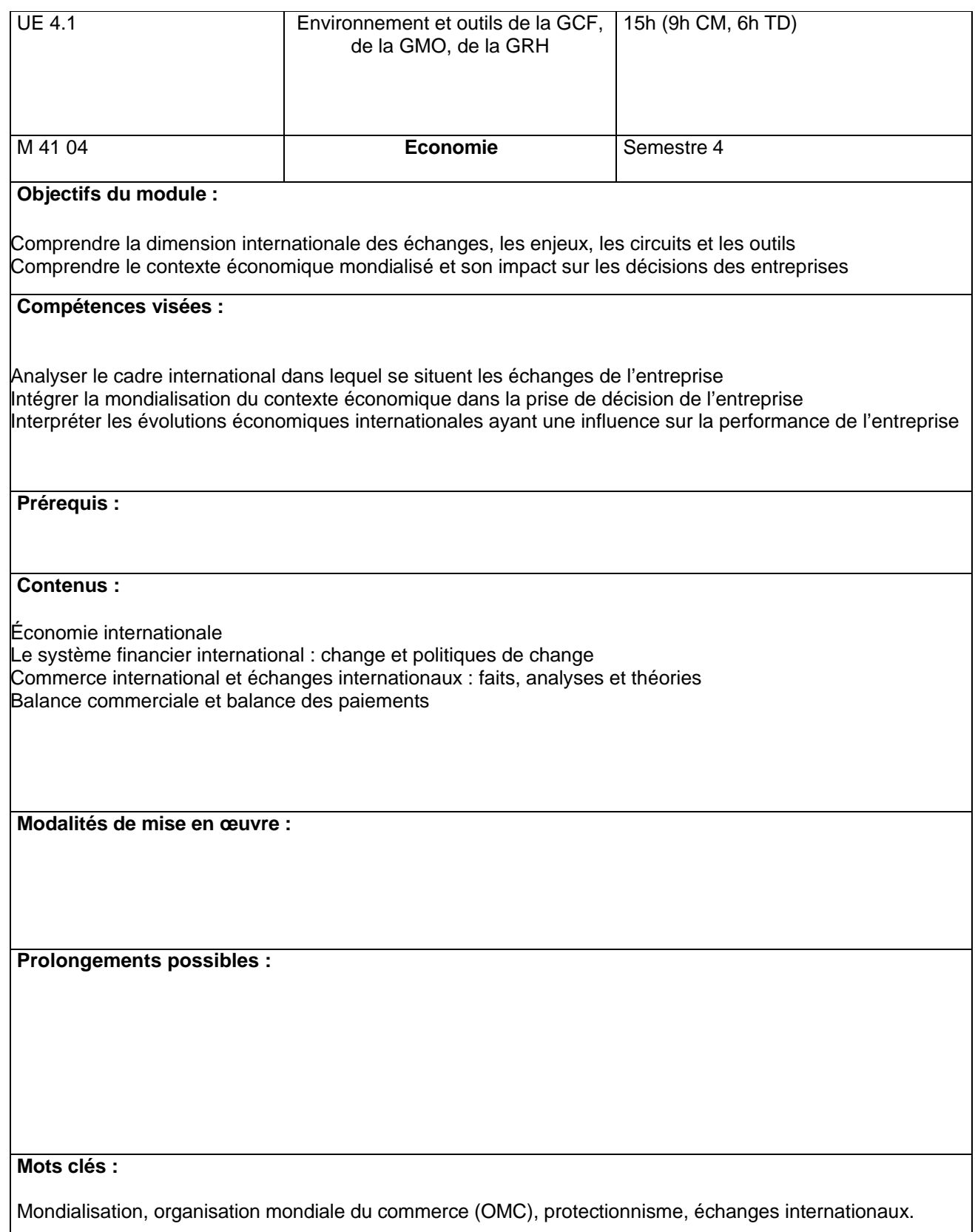

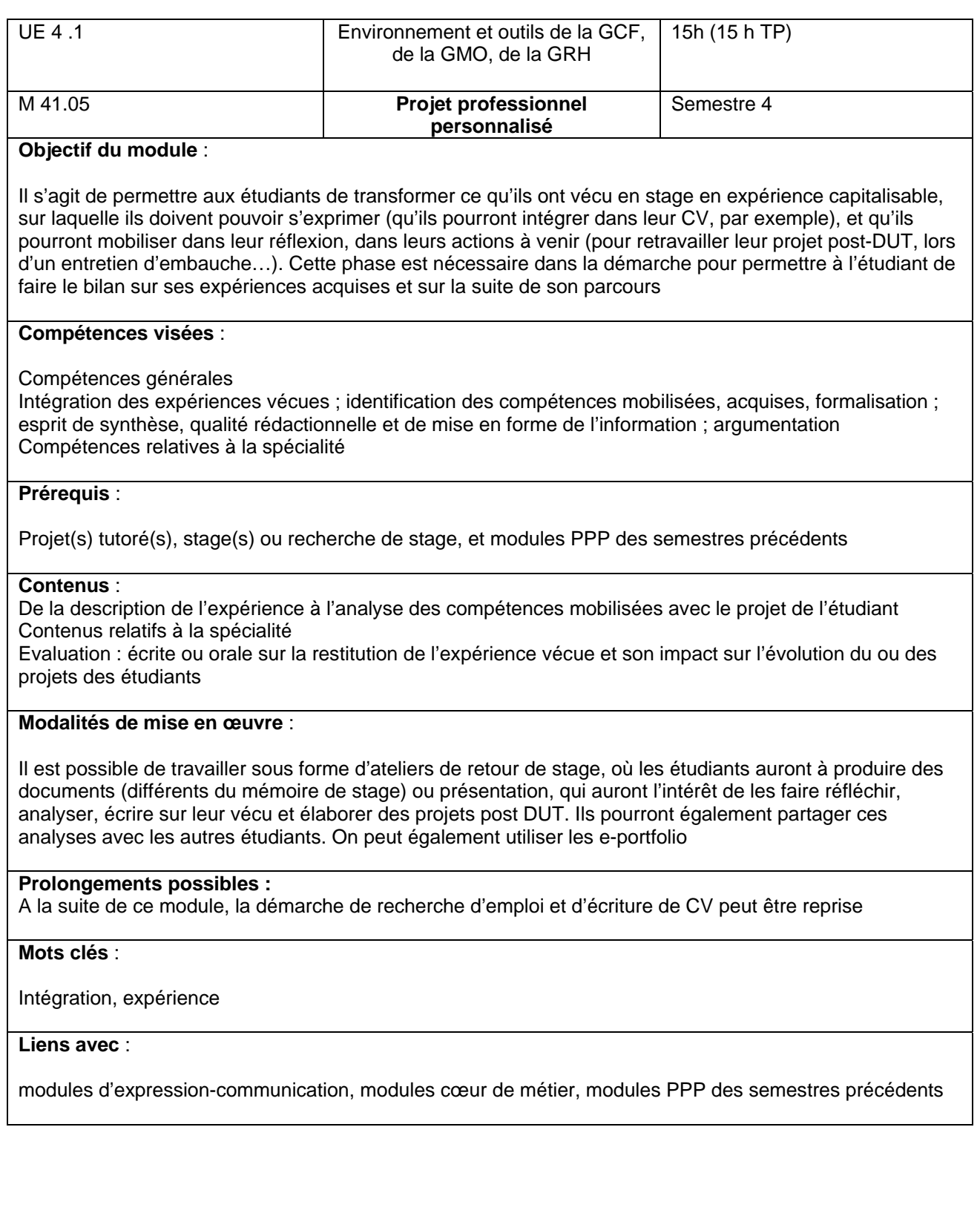

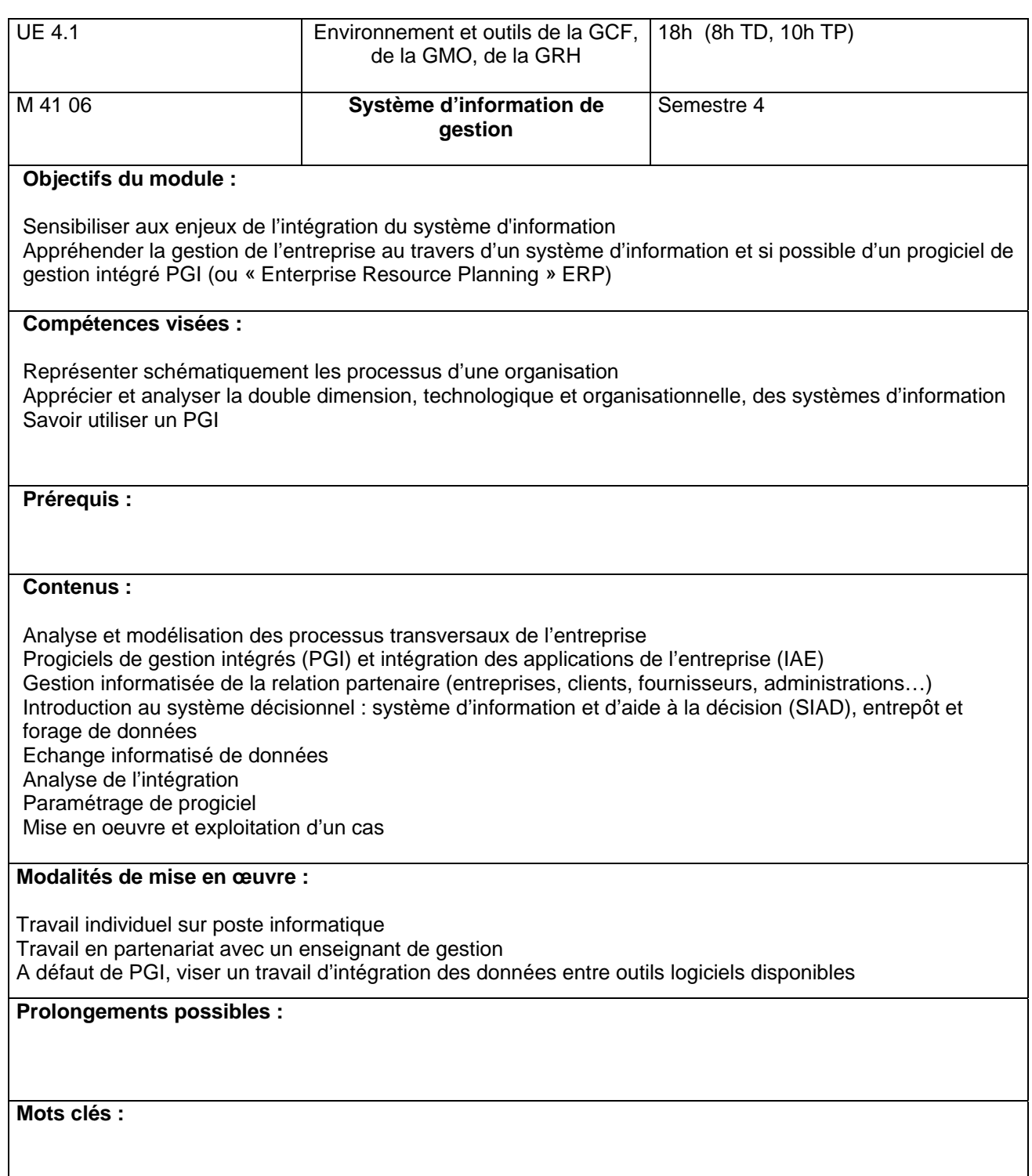

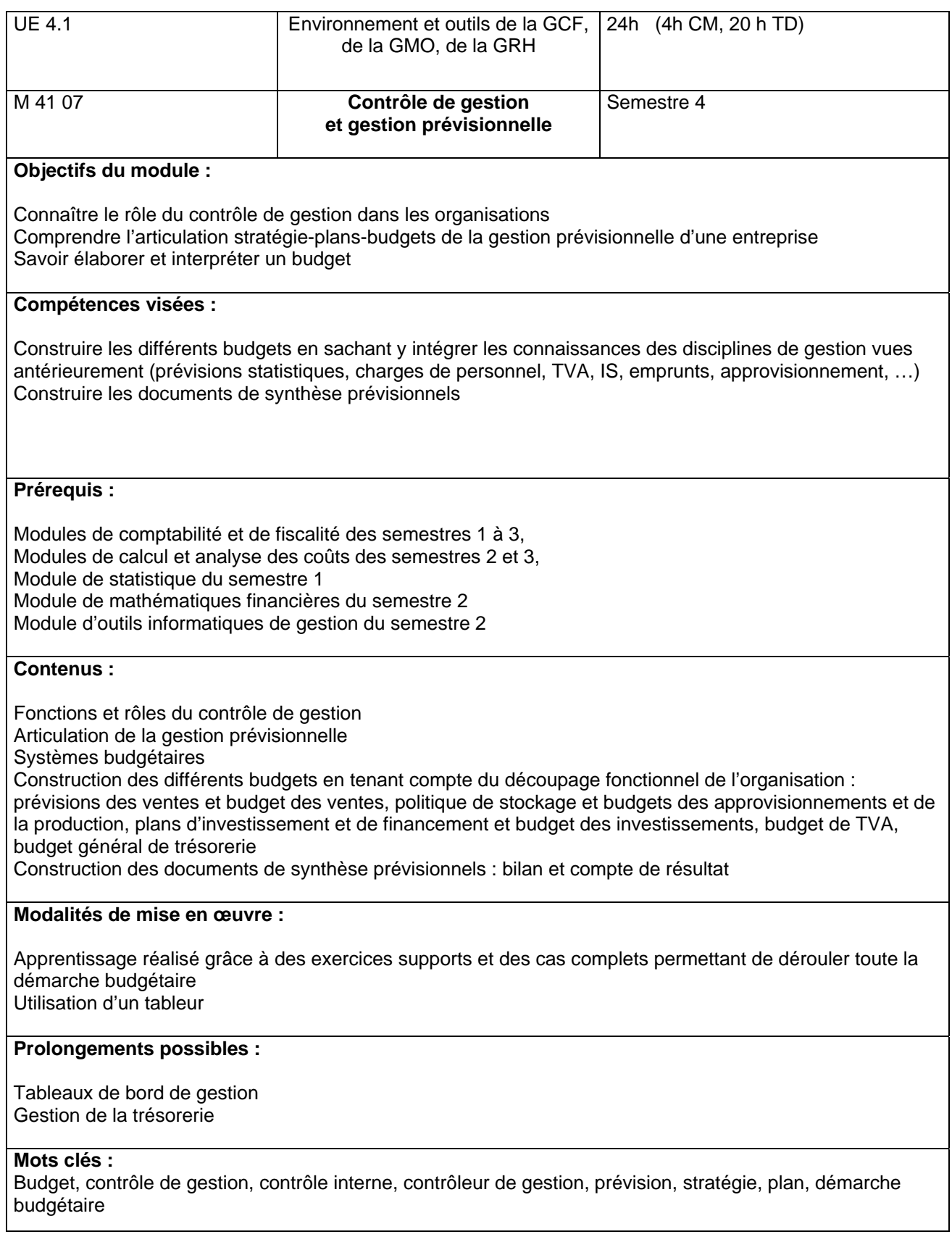

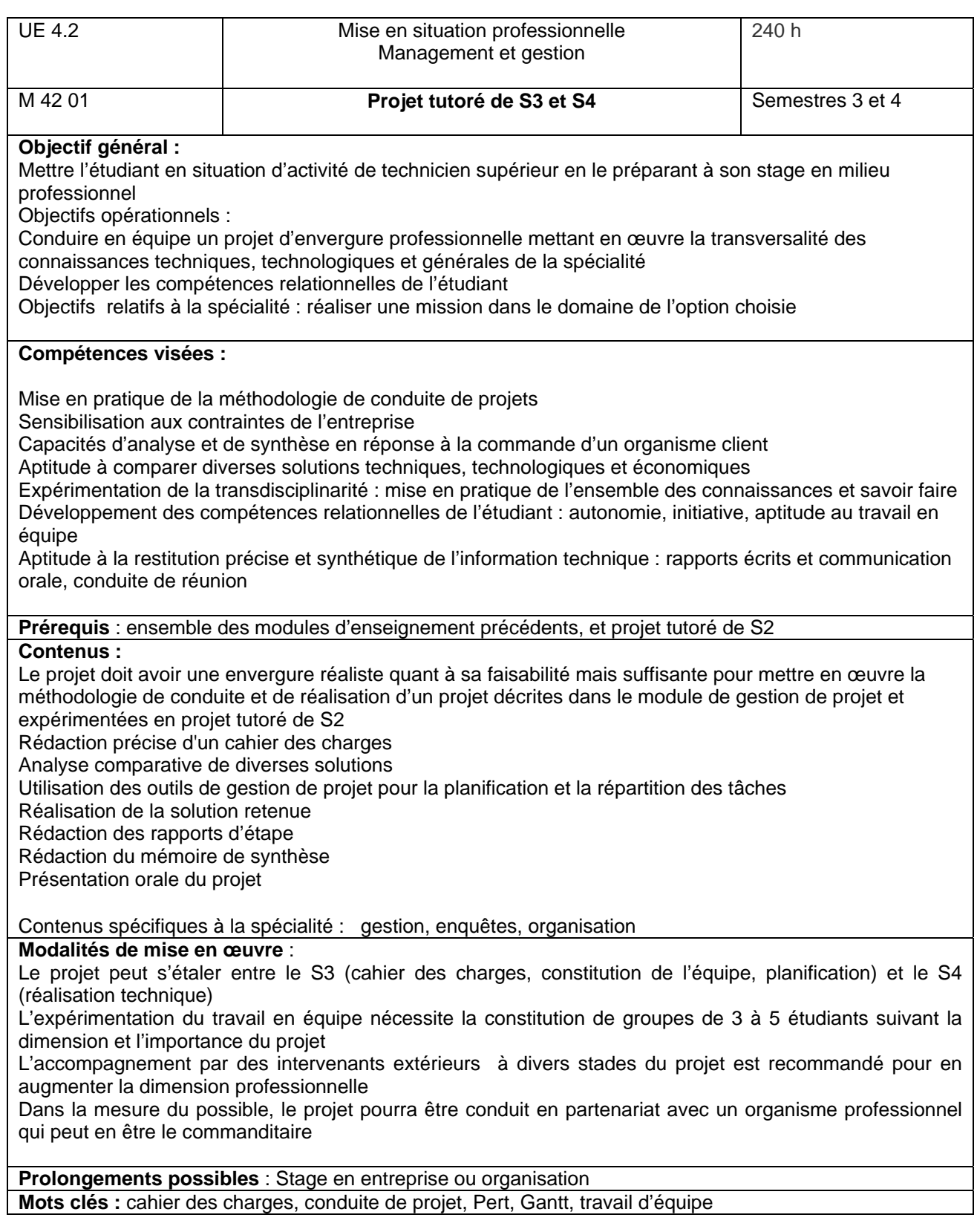

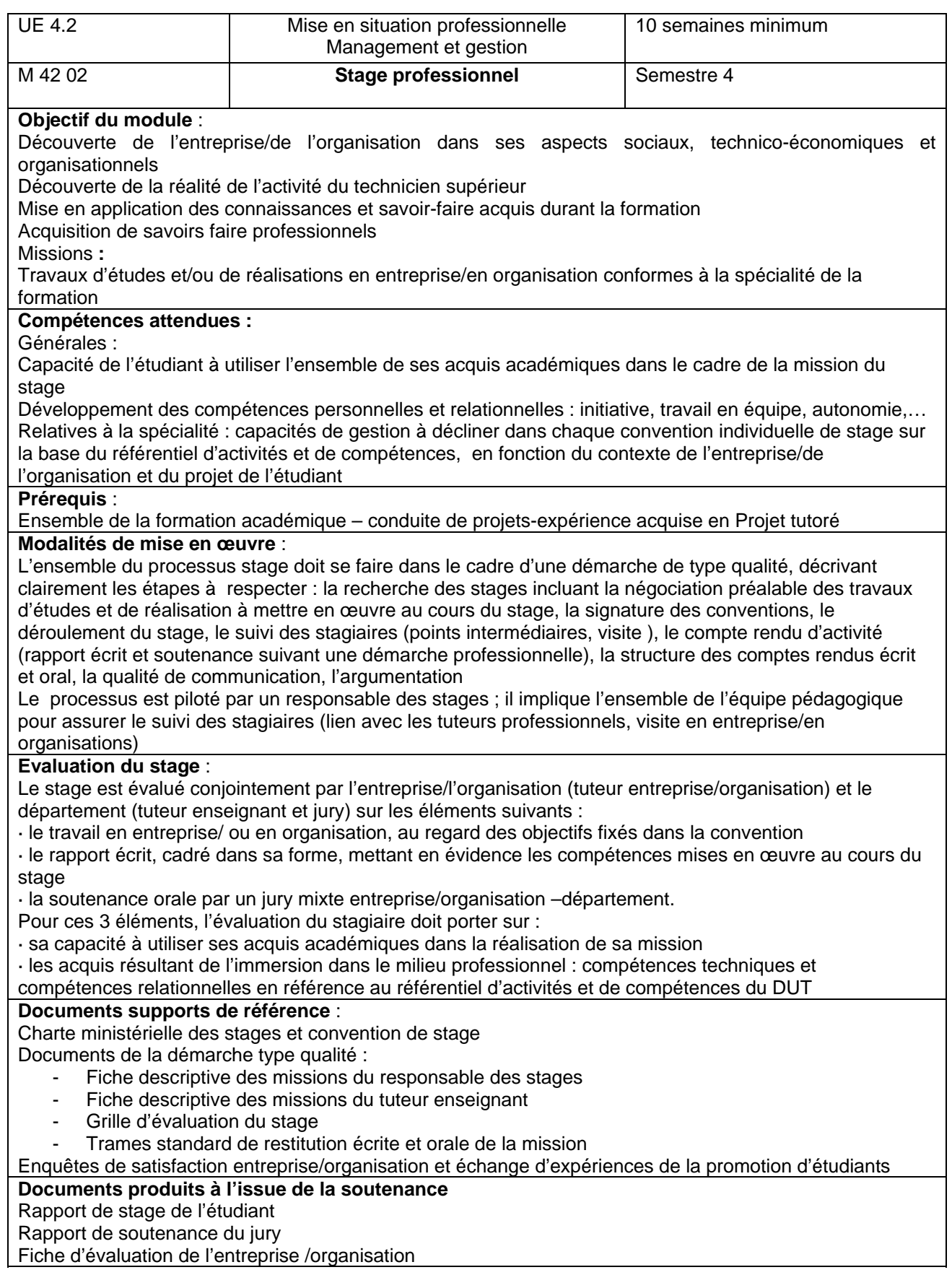

## **Modules de l'option GCF (S3)**

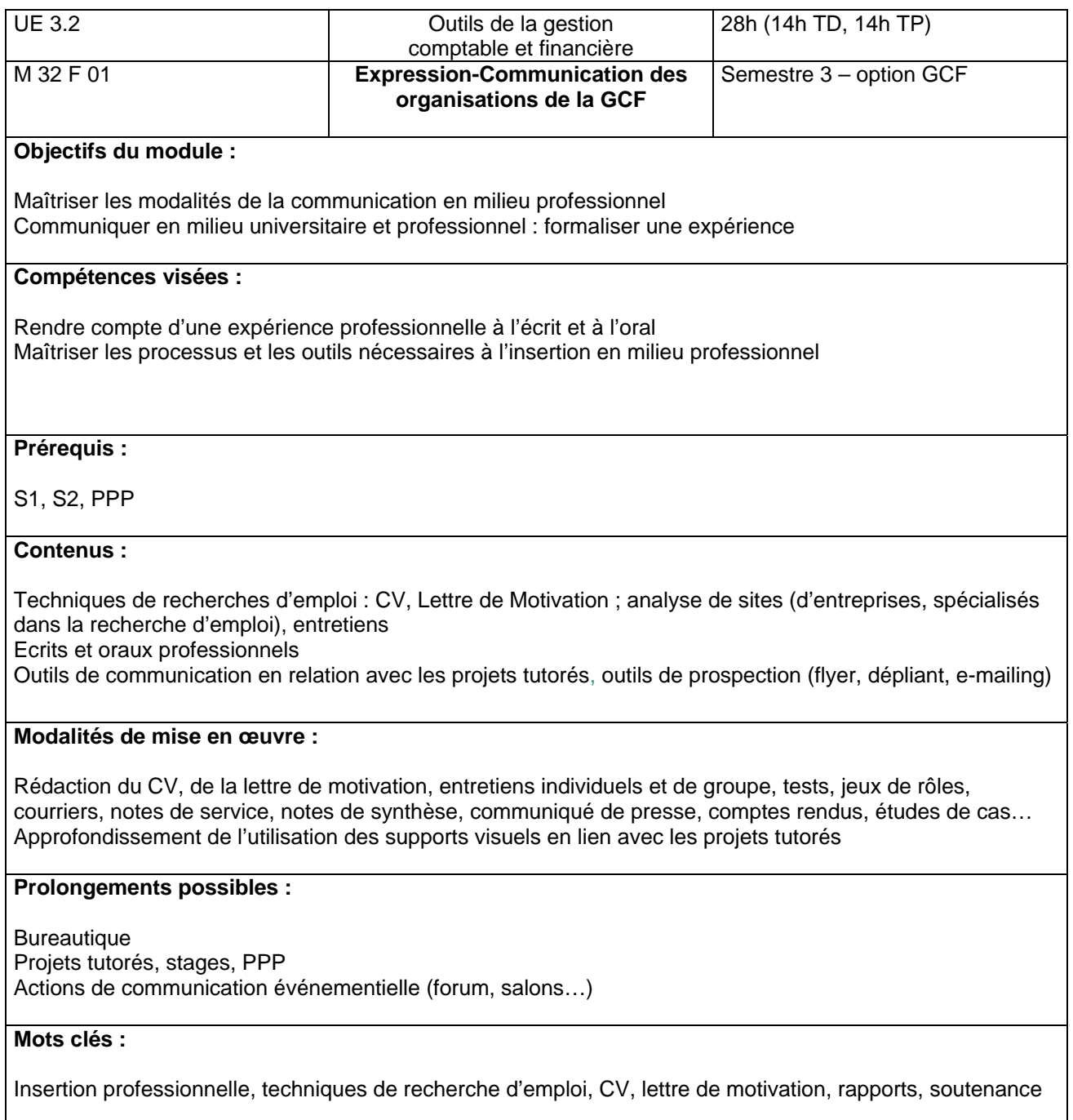

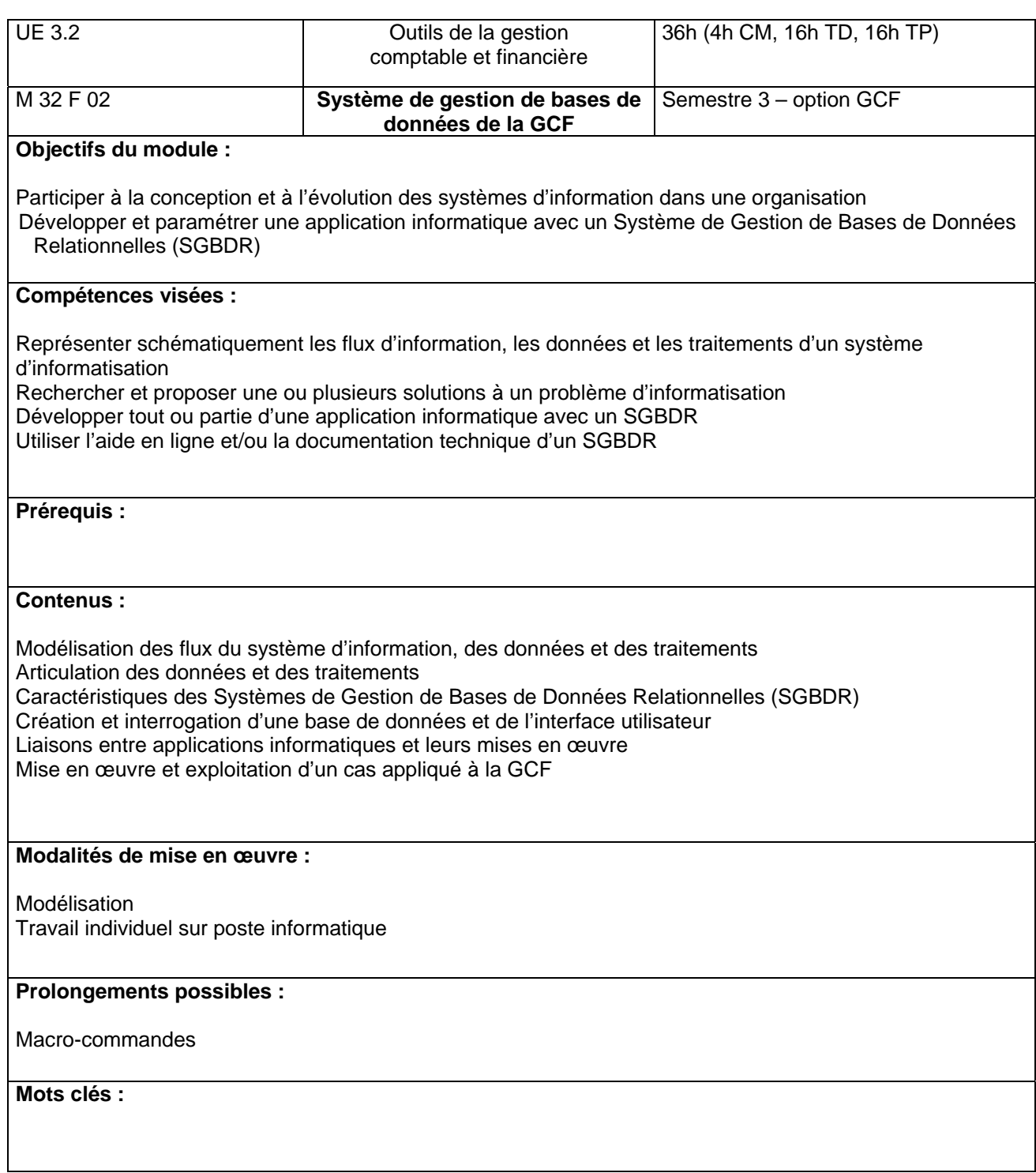

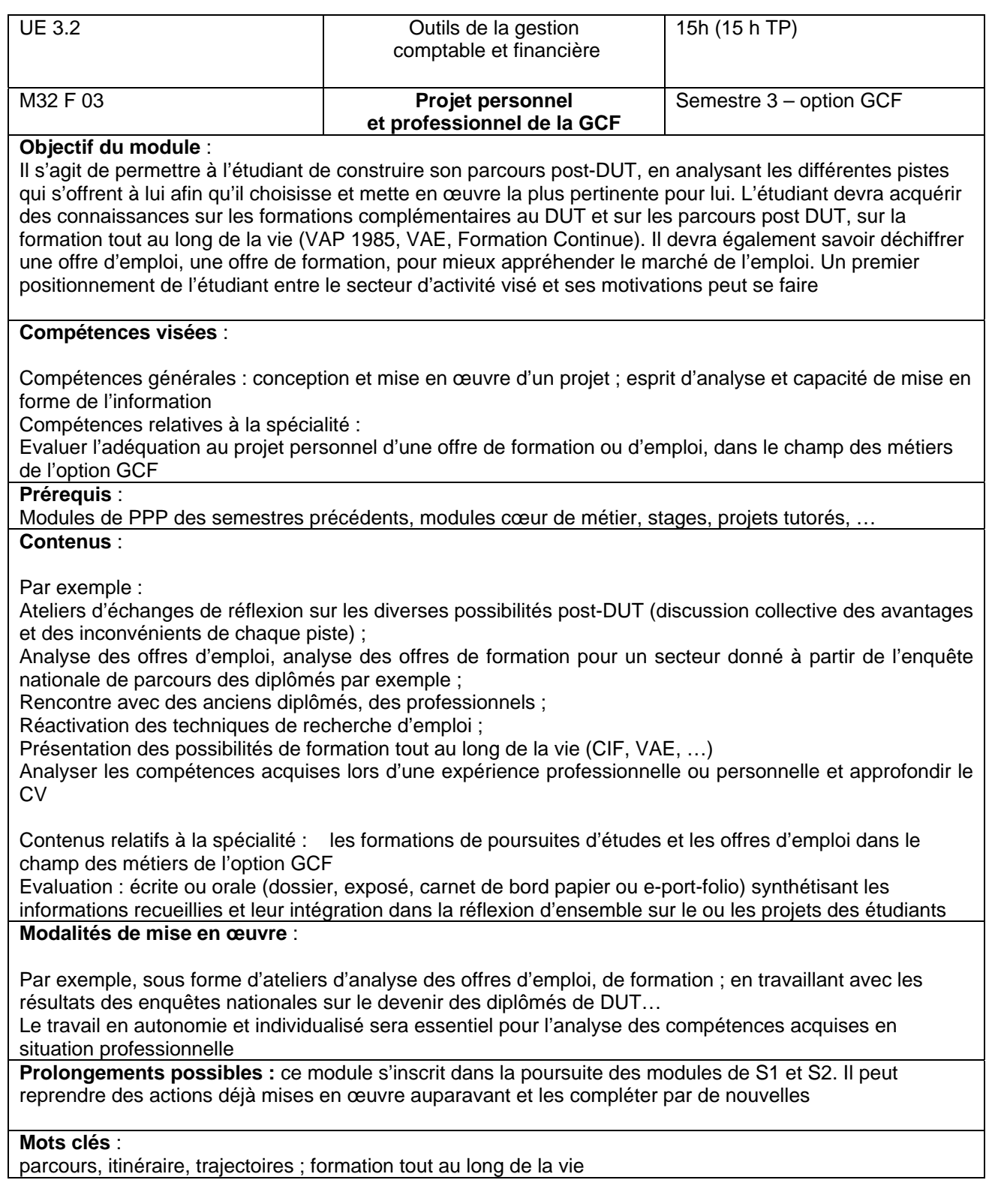

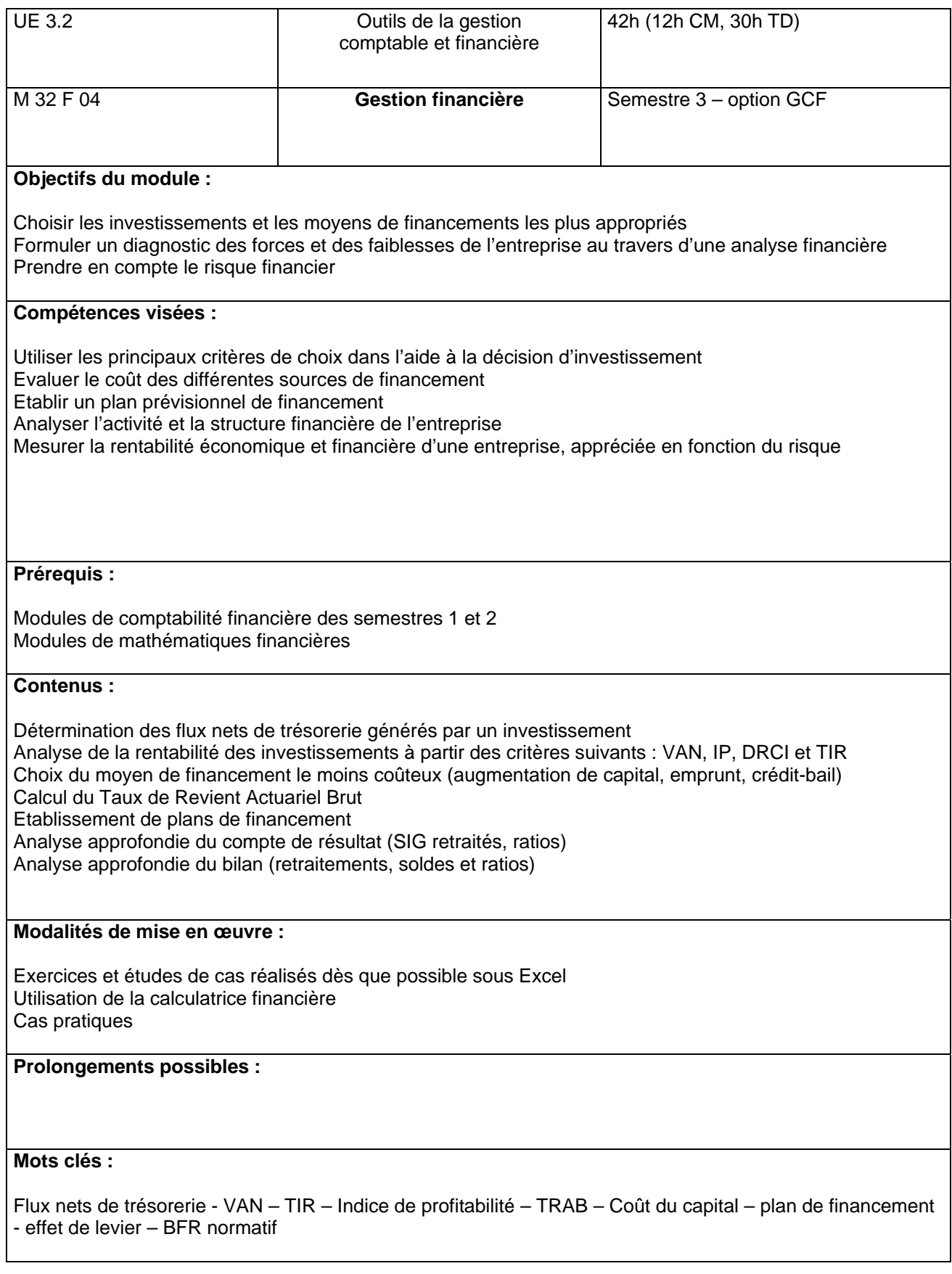

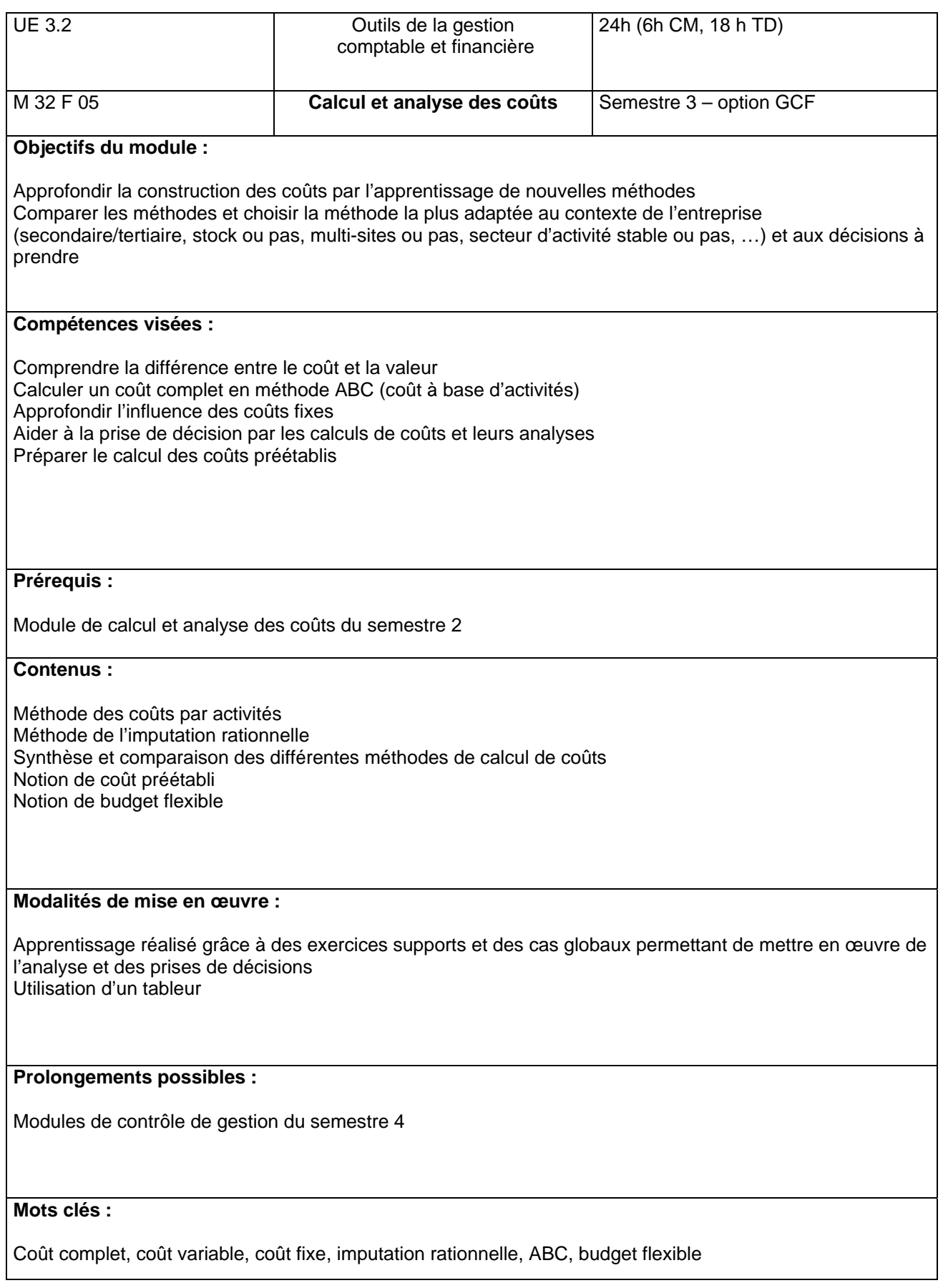

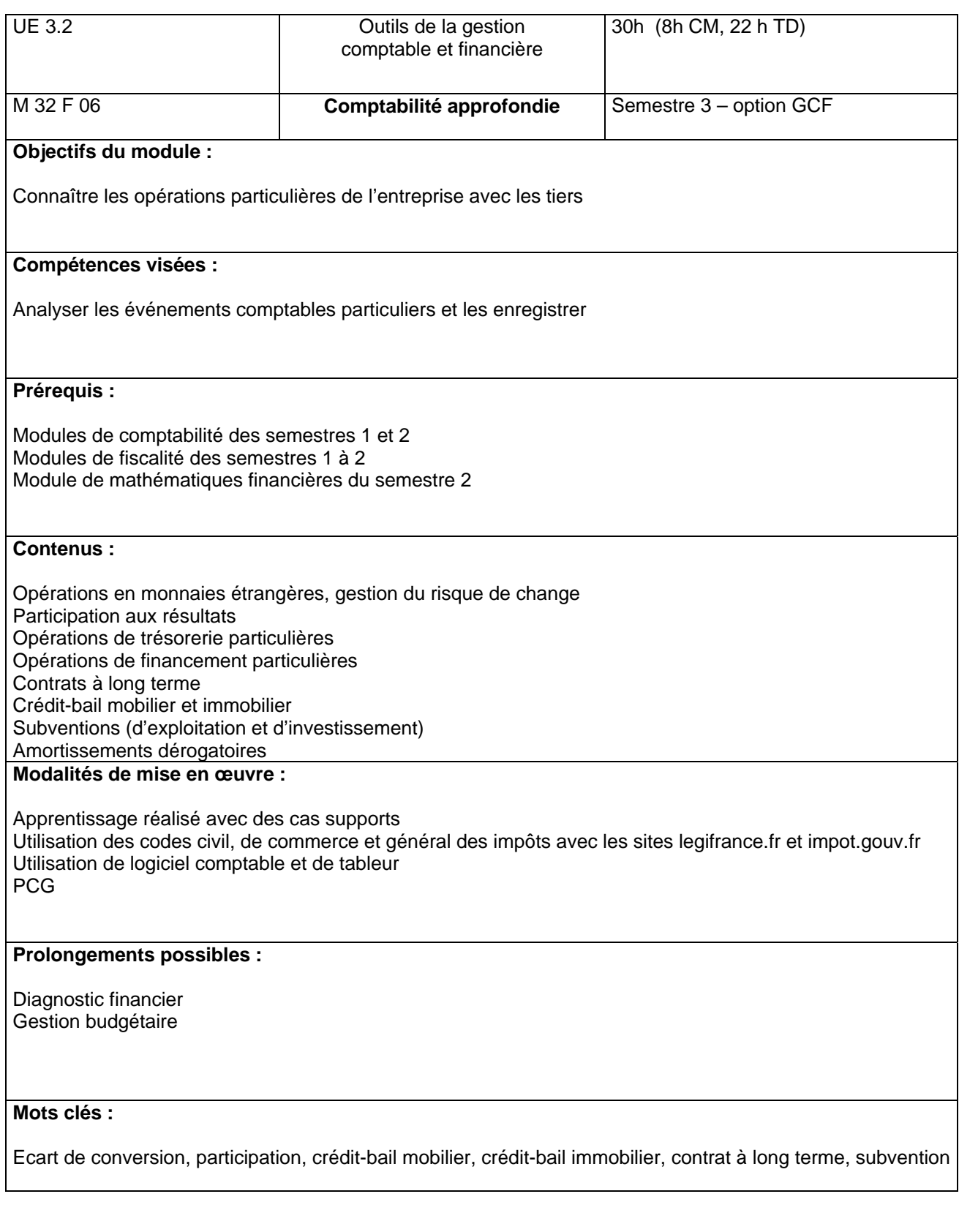

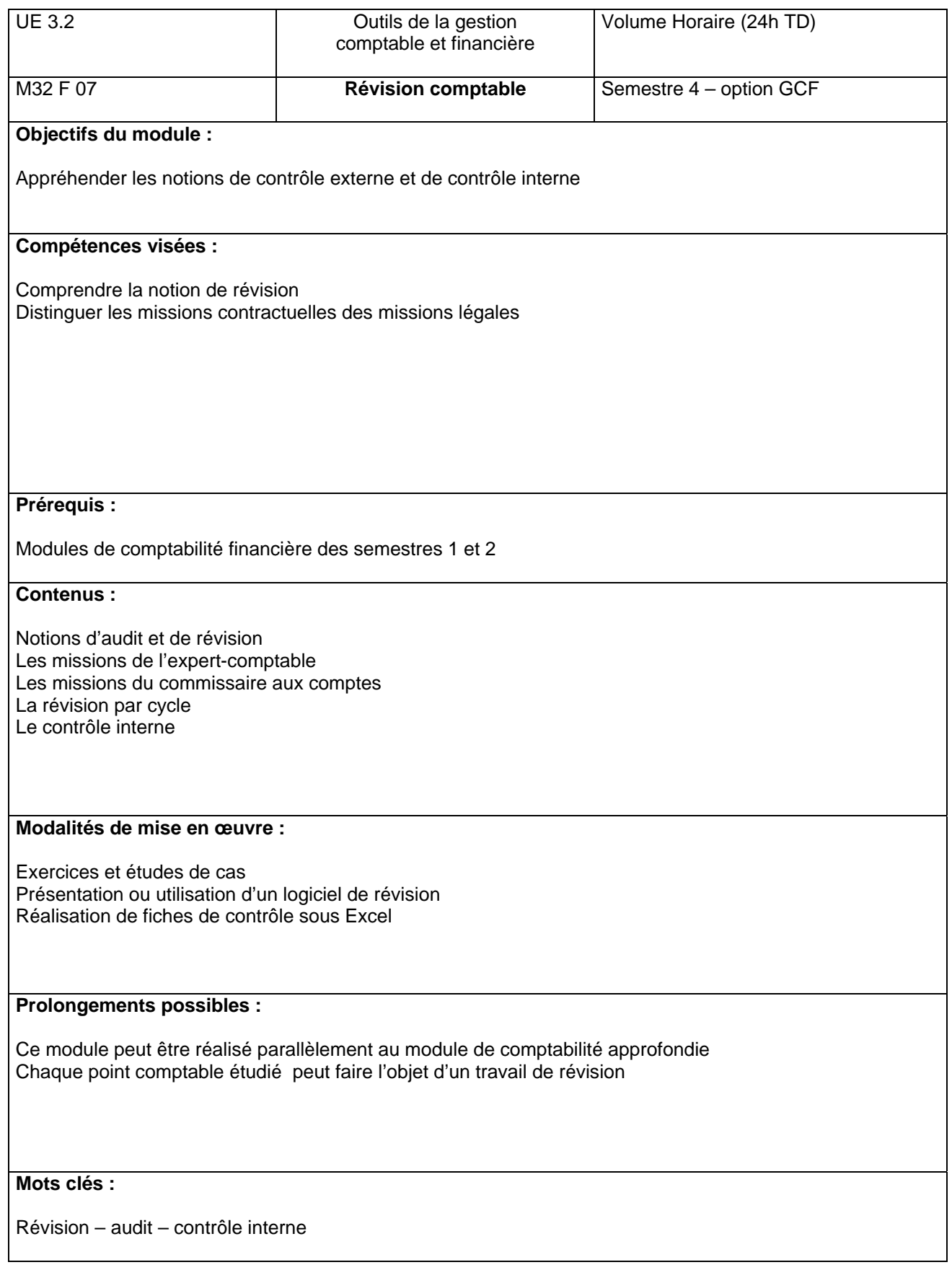

## **Modules de l'option GMO (S3)**

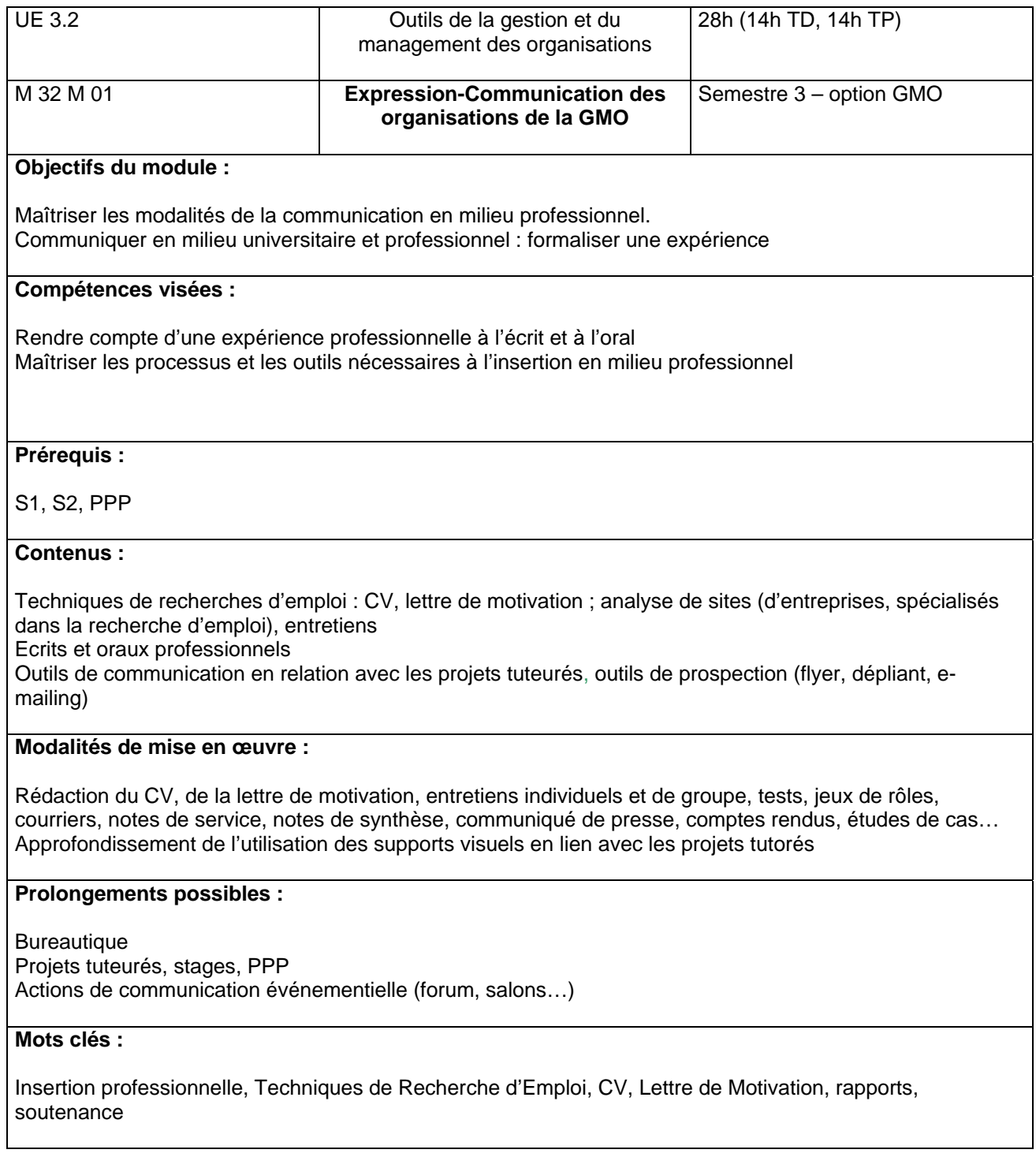

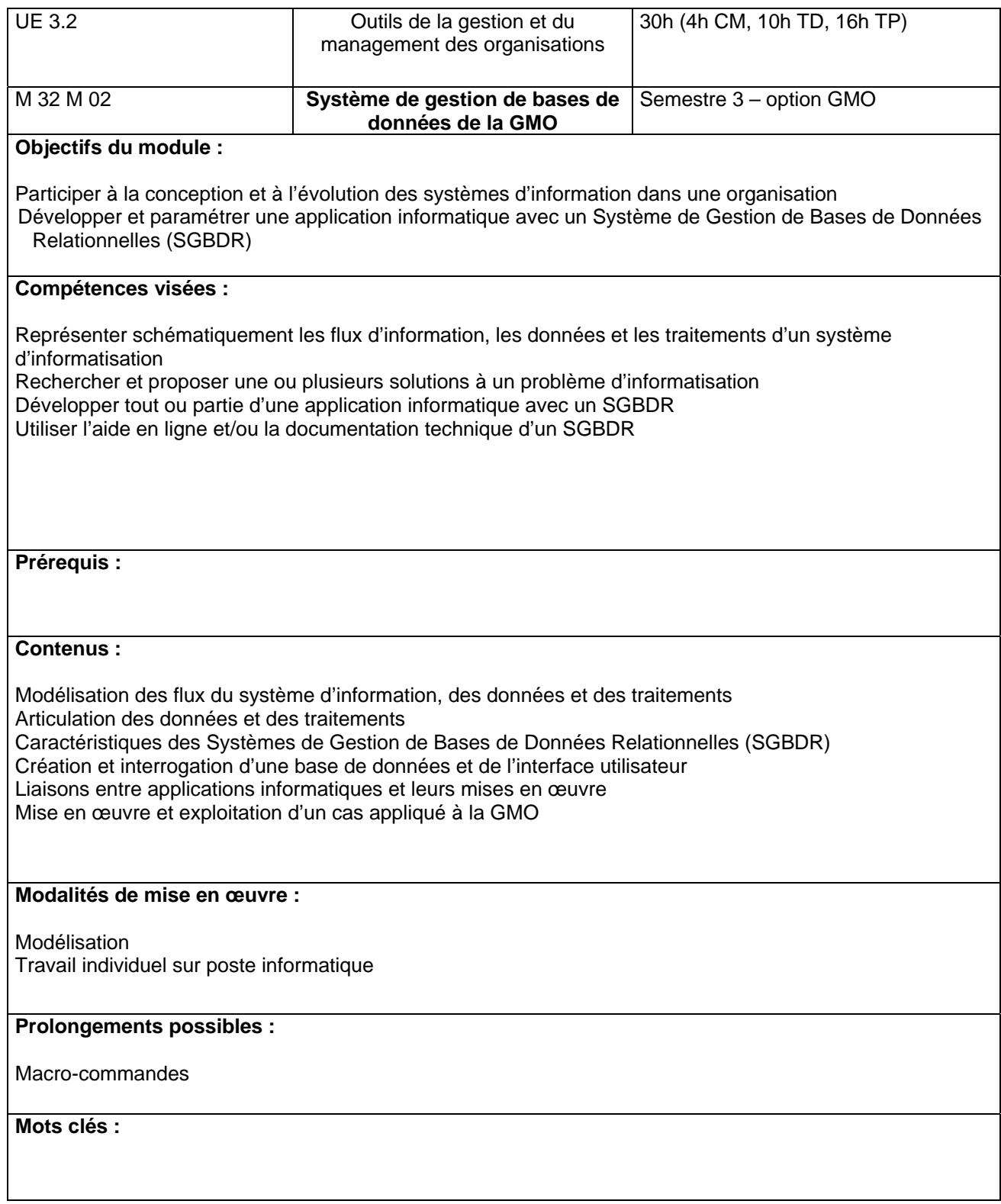
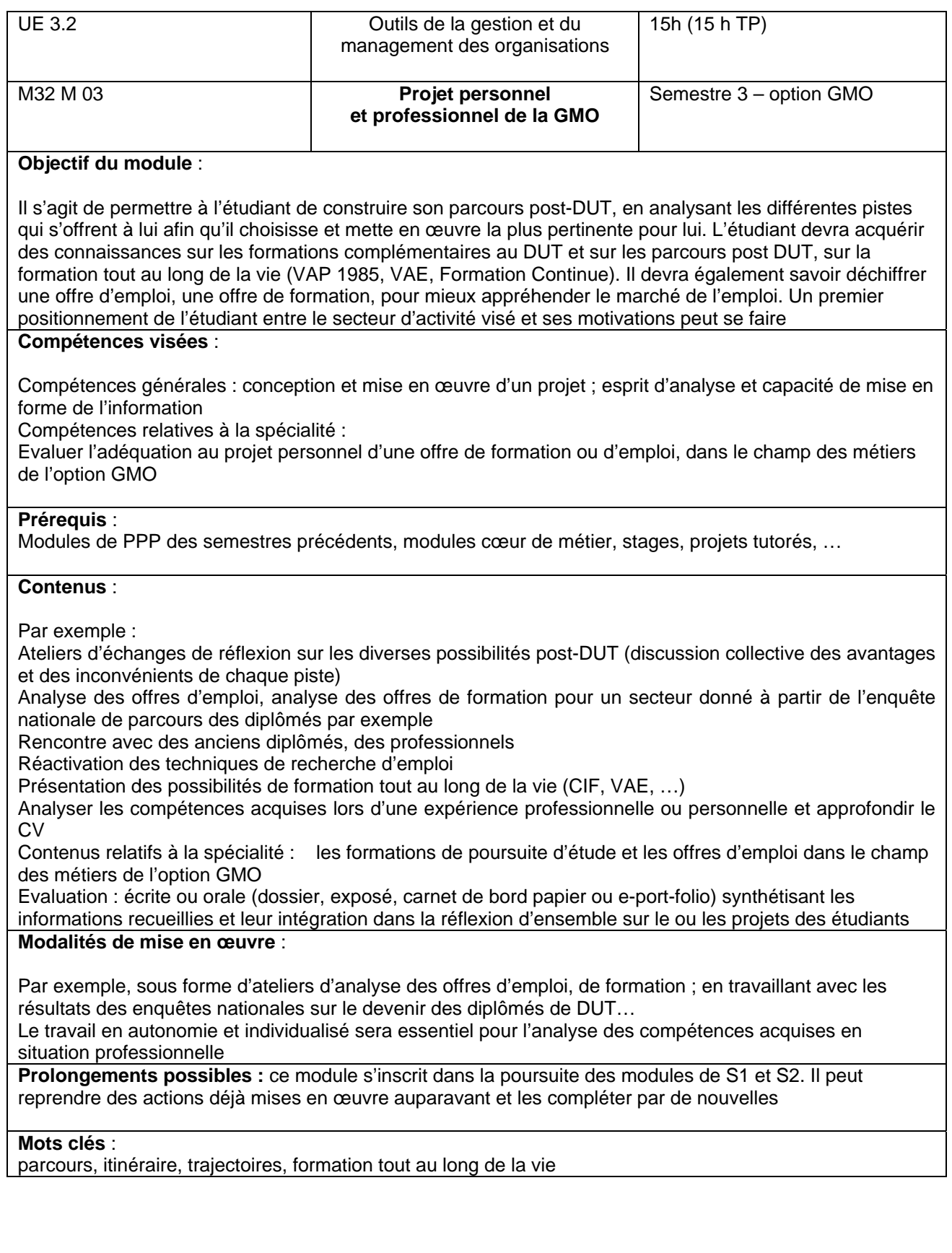

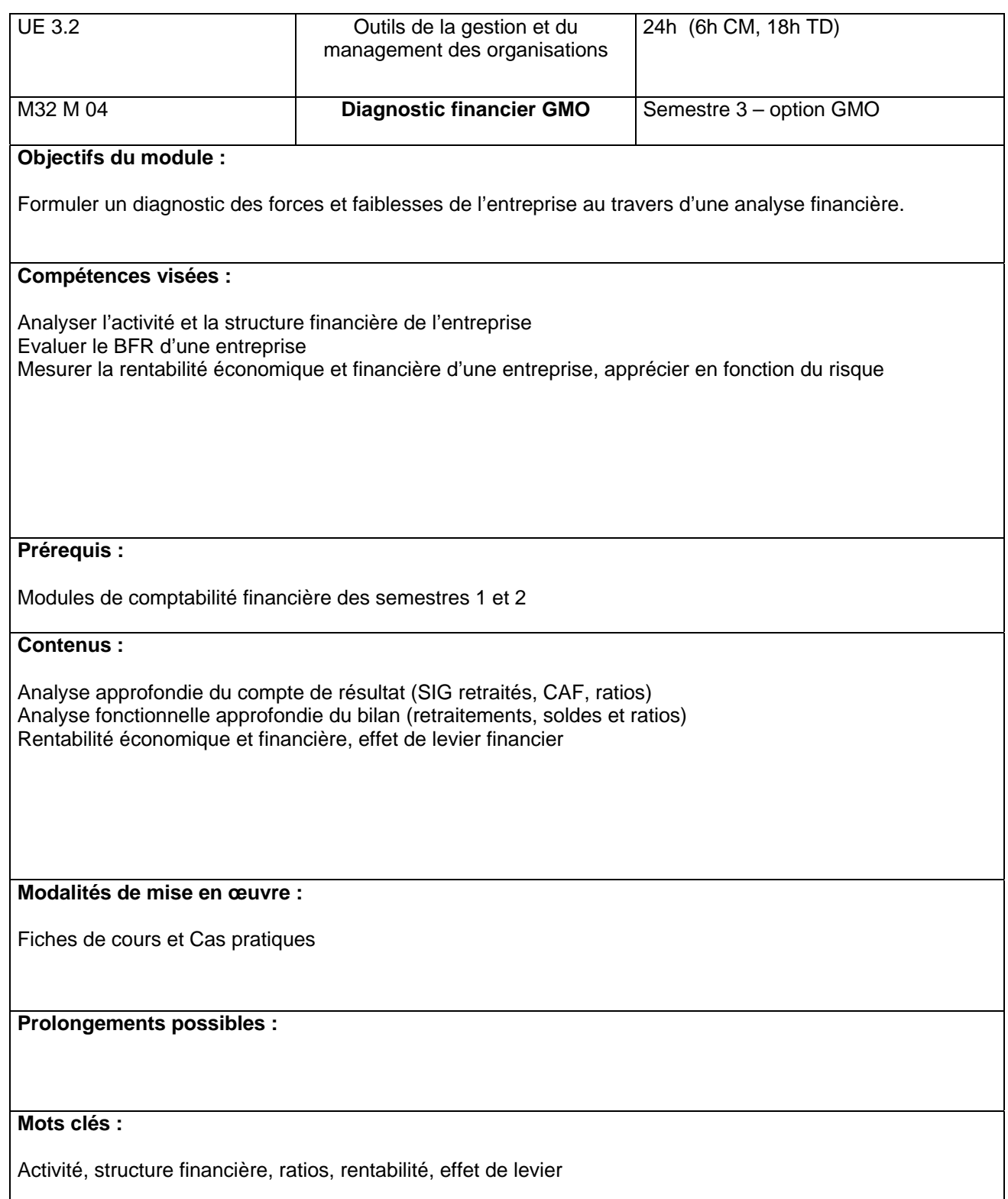

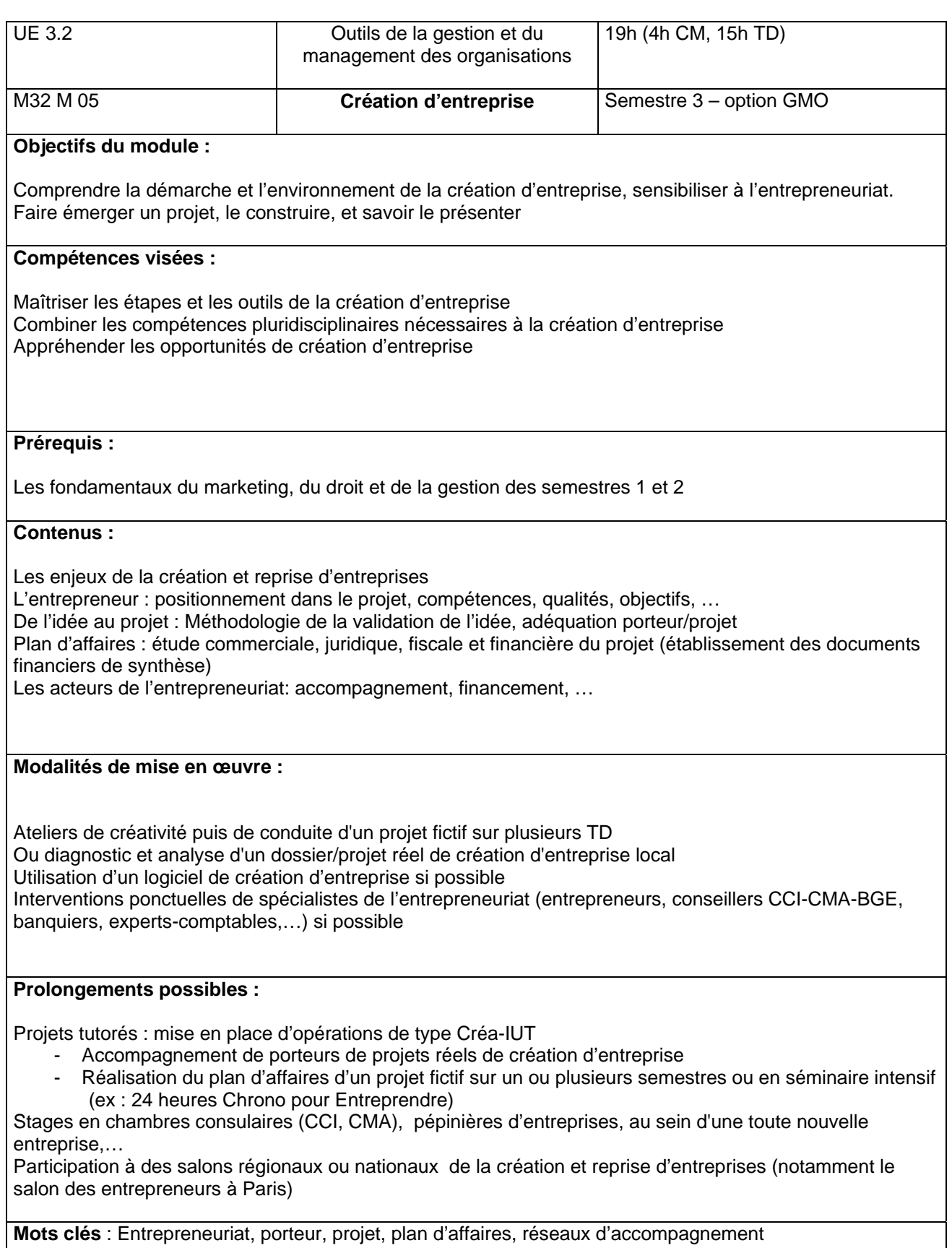

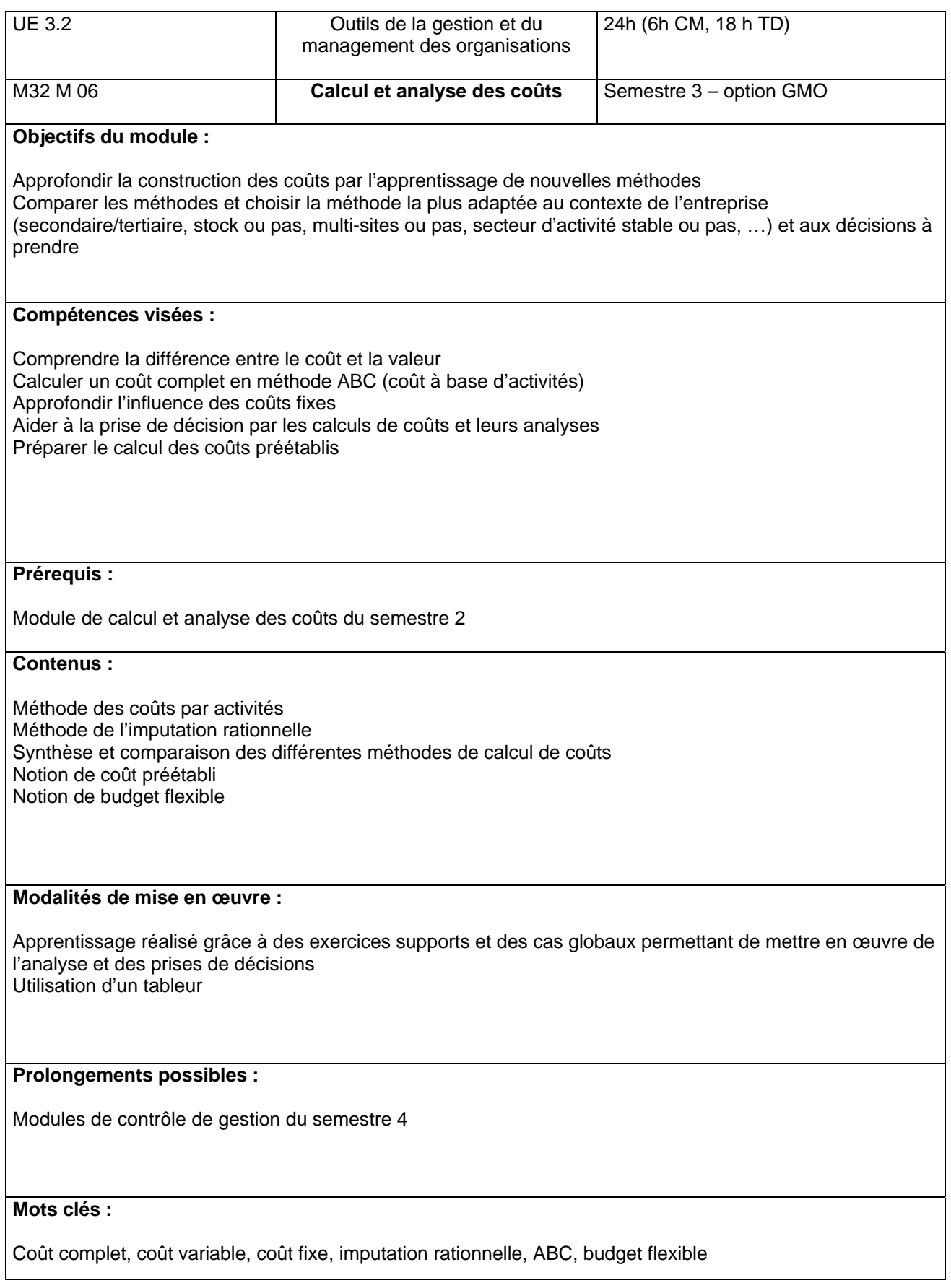

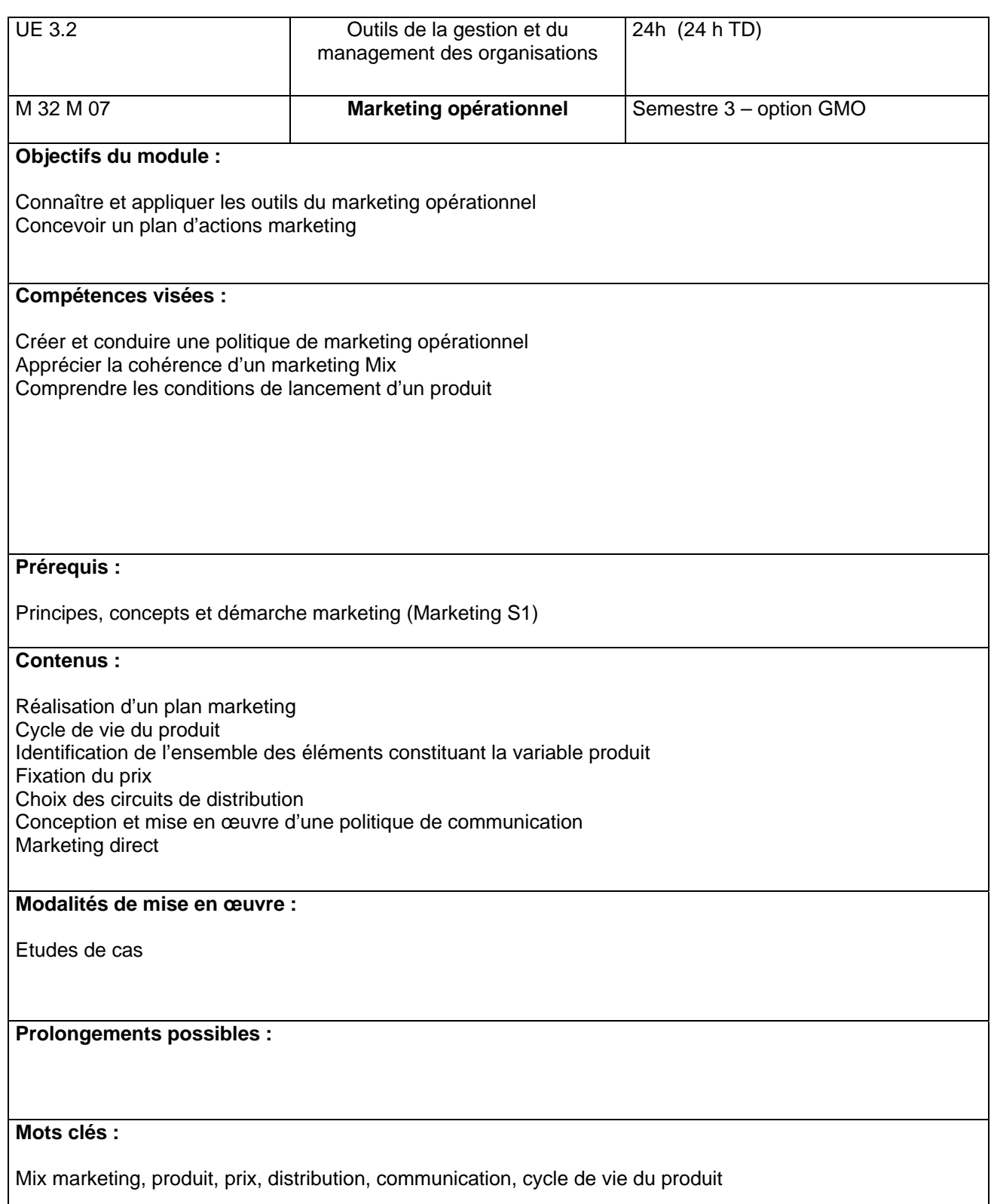

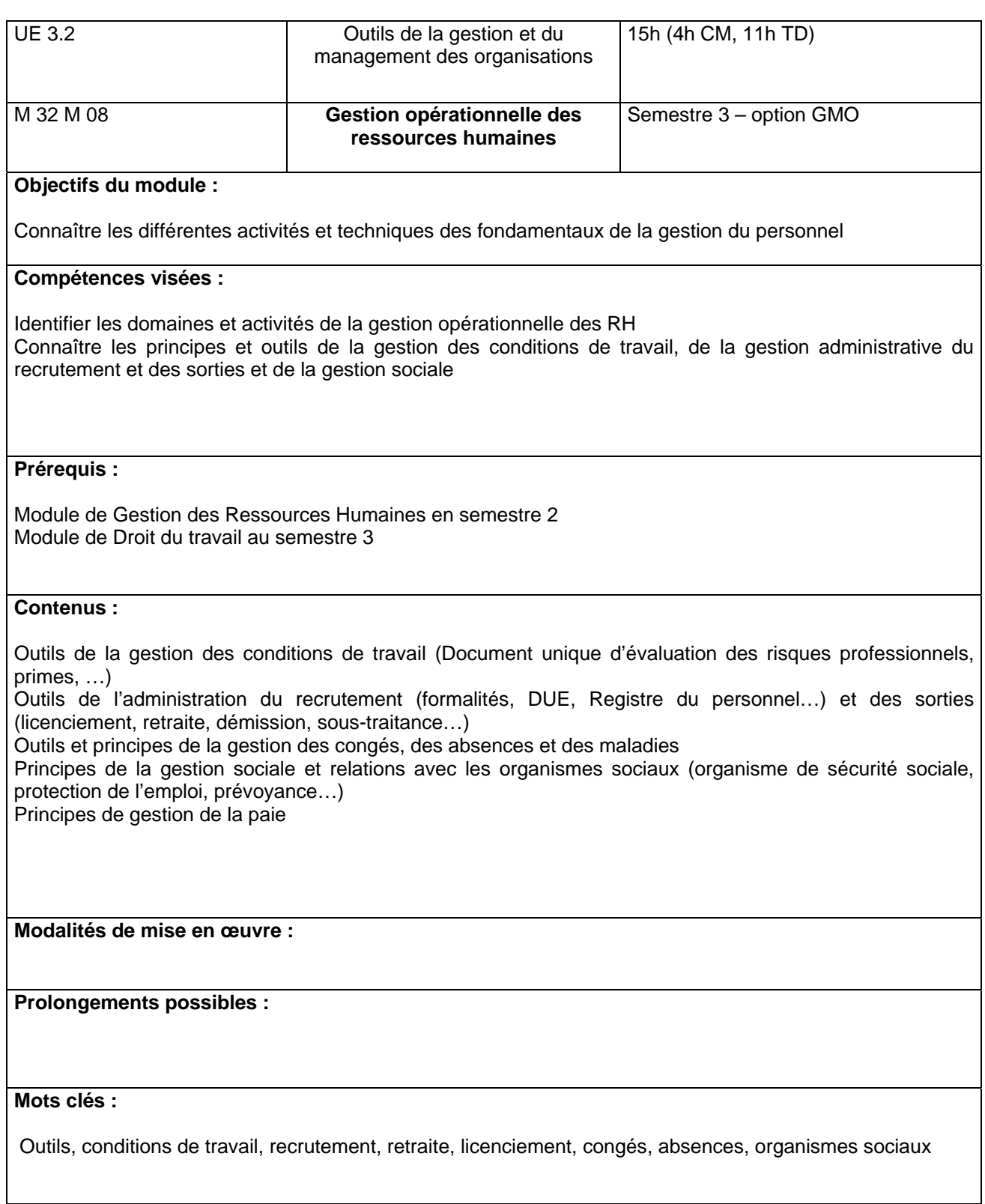

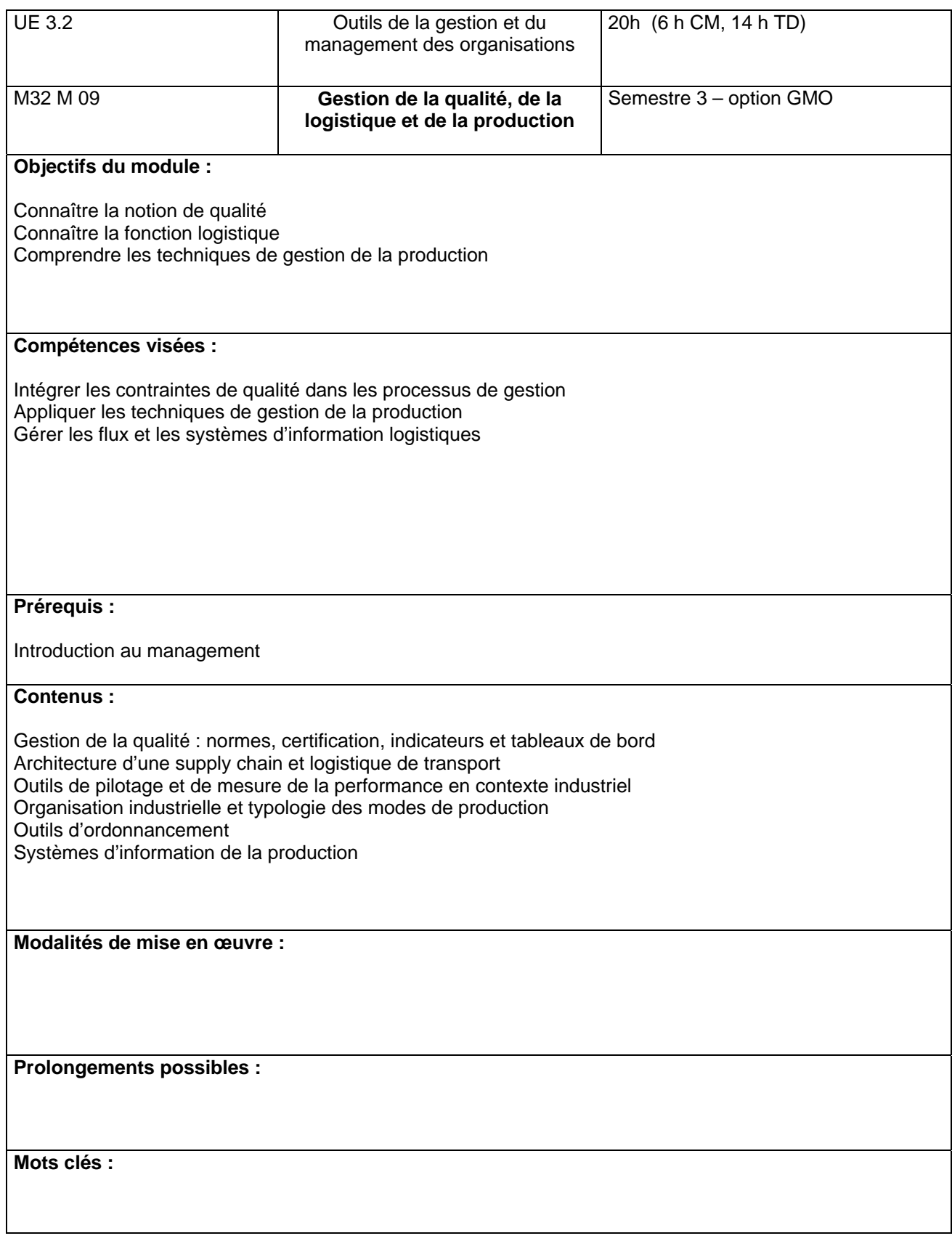

# **Modules de l'option GRH (S3)**

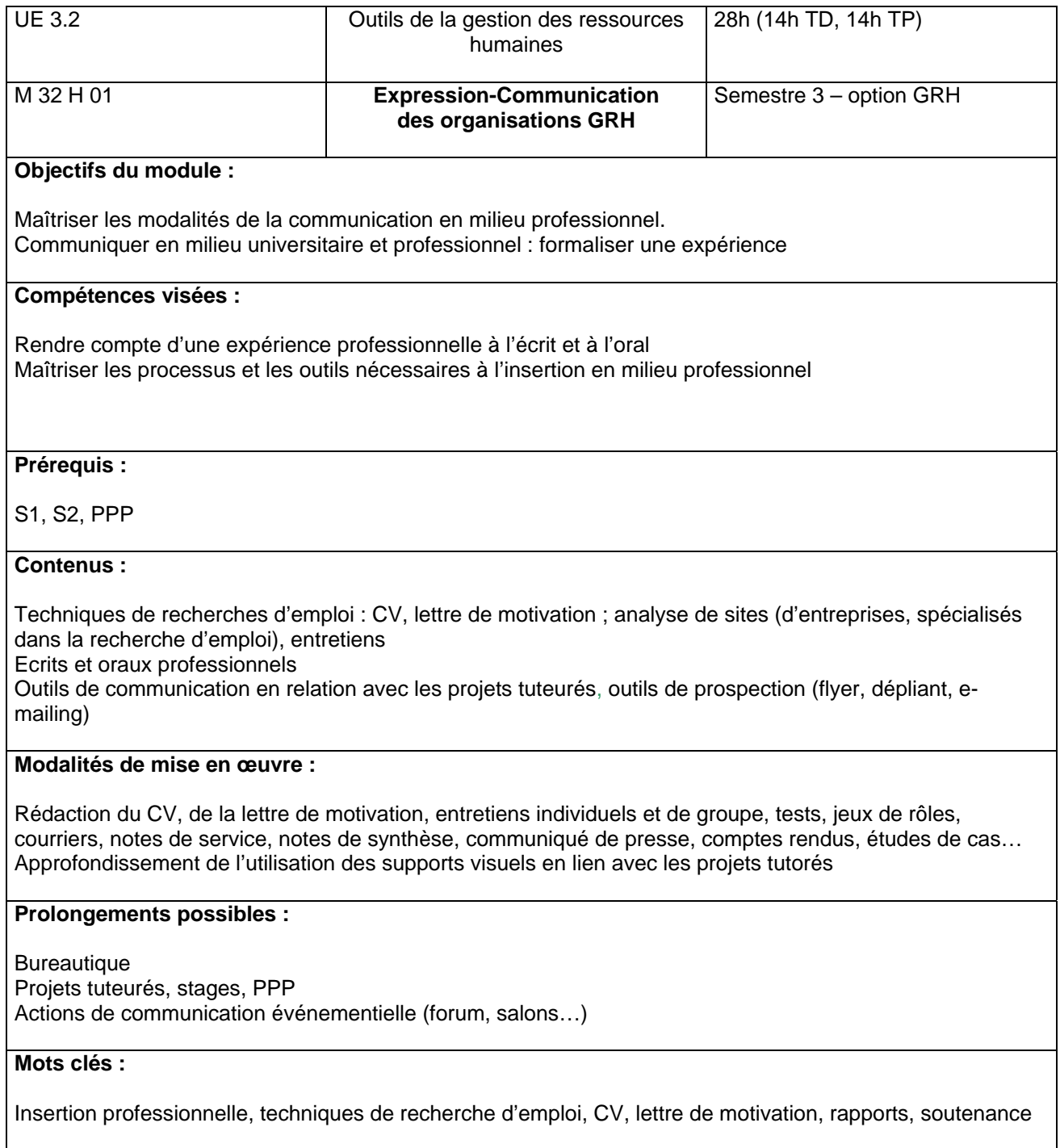

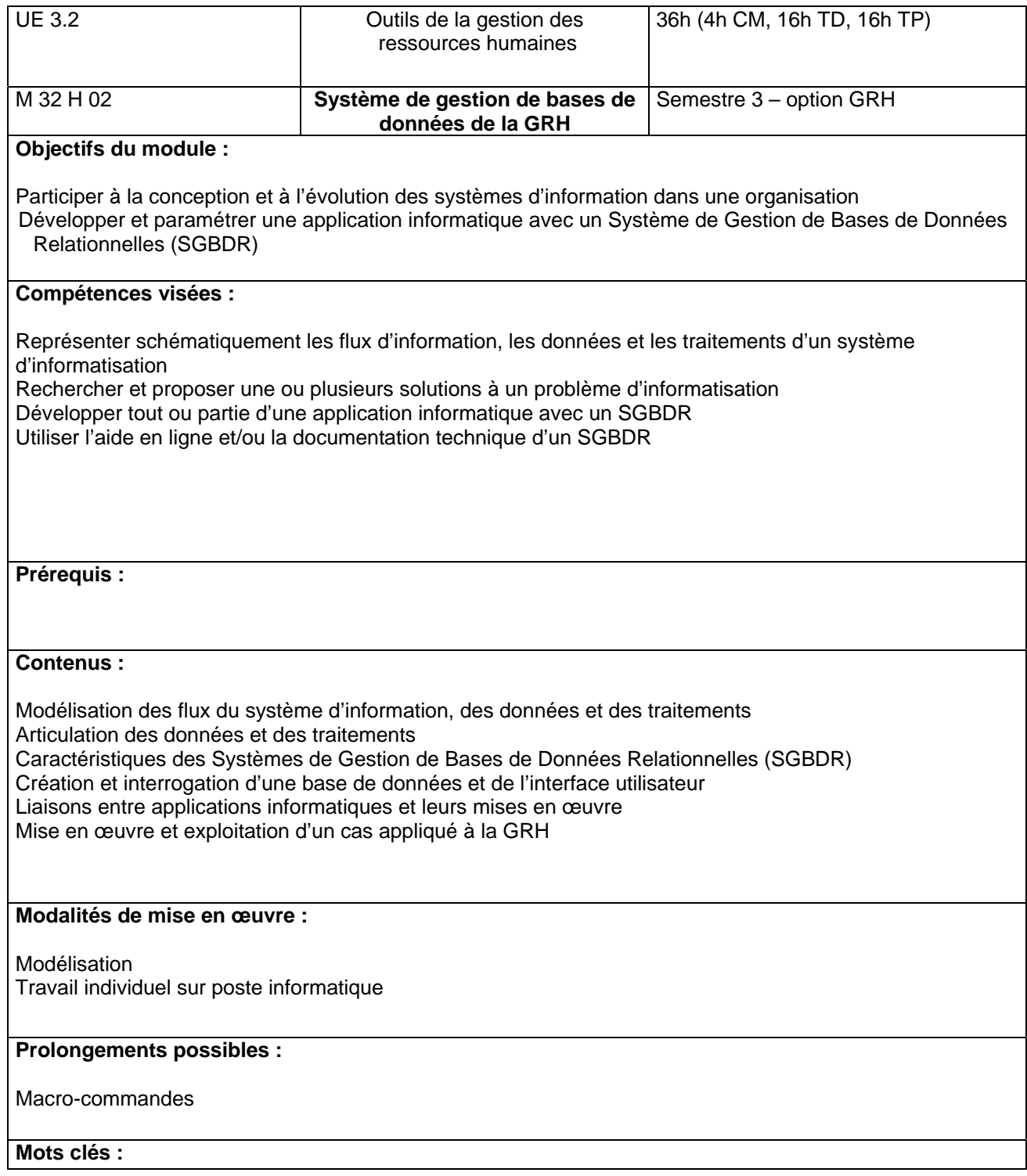

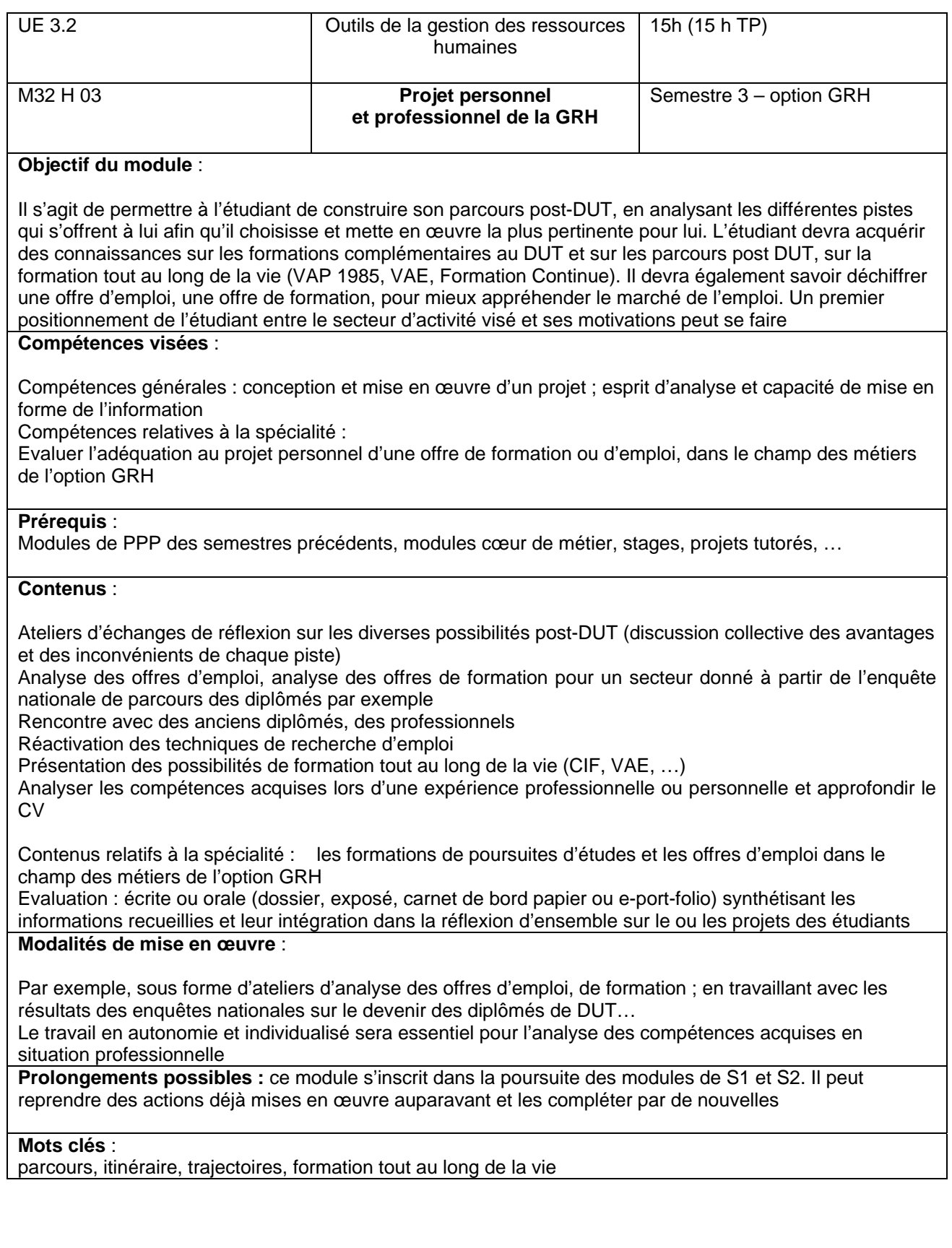

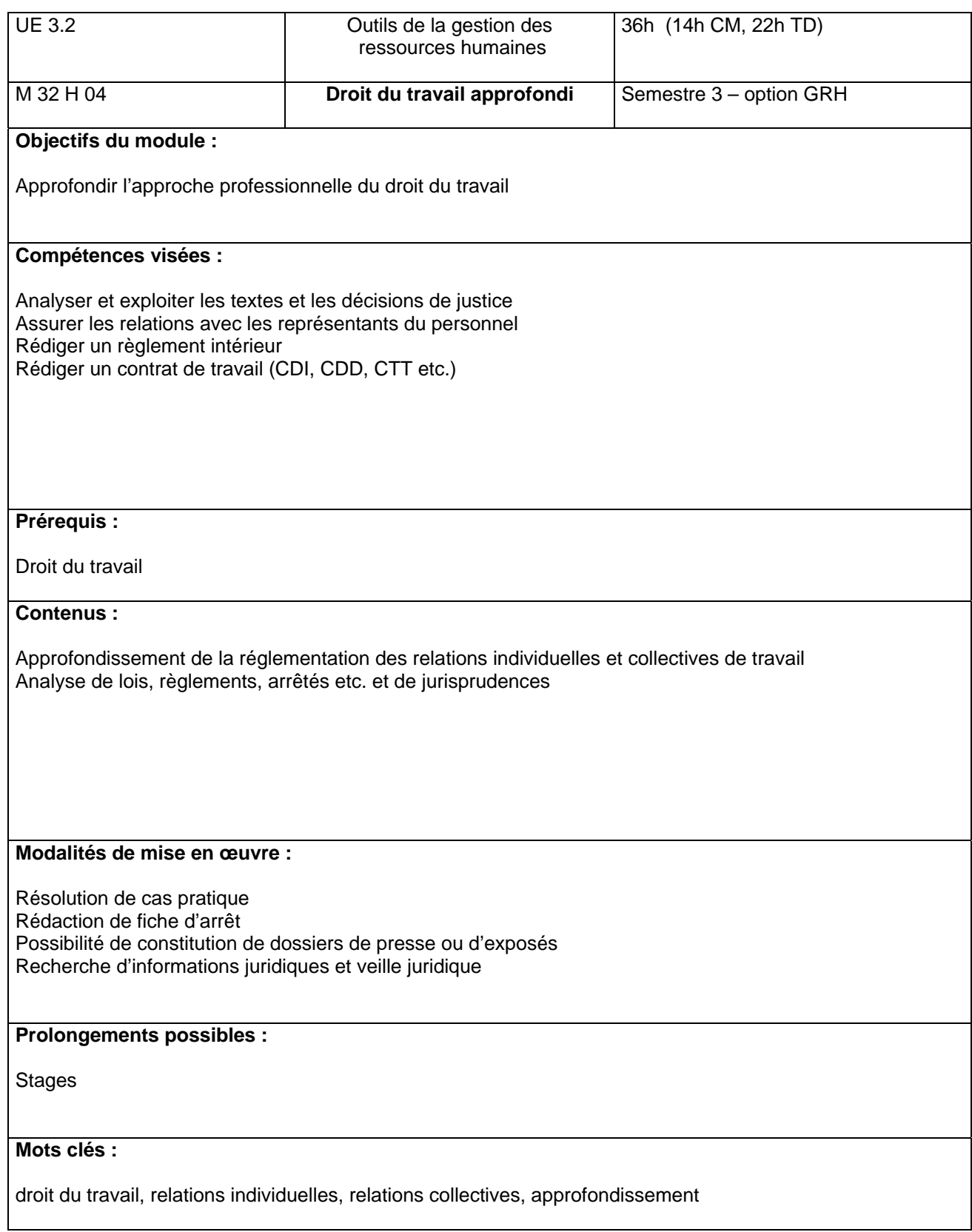

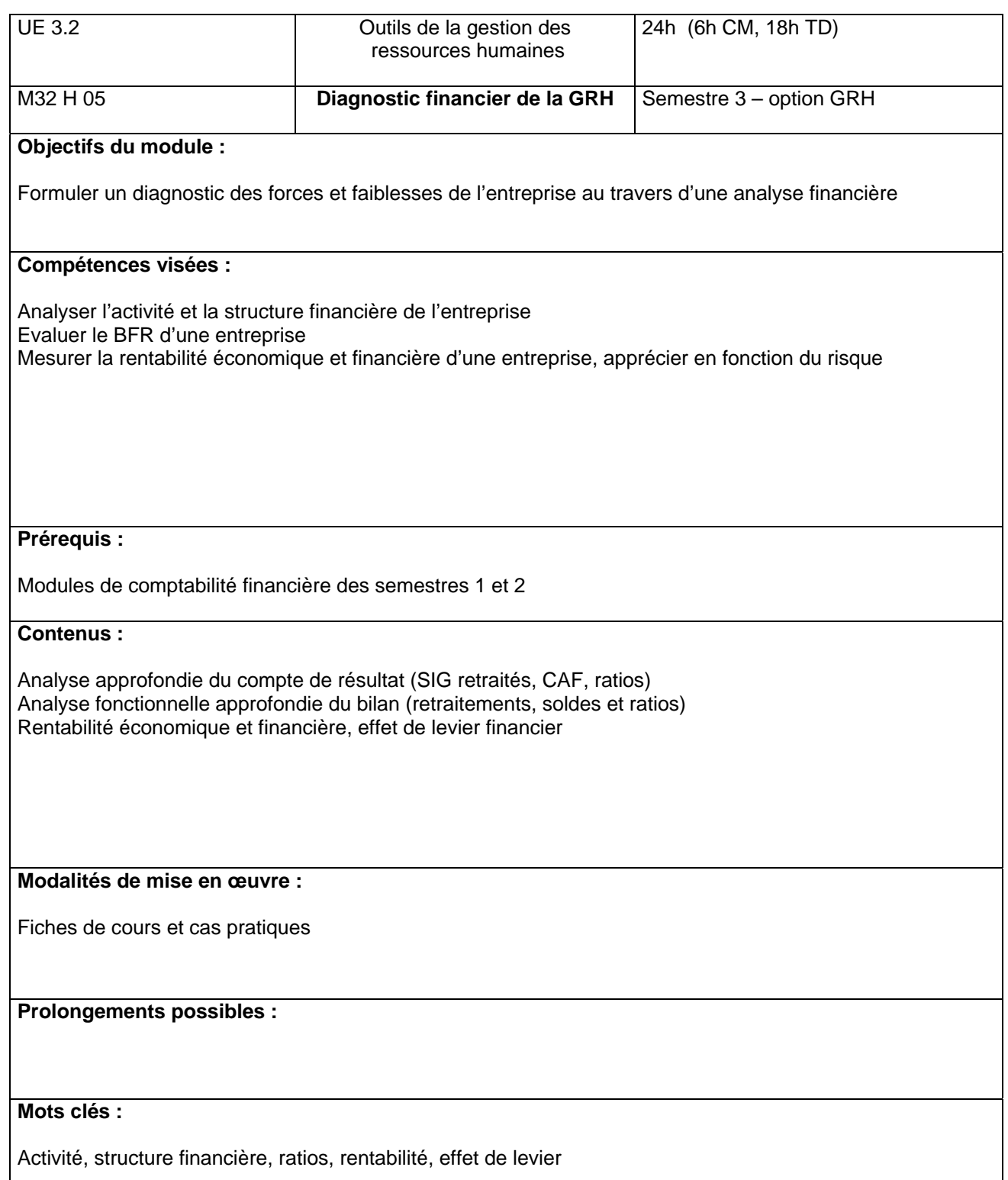

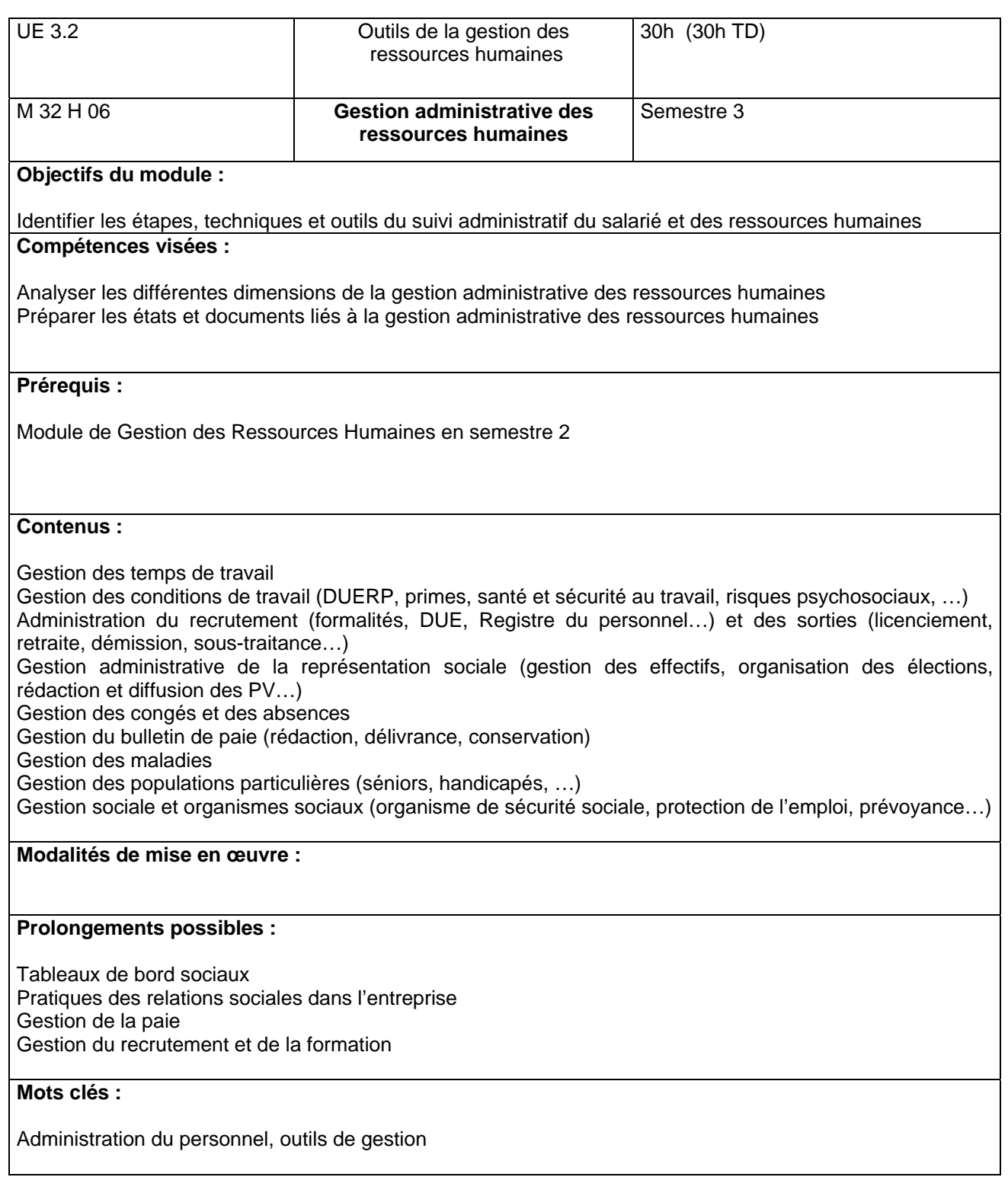

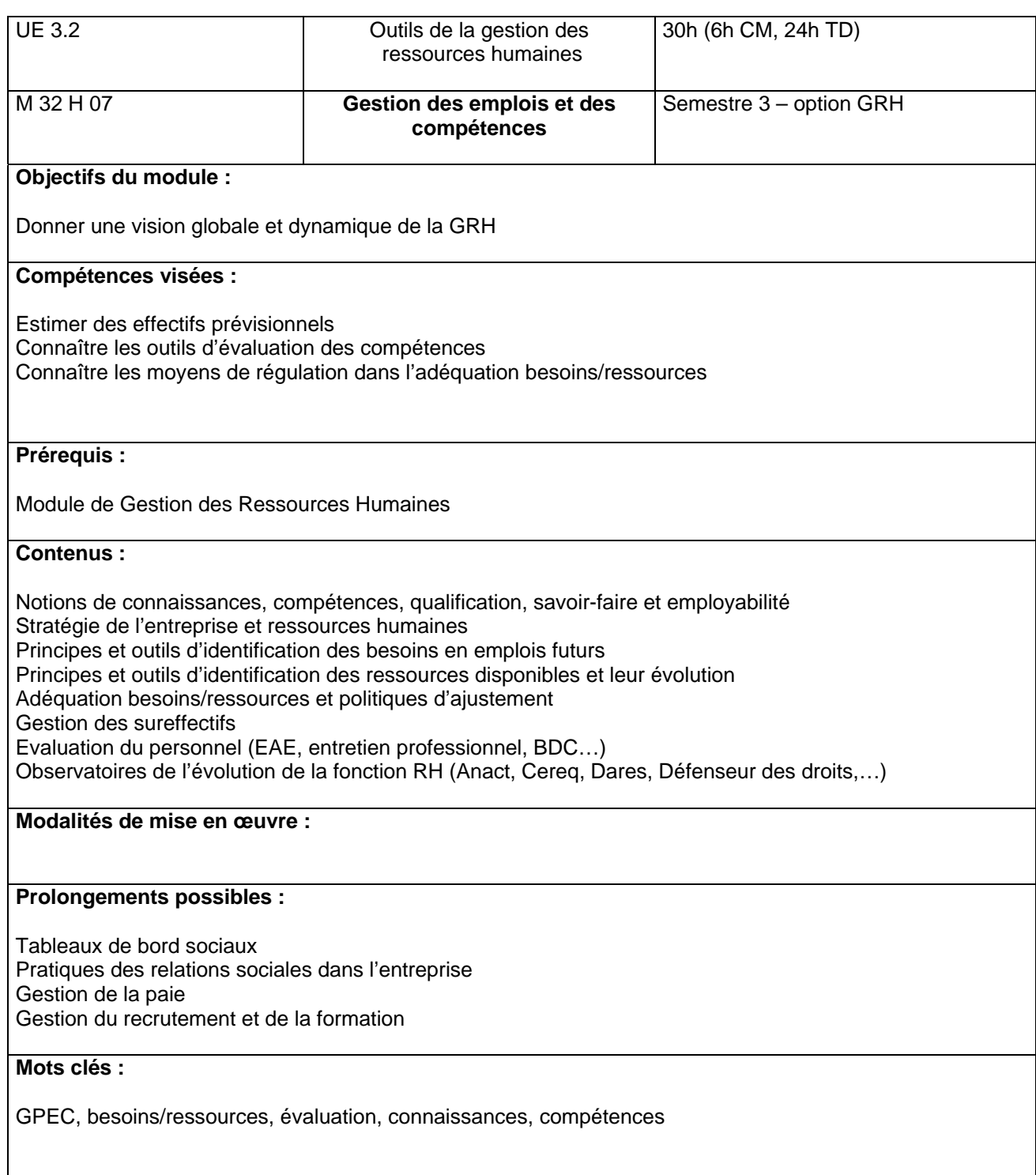

## **Modules complémentaires communs S3**

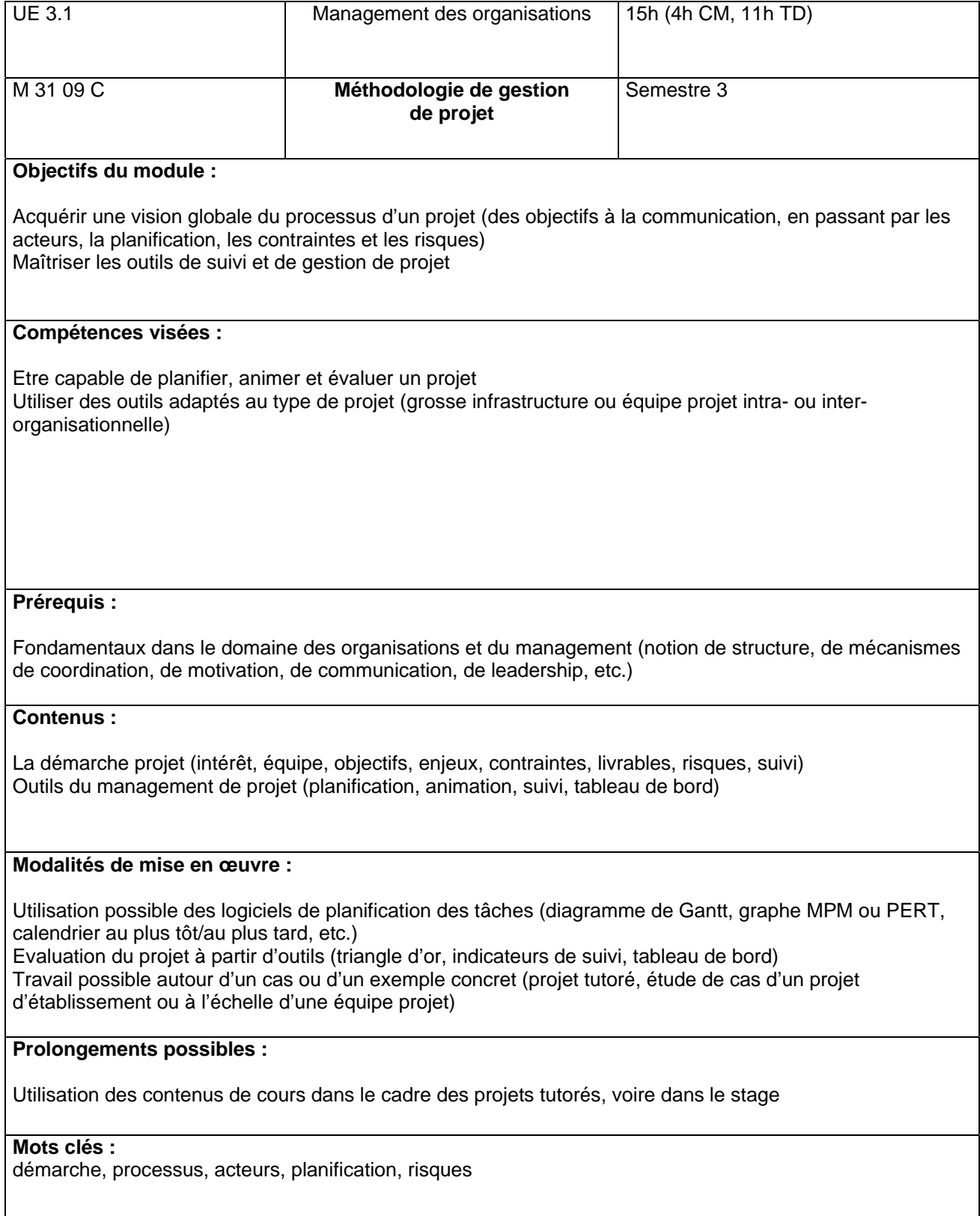

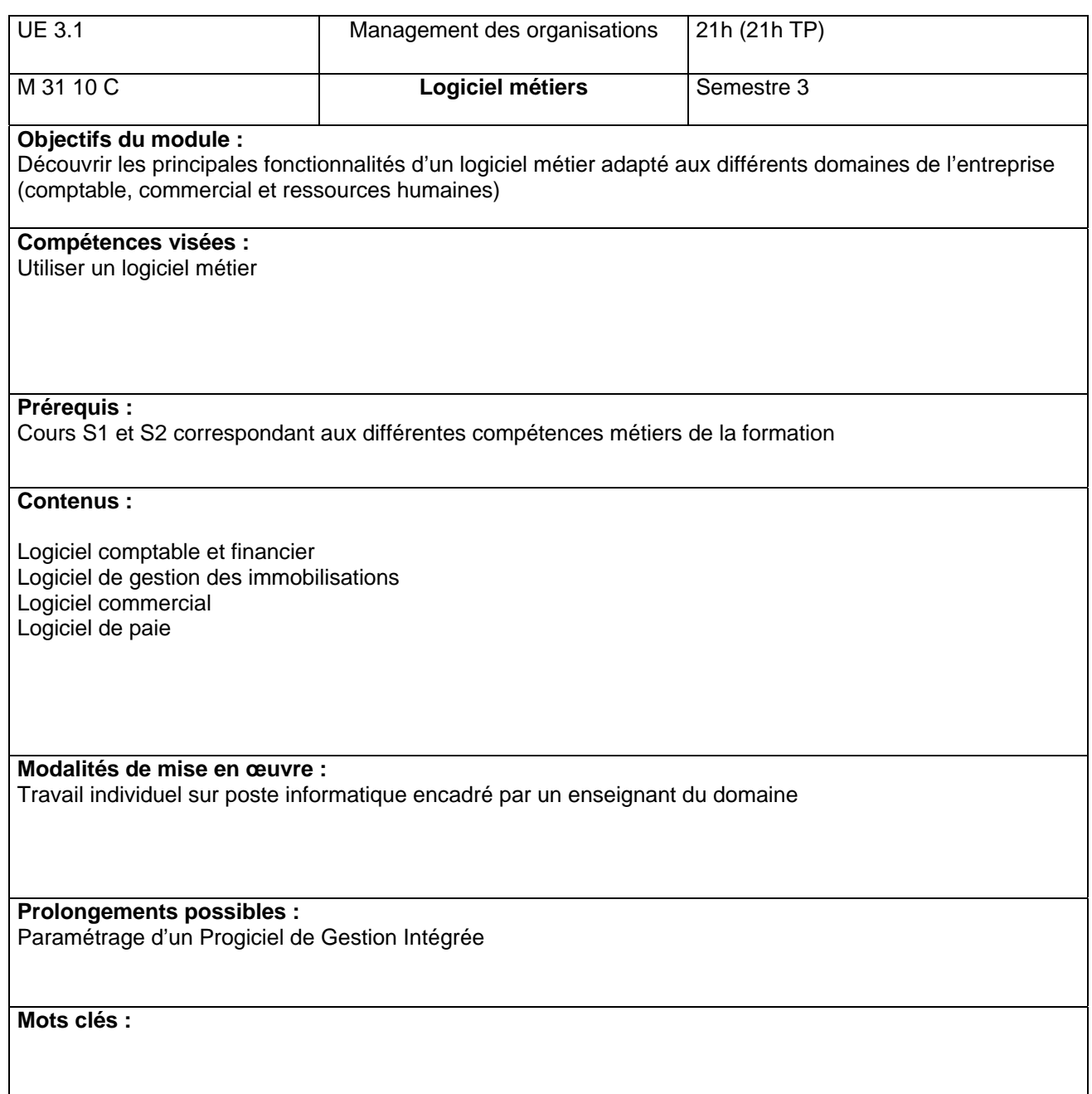

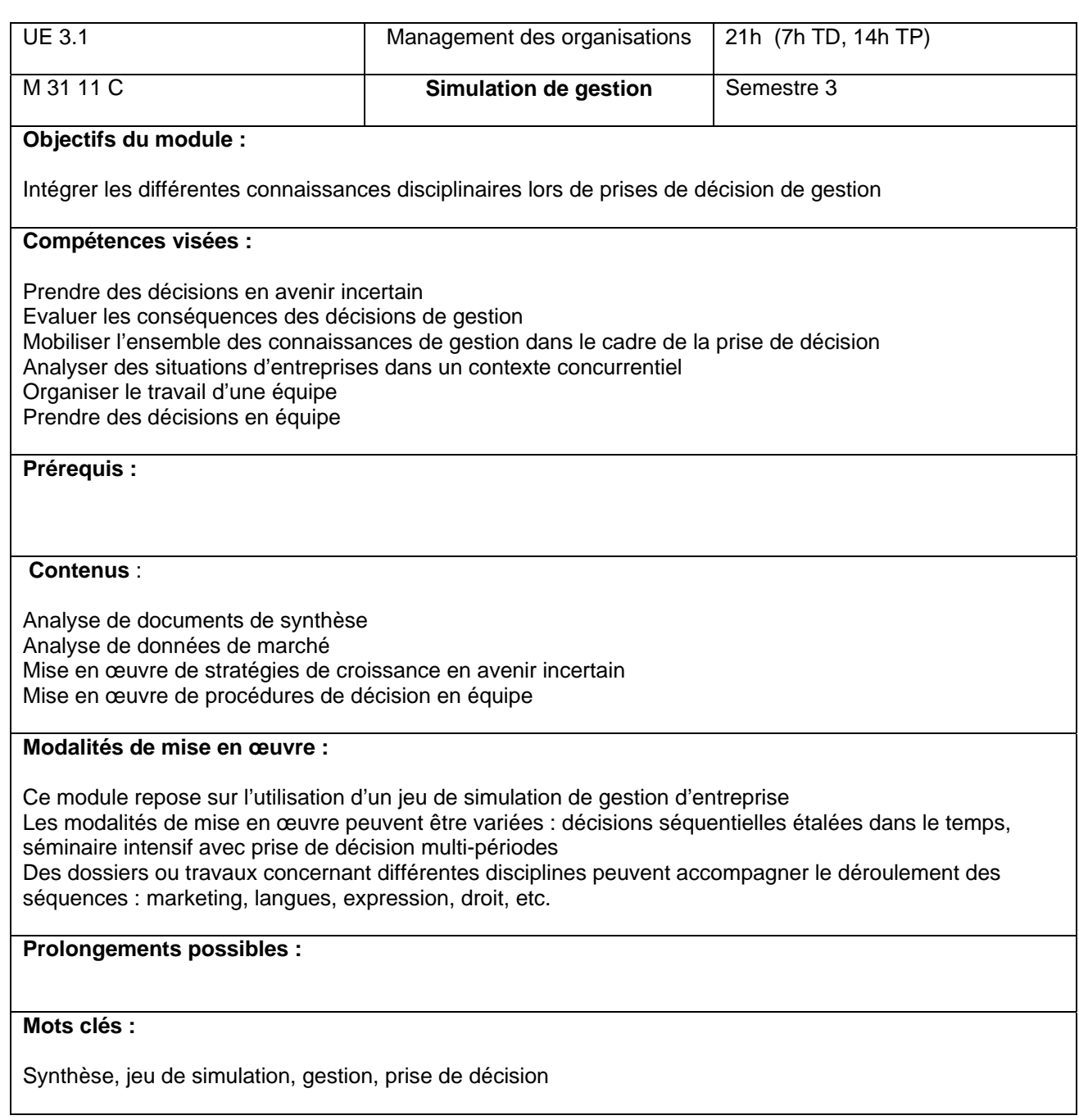

# **Modules complémentaires communs S4**

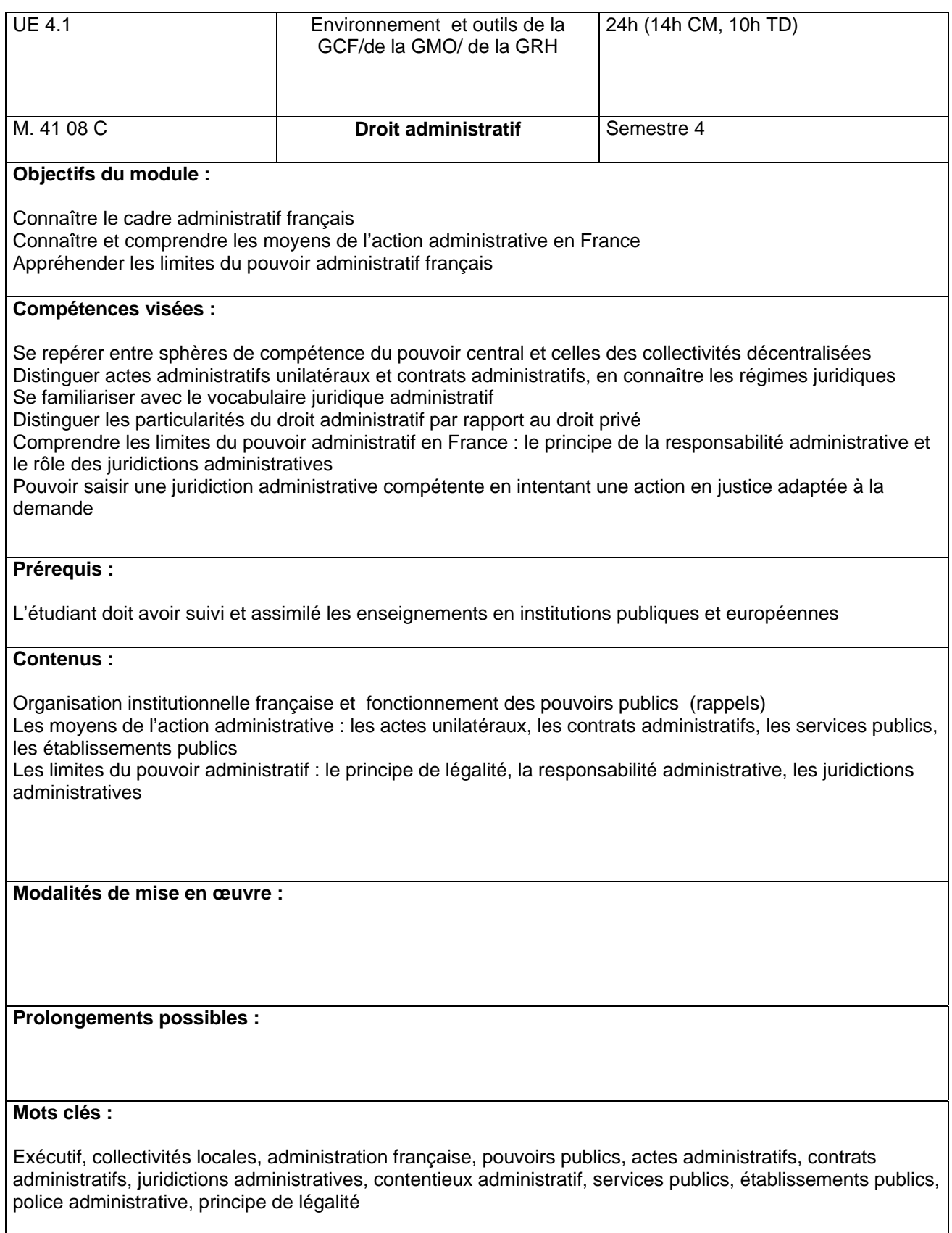

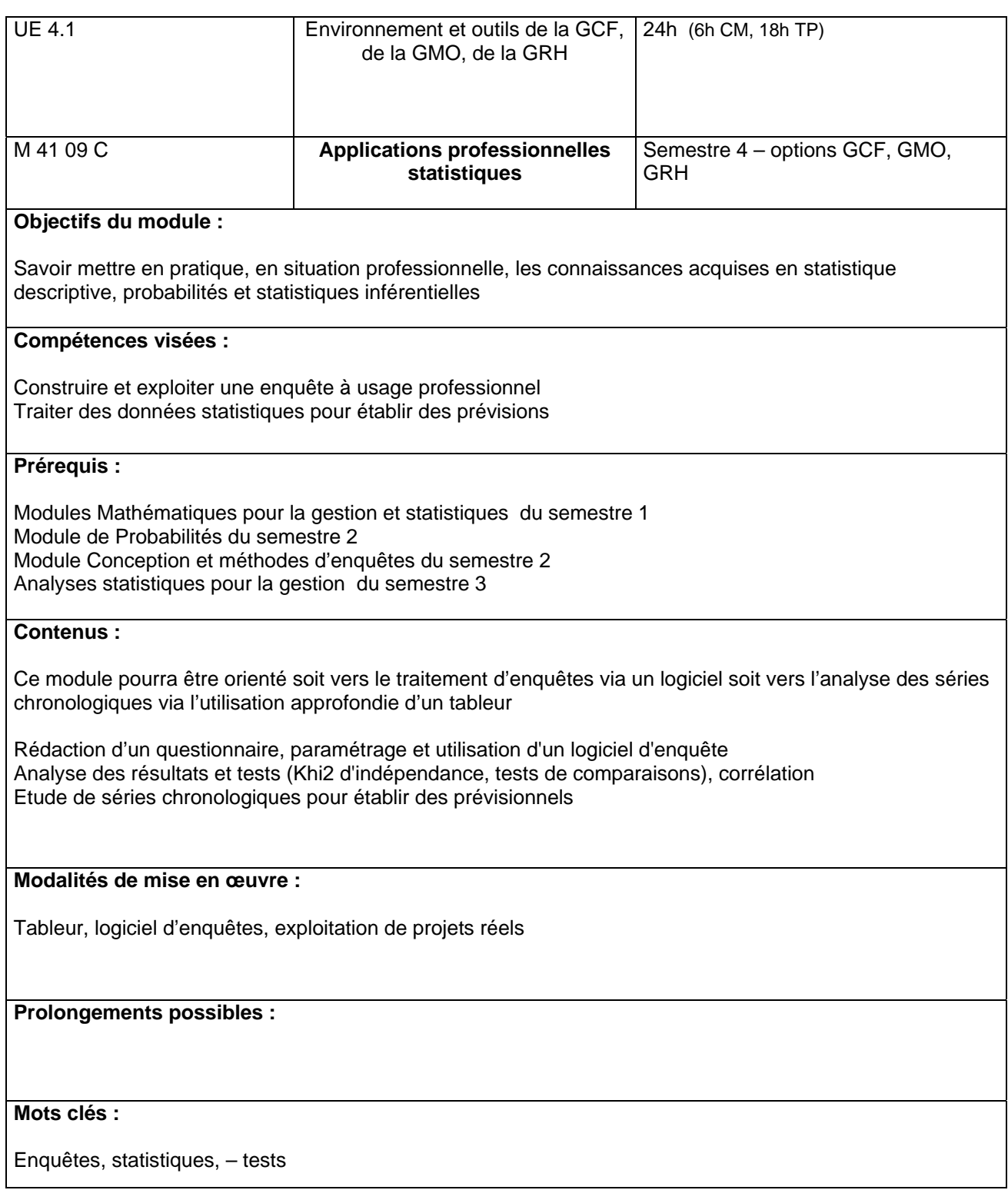

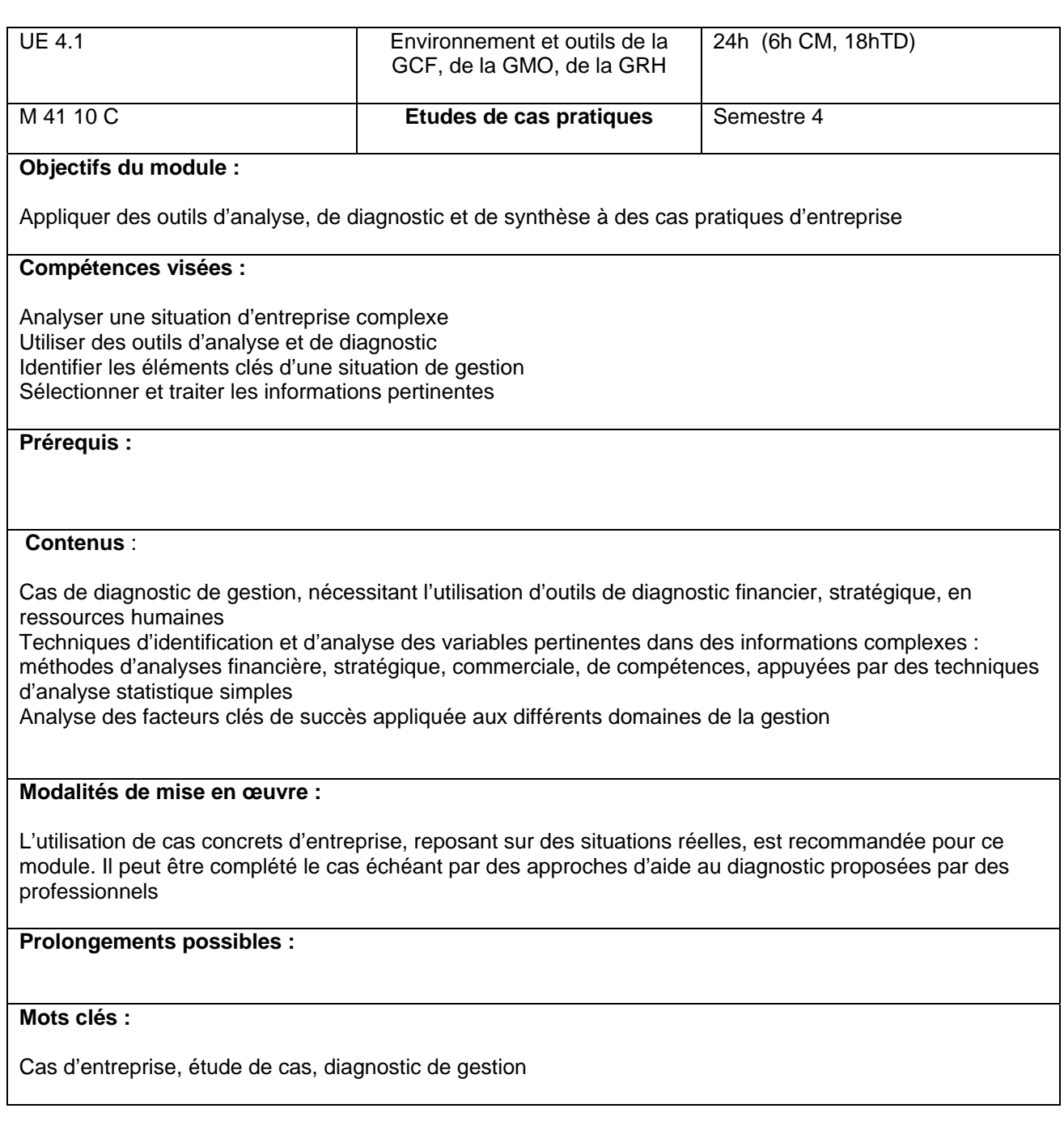

# **Modules complémentaires S4 GCF**

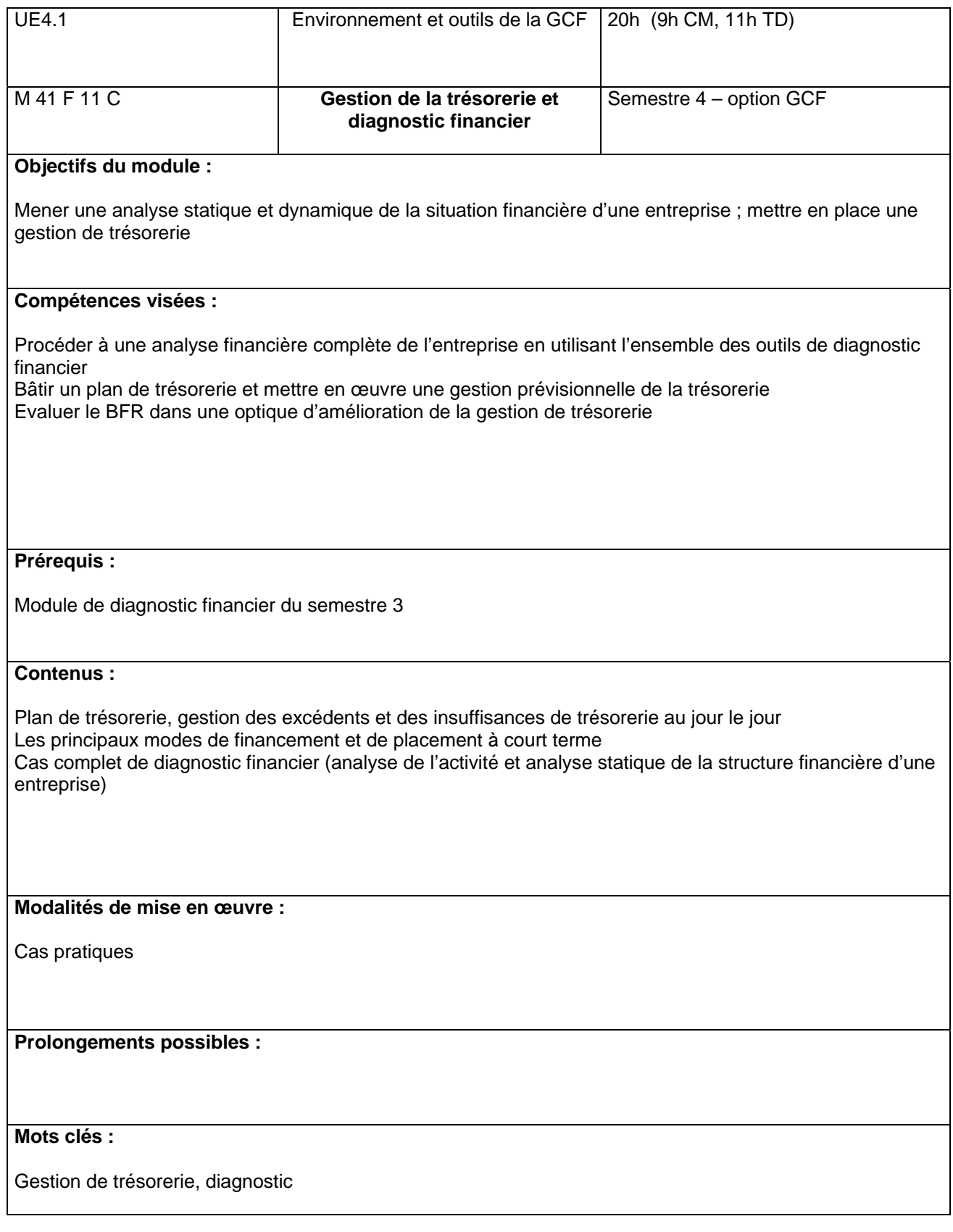

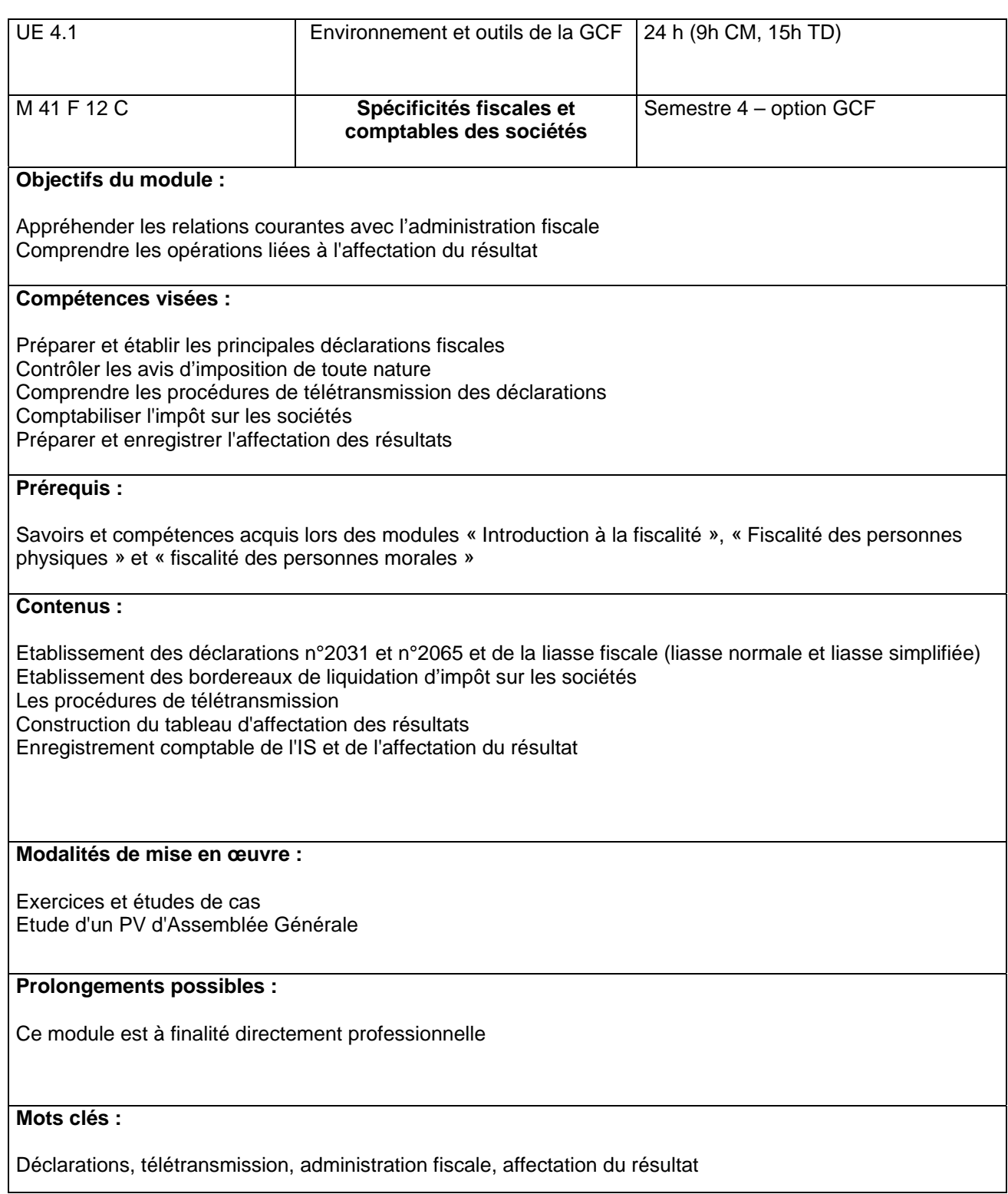

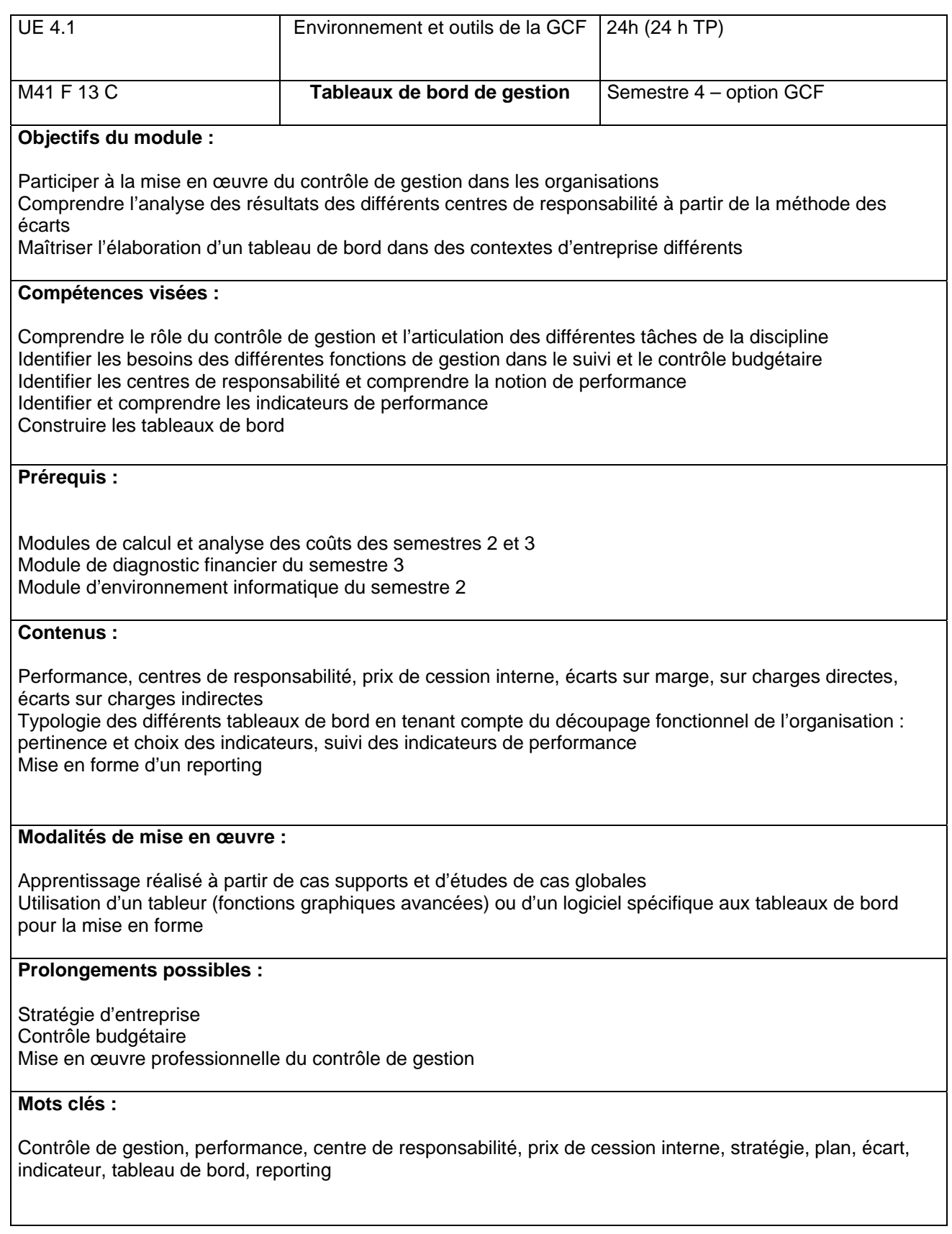

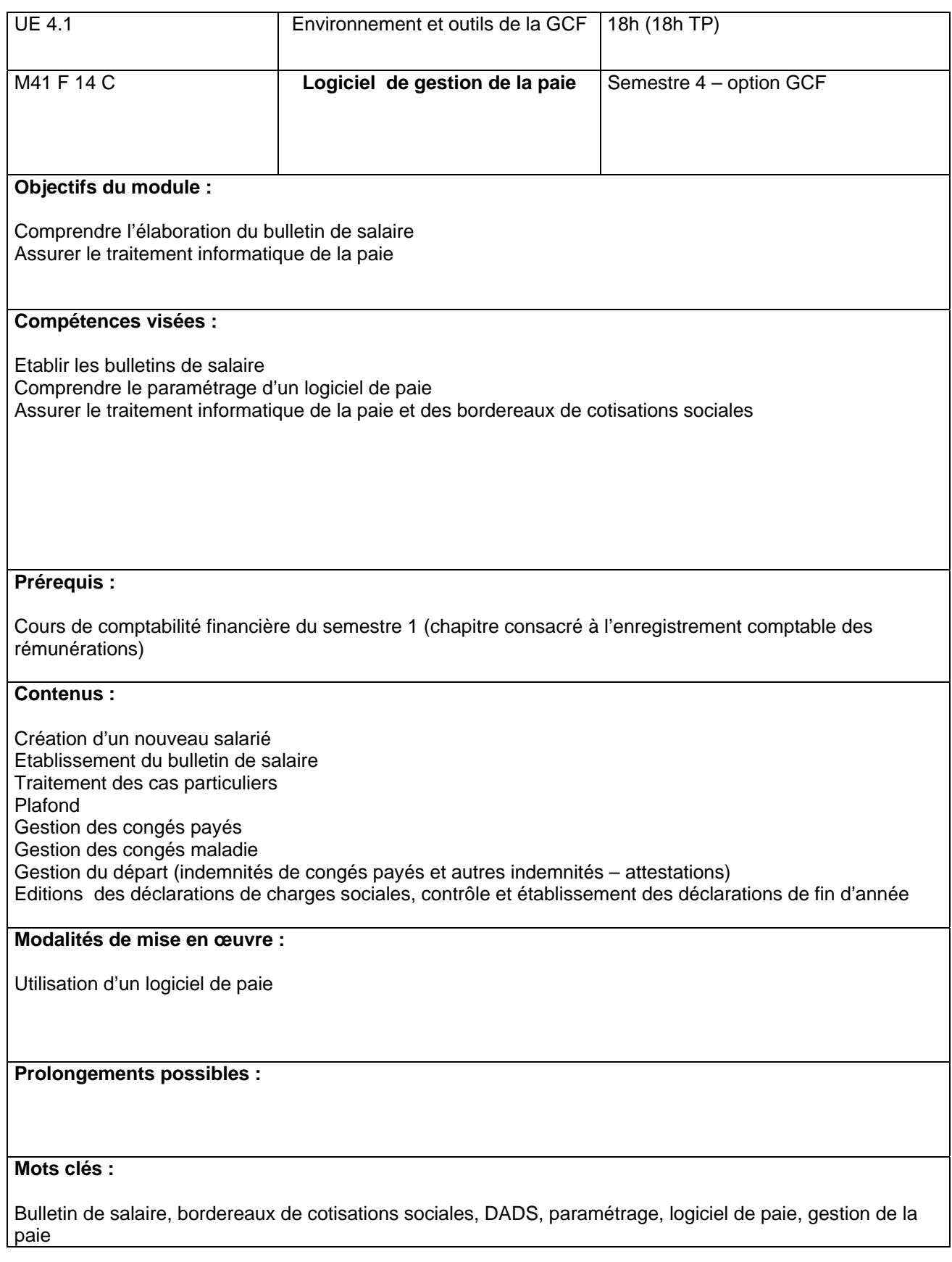

# **Modules complémentaires S4 GMO**

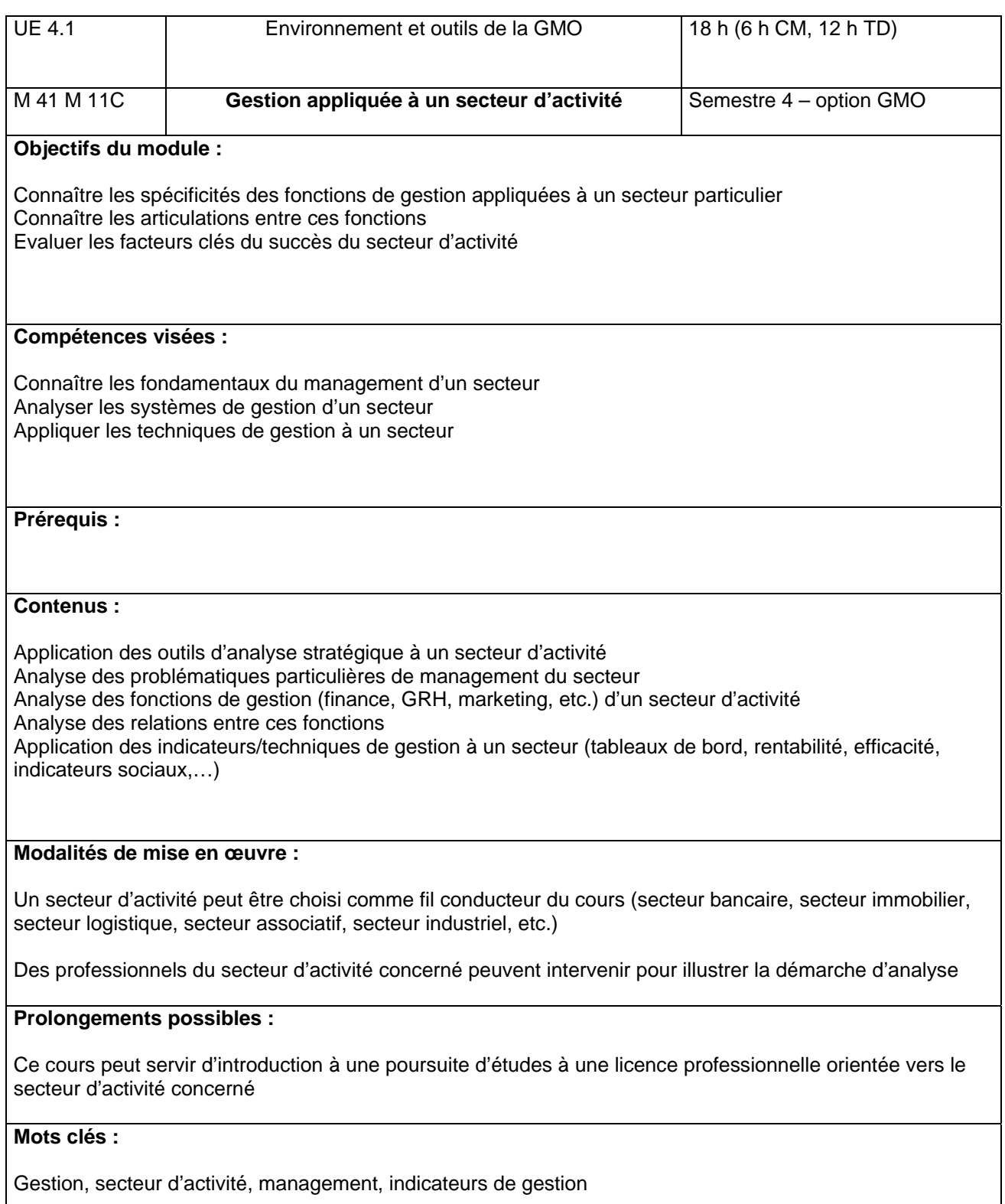

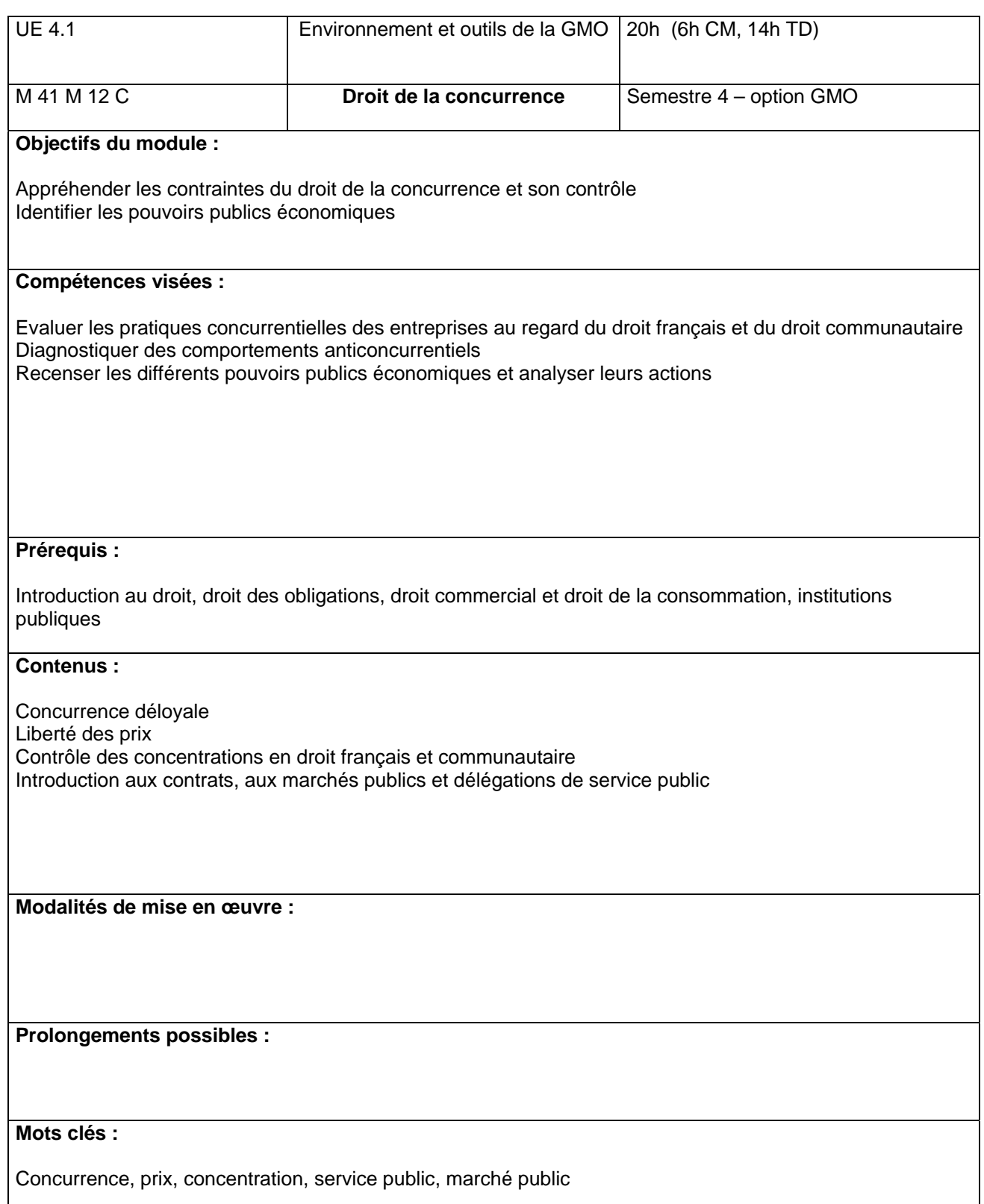

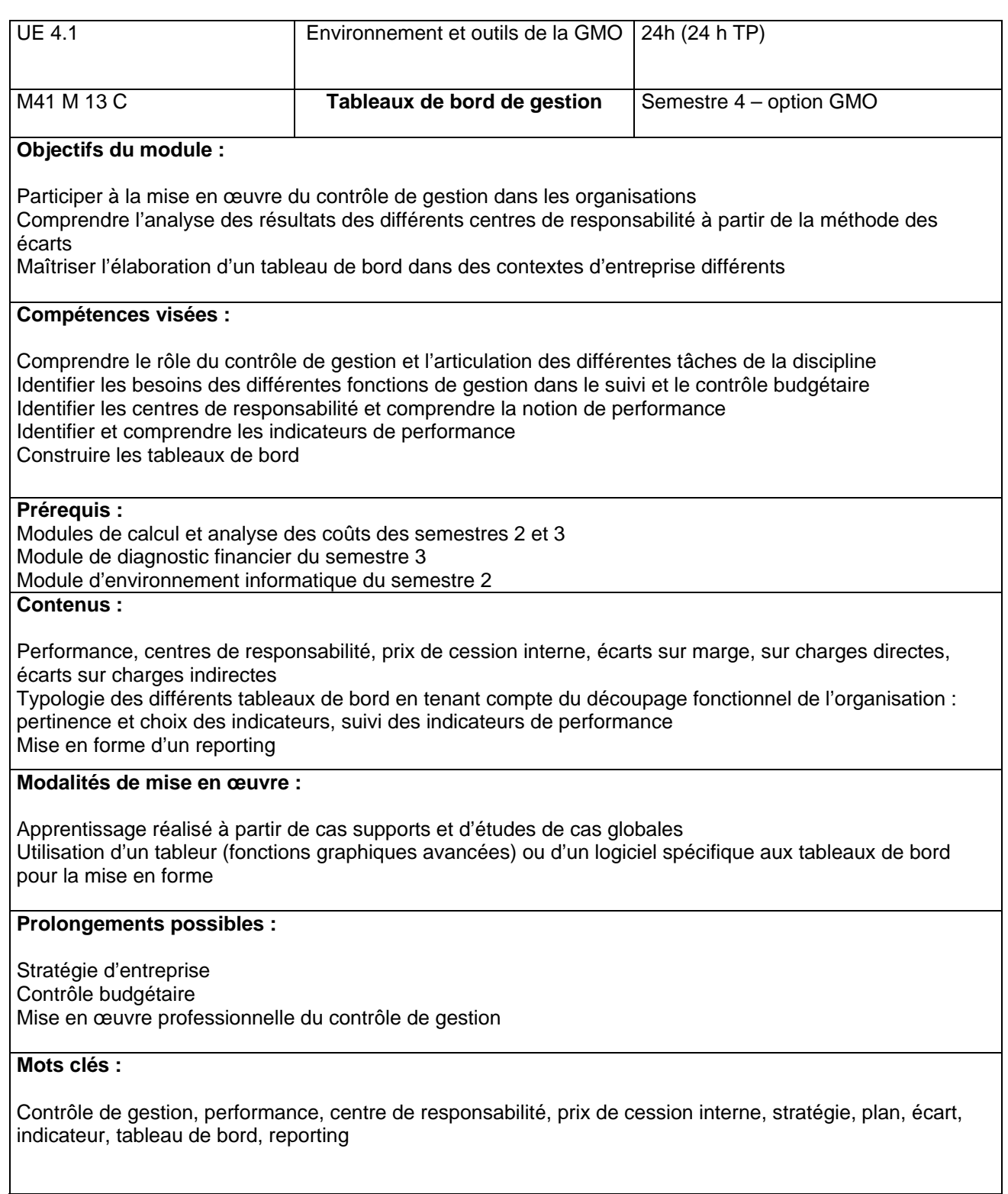

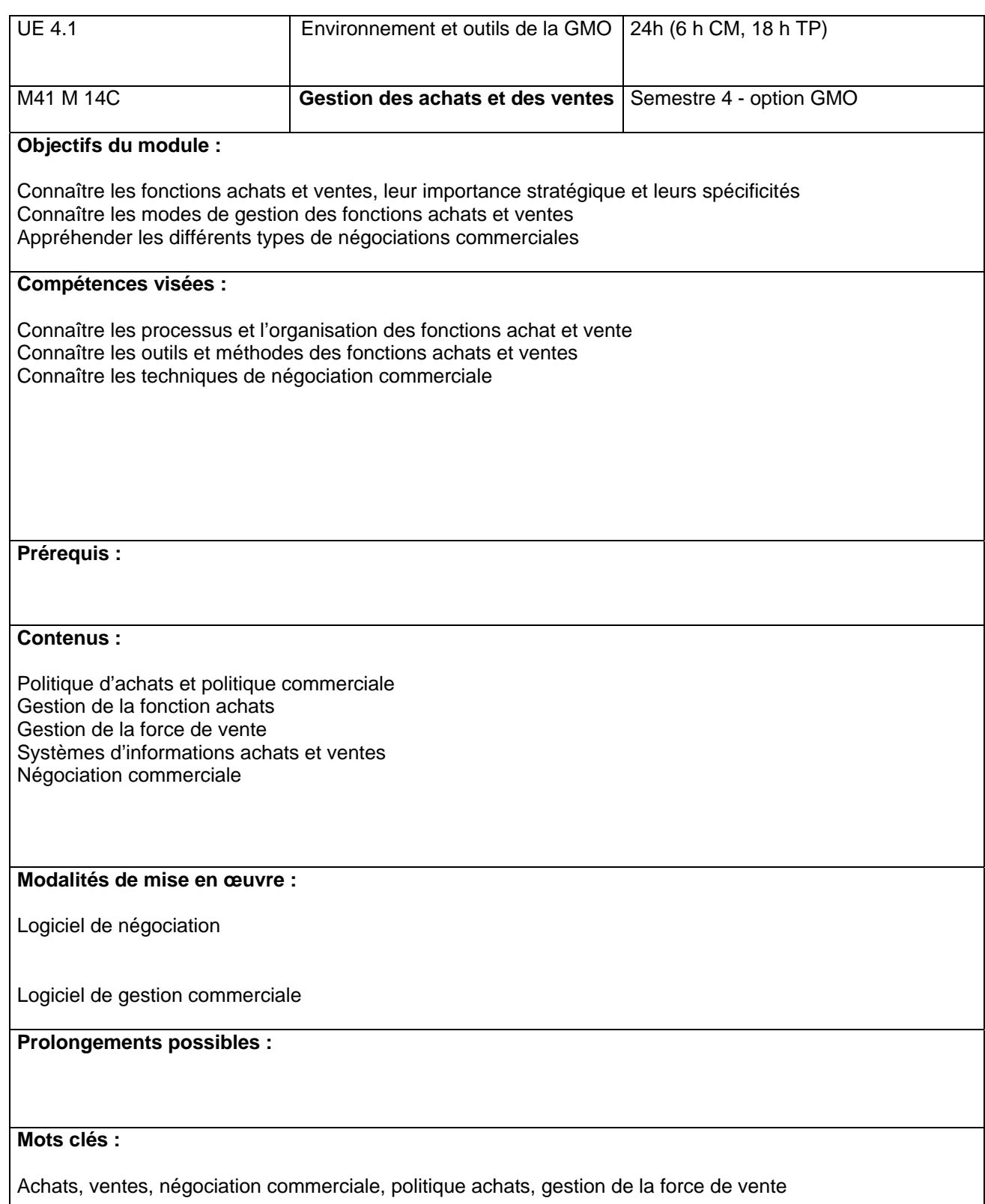

# **Modules complémentaires S4 GRH**

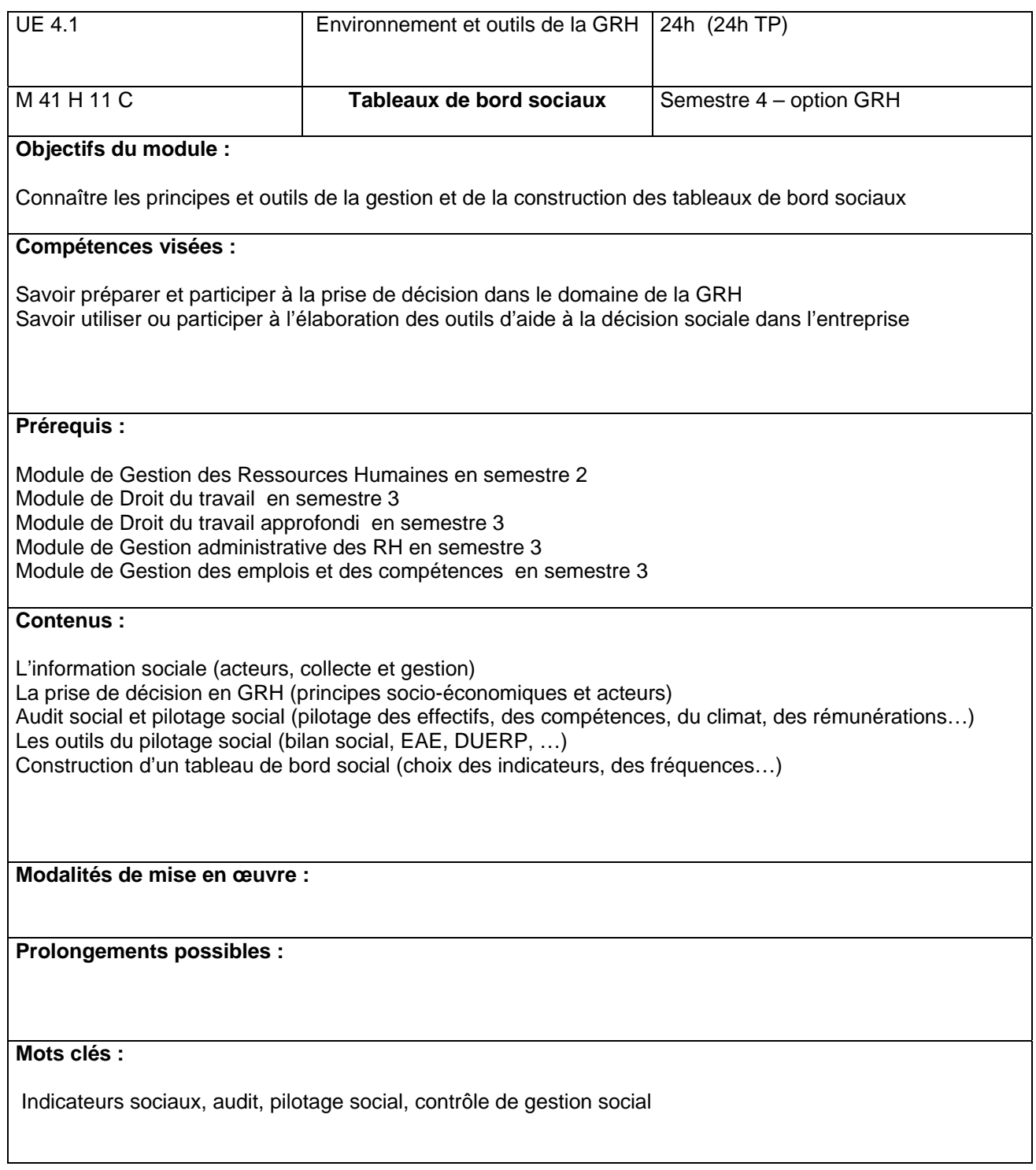

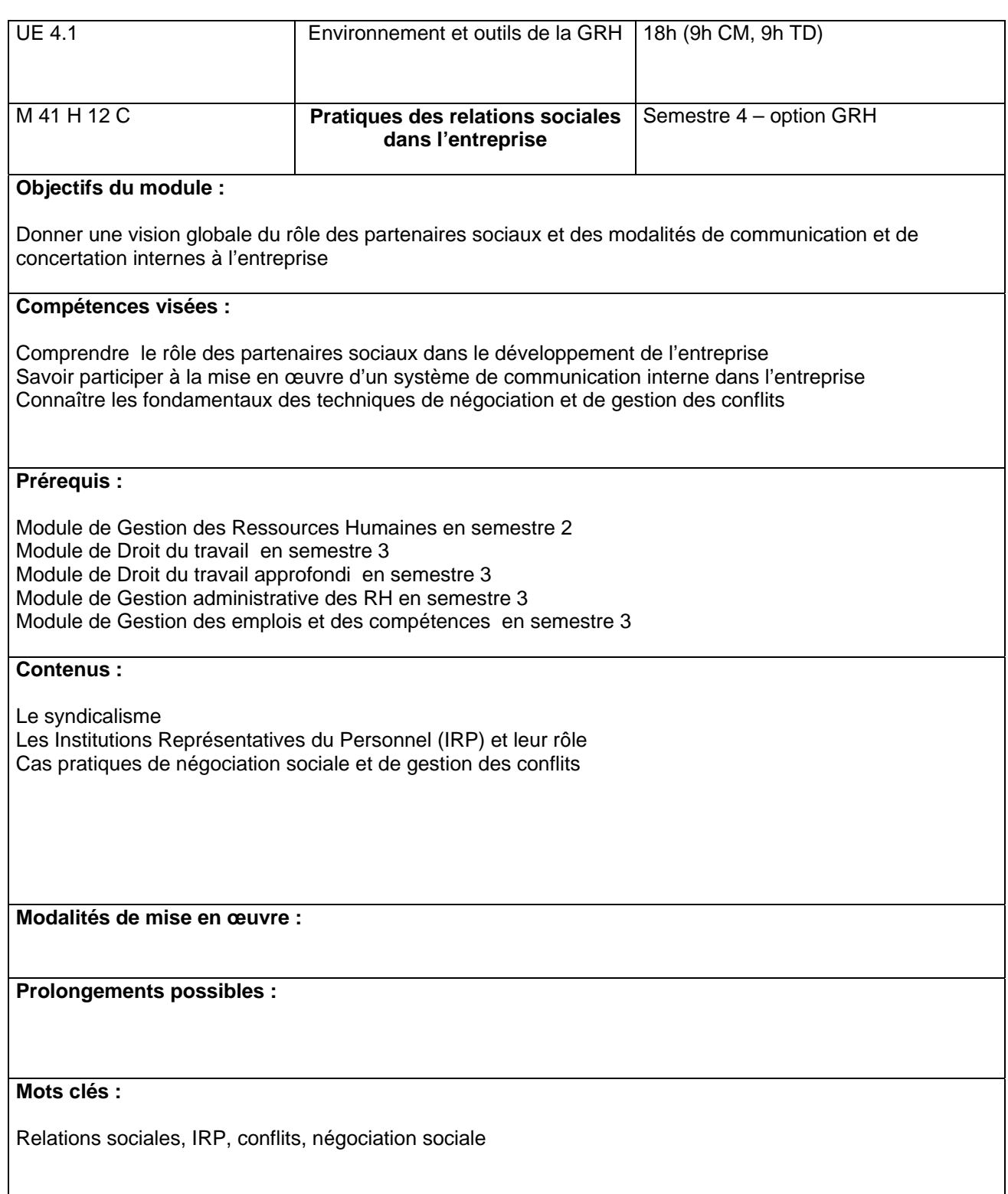

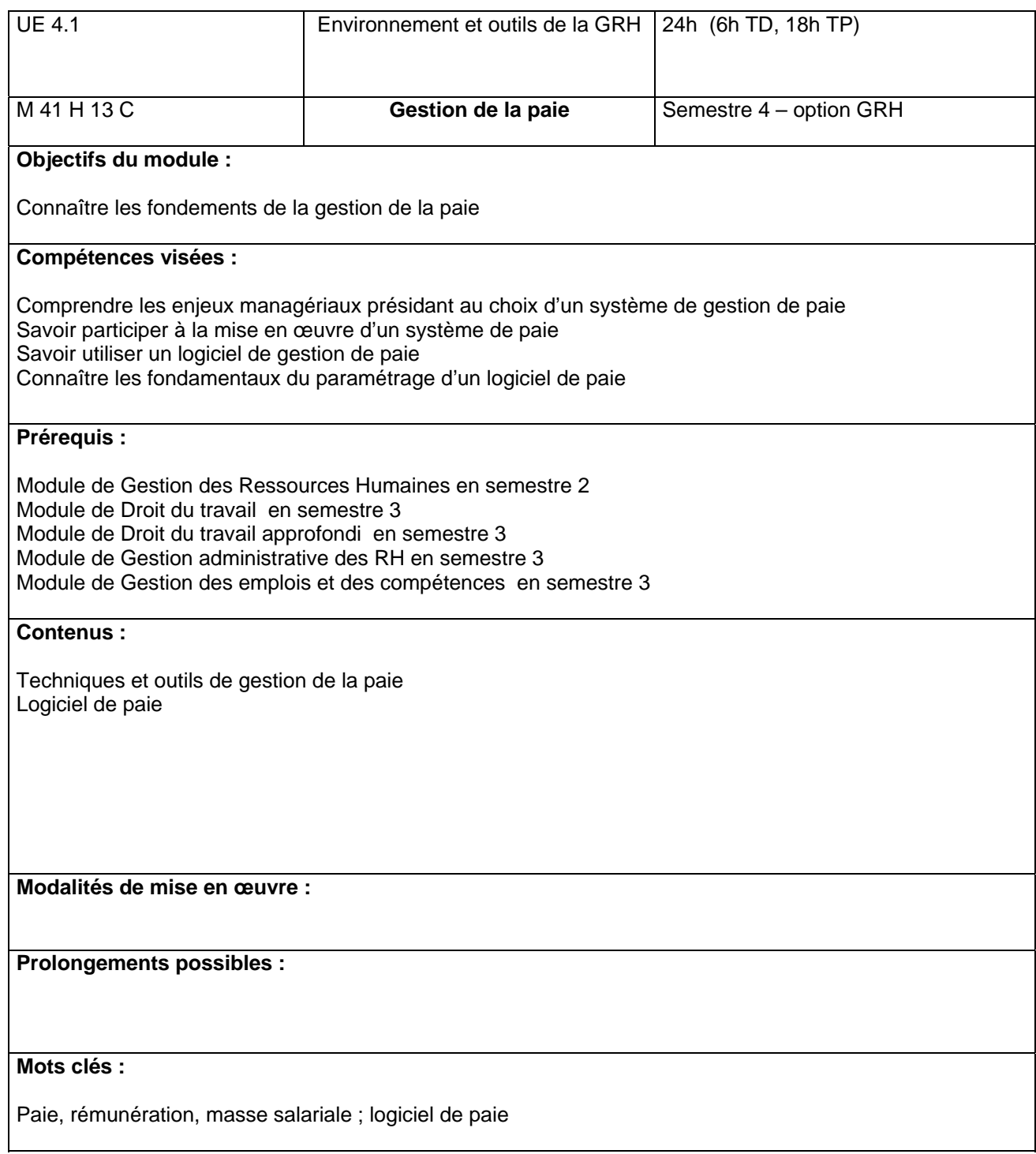

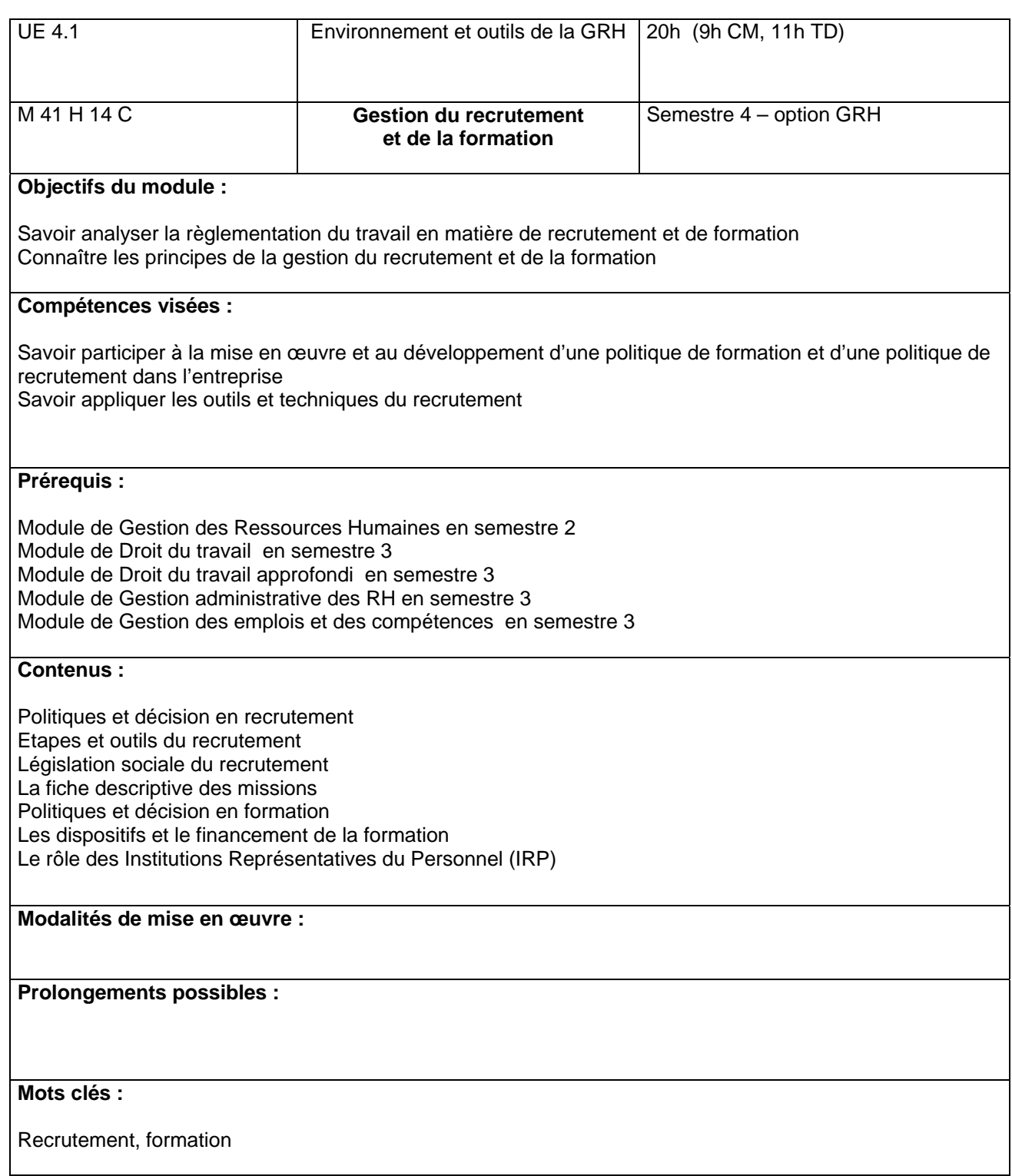